# **Universidad de las Ciencias Informáticas Facultad #3**

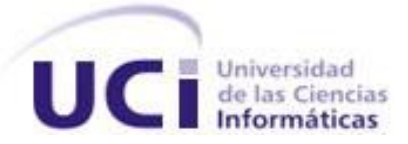

# **Título: Análisis y diseño del componente Matriz**

**y Proyección del subsistema Mantenimiento de** 

# **Cedrux.**

Trabajo de Diploma para optar por el título de

Ingeniero en Ciencias Informáticas

**Autor:** Marietta Quevedo Cruz.

 **Tutor(es):** Ing. Dailin Galafet Céspedes.

Ing. Mailyn Hernández Gómez.

La Habana, Junio de 2011 Año 53 de la Revolución

## **DECLARACIÓN DE AUTORÍA**

Declaro que soy el único autor de este trabajo y autorizo a la Universidad de las Ciencias Informáticas a hacer uso del mismo en su beneficio.

Para que así conste firmo la presente a los \_\_ días del mes de junio del año 2011.

Marietta Quevedo Cruz.

Autor

 $\overline{\phantom{a}}$  ,  $\overline{\phantom{a}}$  ,  $\overline{\phantom{a}}$ 

\_\_\_\_\_\_\_\_\_\_\_\_\_\_\_\_\_\_\_

Ing. Dailin Galafet Céspedes. Ing. Mailyn Hernández Gómez.

**Tutor** Tutor **Tutor Tutor Tutor Tutor** 

## **DATOS DE CONTACTO**

Tutor: Ing. Dailin Galafet Céspedes.

Correo electrónico: [dgalafet@uci.cu](mailto:dgalafet@uci.cu)

Título de graduado: Ingeniero en Ciencias Informáticas.

Ingeniero en Ciencias Informáticas de la UCI desde Julio de 2008. Fue miembro del grupo de Auditorías y Revisiones en el Centro de Informatización de la Gestión de Entidades. Ha trabajado en proyectos productivos como programadora, diseñadora, administradora de la calidad. Actualmente se desempeña como analista del proyecto Mantenimiento. Tiene la categoría docente de Instructor. Ha impartido las asignaturas de Ética Informática, Problemas Sociales de la Ciencia y la Tecnología, Gestión de Software y actualmente imparte Ingeniería de Software 1. Tiene una publicación en el evento internacional Informática 2009. Ha participado como ponente en eventos científicos de la universidad. Ha ejercido como tutora y oponente de varias tesis de grado.

Tutor: Ing. Mailyn Hernández Gómez.

Correo electrónico: [mhgomez@uci.cu](mailto:mhgomez@uci.cu)

Título de graduado: Ingeniero en Ciencias Informáticas.

Ingeniero en Ciencias Informáticas de la UCI desde Junio de 2009. Actualmente se desempeña como Anlista del proyecto Mantenimiento.

## <span id="page-3-0"></span>**RESUMEN**

Los procesos de Mantenimiento Preventivo Planificado son necesarios en todas las entidades, ya que permiten realizar inspecciones programadas a los equipos y prever las averías, logrando aumentar el tiempo de vida útil de los mismos.

Actualmente, en las entidades cubanas no se realiza una planificación eficiente de las actividades de mantenimiento a realizar sobre los equipos ni de los recursos, tanto materiales como humanos que se necesitan para darle solución a los problemas. Esto se debe a que el país no está utilizando un software propio que se encuentre vinculado a un Sistema Integral de Gestión Empresarial que realice el Mantenimiento Preventivo Planificado de forma genérica para todas las entidades, ajustándose a las particularidades de la economía cubana.

El presente trabajo contribuye a la solución del problema existente, a través de la realización del Análisis y Diseño del componente Matriz y Proyección del subsistema Mantenimiento del Sistema Integral de Gestión Empresarial Cedrux, con el cual se generan los artefactos: mapa de procesos, descripción de los procesos, modelo conceptual, listado de requisitos funcionales, prototipos de interfaz de usuario, diagramas de clases del diseño, descripción de las clases del diseño, diagrama de componentes y modelo de datos. Estos artefactos se evaluaron aplicando técnicas y métricas para demostrar la calidad de los resultados obtenidos.

## **PALABRAS CLAVE**

Cedrux, Componente, Mantenimiento, Matriz, Proyección.

## TABLA DE CONTENIDOS

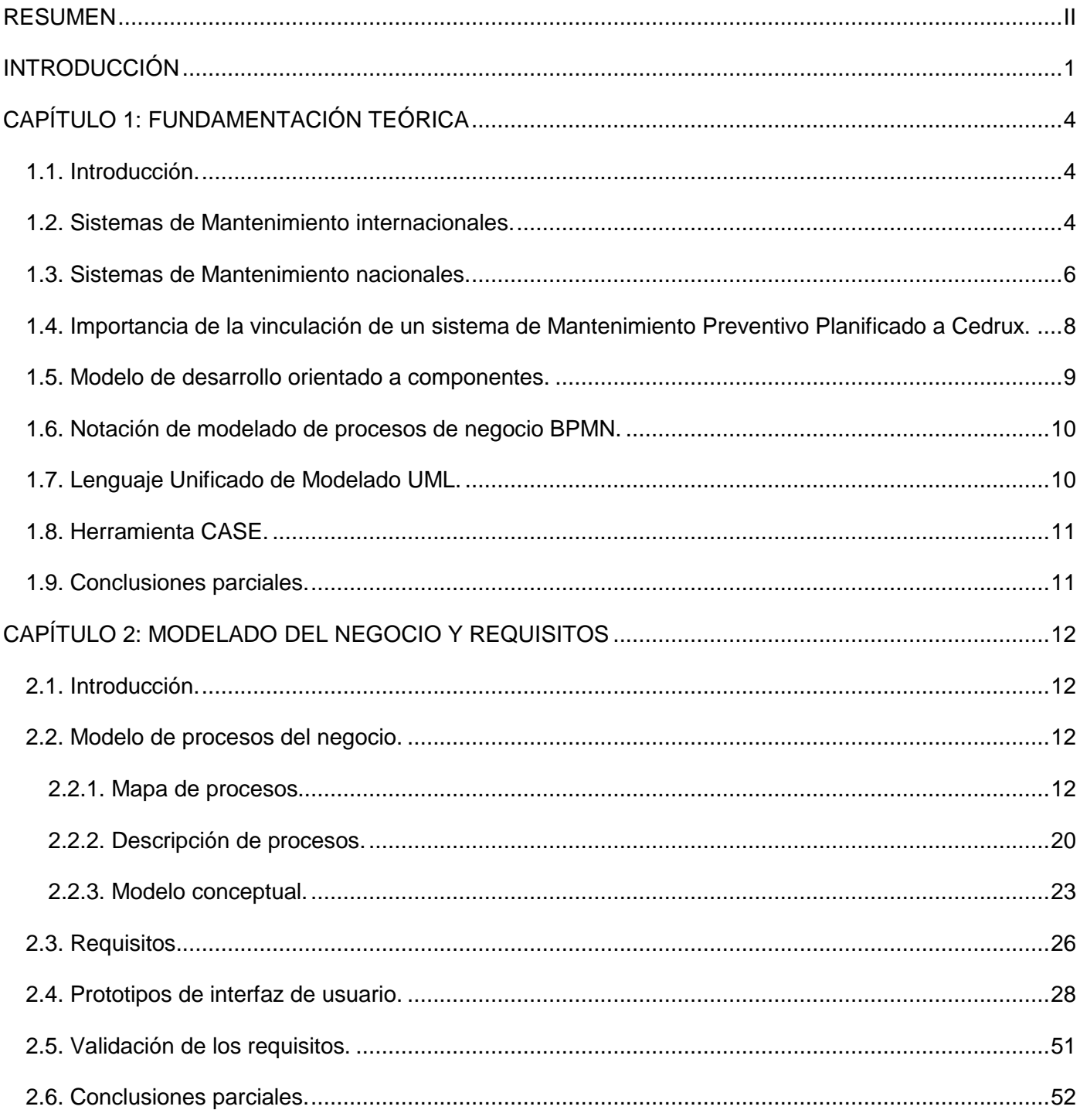

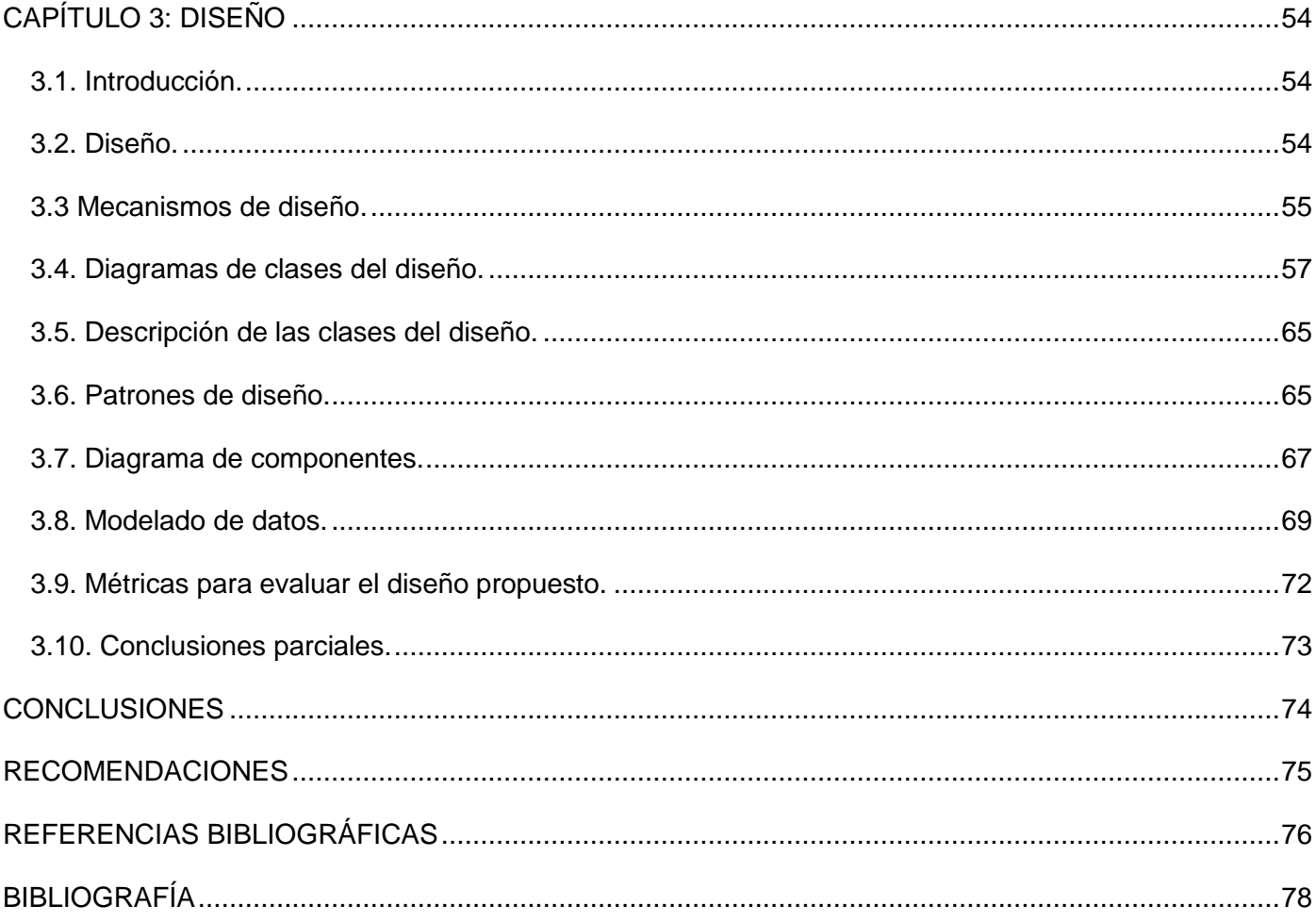

## <span id="page-6-0"></span>**INTRODUCCIÓN**

En la actualidad, la informatización de la gestión del mantenimiento es de gran importancia para todas las entidades. Estos sistemas suelen estar compuestos de varias secciones o módulos interconectados, que permiten ejecutar y llevar un control exhaustivo de las tareas habituales en los departamentos de Mantenimiento. También permite disponer de gran cantidad de información, de una forma adecuada y fácil de extraer. Por tanto, se podrá tener un historial de cada equipo, máquina o componente, tanto de características técnicas, como de averías, revisiones, sustituciones, fechas de las últimas incidencias o averías, personal y materiales utilizados en la solución de los problemas. Al mismo tiempo, se permitirá programar en función de los parámetros que se decidan, las revisiones preventivas y/o predictivas, generando los listados correspondientes para las tareas de los técnicos, según los plazos programados.

Estos sistemas de gestión están integrados por los distintos tipos de mantenimiento industrial existentes. Entre ellos se encuentran: el Mantenimiento Predictivo, Correctivo y el Preventivo. El contenido de este trabajo quedará enmarcado específicamente en el Mantenimiento Preventivo Planificado, el cual no es más que la programación de inspecciones, tanto de funcionamiento como de seguridad, ajustes, reparaciones, análisis, limpieza, lubricación, calibración, que deben llevarse a cabo en forma periódica en base a un plan establecido y no a una demanda del operario o usuario (1).

Su propósito es prever las fallas manteniendo los sistemas de infraestructura, equipos e instalaciones productivas en completa operación a los niveles y eficiencia óptimos. La característica principal de este tipo de mantenimiento es la de inspeccionar los equipos y detectar las fallas en su fase inicial, y corregirlas en el momento oportuno. Con un buen Mantenimiento Preventivo Planificado, se obtiene experiencia en la determinación de causas de fallas repetitivas o del tiempo de operación seguro de un equipo, así como a definir puntos débiles de instalaciones y máquinas (1).

En algunas entidades cubanas se lleva a cabo este tipo de mantenimiento de forma manual, lo cual trae como consecuencia que no se tenga un control exacto de los trabajos a realizar sobre los equipos, así como de los recursos tanto humanos como materiales que se necesitan para la ejecución del mantenimiento.

Existen otras entidades en Cuba que realizan el Mantenimiento Preventivo Planificado a través de sistemas informáticos nacionales tales como, OffiMant y SGestMan. Estos sistemas de forma general presentan las siguientes deficiencias:

- No se encuentran vinculados a un sistema  $\mathsf{ERP}^1$ , por tanto existe la necesidad de relacionarlos, ya que estos sistemas de gestión empresarial son diseñados para automatizar y modelar la mayoría de los procesos de las entidades logrando una reducción de los costos de gerencia y la obtención de información financiera con las especificaciones de calidad y eficiencia que demandan los usuarios.
- Están desarrollados utilizando software propietarios, lo cual no está en correspondencia con la independencia tecnológica que quiere lograr el país mediante la utilización de Software Libre<sup>2</sup>.

La situación antes planteada permitió definir el **Problema científico**: ¿Cómo contribuir a un mejor control de las actividades de mantenimiento y los recursos necesarios dentro del Mantenimiento Preventivo Planificado en las entidades cubanas?

Se plantea como **Objeto de Estudio**: Los procesos de Mantenimiento en las entidades cubanas.

Y el **Campo de Acción** se enmarca en: Proceso Mantenimiento Preventivo Planificado.

Para la solución de este problema se plantea como **Objetivo General**: Realizar el Análisis y Diseño del componente Matriz y Proyección $3$  del subsistema Mantenimiento de Cedrux<sup>4</sup>.

Para el desarrollo de este trabajo de diploma se llevaron a cabo las siguientes tareas:

- Elaboración del marco teórico de la investigación.
- Estudio, identificación y descripción del proceso de Mantenimiento Preventivo Planificado.
- Desarrollo del Análisis y Diseño del componente Matriz y Proyección del subsistema Mantenimiento de Cedrux.
- Evaluación de los resultados obtenidos.

 $\overline{a}$ 

Durante la realización de este Trabajo de Diploma se aplicaron algunos métodos científicos de investigación. Entre los métodos de investigación teórica, se utilizó el método Análisis – Síntesis para extraer los elementos más importantes del proceso de Mantenimiento Preventivo Planificado y realizar análisis críticos de estos sistemas. También se utilizó el Histórico – Lógico para conocer los antecedentes

<sup>&</sup>lt;sup>1</sup> Los sistemas de planificación de recursos de la empresa, del inglés Enterprise Resource Planning, son sistemas de gestión de información que integran y automatizan muchas de las prácticas de negocio asociadas con aspectos productivos y/o operativos.

<sup>2</sup> Define un tipo de [software privativo](http://es.wikipedia.org/wiki/Software_privativo) que se distribuye sin costo, disponible para su uso y por tiempo ilimitado.

 $3$  Contiene la fecha y/o valores de próxima ejecución para cada intervención de la matriz asociada al objeto.

<sup>4</sup> Sistema Integral de Gestión Empresarial desarrollado por el Centro de Informatización de la Gestión de Entidades (CEIGE).

de la gestión del mantenimiento en las entidades cubanas y del resto del mundo. Como método empírico se utilizó la entrevista para interactuar con los especialistas del proyecto Mantenimiento y obtener información detallada sobre los procesos y funcionalidades que debe realizar la propuesta.

Con el propósito de organizar y garantizar una mayor comprensión de la estructura del documento que se presenta, se ha organizado el presente trabajo de diploma en: 3 capítulos, un glosario con los términos más empleados durante la realización del trabajo, un conjunto de anexos y la bibliografía consultada para el completamiento del marco teórico.

**Capítulo 1. Fundamentación teórica:** Este capítulo comienza con un análisis de los sistemas de Mantenimiento Preventivo Planificado existentes en el mundo y en las entidades cubanas. Se explica la importancia de la vinculación del subsistema Mantenimiento a Cedrux, a partir de las características ventajosas que ofrece esta integración. Finalmente se dan a conocer los elementos necesarios que justifican la utilización de las herramientas necesarias y del modelo de desarrollo aplicado.

**Capítulo 2. Modelado del negocio y requisitos:** Este capítulo comienza con un estudio del negocio actual. Se realiza el Análisis del componente Matriz y Proyección del subsistema Mantenimiento de Cedrux, generando artefactos como: mapas de procesos de negocio, descripción de los procesos y el modelo conceptual. También se listan todos los requisitos funcionales que fueron identificados mediante técnicas de captura como la Tormenta de ideas y las Entrevistas. Por cada agrupación de requisitos se realizaron prototipos de interfaz. Finalmente se realiza una breve explicación de las técnicas utilizadas en la validación de los requisitos y los resultados obtenidos con su aplicación.

**Capítulo 3. Diseño:** En este capítulo se realiza el diseño de las clases del componente Matriz y Proyección del subsistema Mantenimiento de Cedrux, generando los artefactos: diagramas de clases del diseño, descripción de las clases del diseño, diagrama de compontes, y modelo de datos. También se realiza un estudio de los patrones y mecanismos de diseño empleados. Para evaluar la calidad el diseño propuesto se aplican las métricas de validación orientadas a objetos.

## <span id="page-9-0"></span>**CAPÍTULO 1: FUNDAMENTACIÓN TEÓRICA**

## <span id="page-9-1"></span>**1.1. Introducción.**

En la actualidad se desarrollan sistemas informáticos para la gestión del mantenimiento industrial en las entidades. Estos sistemas, específicamente los de Mantenimiento Preventivo Planificado presentan ventajas y desventajas, basado en éstas se realiza un análisis de los mismos. También se explica la importancia de vincular un sistema de Mantenimiento Preventivo Planificado al Sistema Integral de Gestión Empresarial Cedrux y los beneficios que trae consigo esta integración para las entidades cubanas. En este capítulo se exponen los elementos necesarios para justificar la utilización de un modelo de desarrollo de software, la notación y herramienta CASE para el modelado de los procesos y el lenguaje para el resto del modelado.

## <span id="page-9-2"></span>**1.2. Sistemas de Mantenimiento internacionales.**

En el mundo se han desarrollado sistemas informáticos con el objetivo de facilitar el manejo de toda la información referente a los procesos de Mantenimiento Preventivo Planificado de una entidad. Estos software específicamente, se encargan de la gestión del mantenimiento de los equipos y/o instalaciones de las entidades. Sistemas como SAP R/3<sup>5</sup>, QMaint<sup>6</sup>, y el MP en su versión 9 son tomados como referencia en esta investigación.

El sistema **SAP R/3** es uno de los ERP más conocidos a nivel mundial, el cual está siendo utilizado por la Empresa de Telecomunicaciones de Cuba ETECSA. Dentro de sus principales módulos se encuentra PM (Mantenimiento de Planta), el cual maneja todo lo referente a la gestión de objetos técnicos, mantenimiento y planificación.

Este módulo permite la planificación, el procesamiento y la terminación de las tareas para el mantenimiento de una planta. Además facilita la toma de decisiones sobre todo lo referente al mantenimiento de planta. Entre sus características funcionales se encuentran (2):

- Procesamiento de tareas no planificadas.
- Gestión de servicios.

 $\overline{a}$ 

<sup>&</sup>lt;sup>5</sup> Sistemas, Aplicaciones y Procesamiento de datos. Es un sistema que opera en 3 niveles o capas: servidor de base de datos, servidor de aplicación y cliente.

 $^6$  Software de Calidad para el Mantenimiento, del inglés Quality Software for Maintenance.

- Notificación de mantenimiento por fecha y/o indicadores.
- Planificación de mantenimiento.
- Sistema de información para mantenimiento de planta.  $\bullet$

SAP R/3 es un sistema que se puede utilizar en todas las entidades del país porque permite integrar todos los procesos de éstas y la gestión del mantenimiento que realiza es factible aplicarla, sin embargo al ser un software propietario el país tiene que pagar por su utilización precios muy elevados y el soporte técnico que brinda no incluye a países como Cuba.

**QMaint** es otro software de gestión de mantenimiento, el cual optimiza la actividad de mantenimiento, aumentando la productividad y vida útil de los equipos e instalaciones. Este sistema presenta un diseño flexible, debido a esta característica el software se adapta a cualquier sector y entorno de trabajo.

QMaint está compuesto por módulos funcionales integrados. Entre ellos se encuentra el módulo de Planificación de mantenimiento, en el cual se diseñan los planes de mantenimiento a realizar, se le asignan a los activos y se decide la frecuencia de ejecución del mantenimiento (3).

En cuanto a la tecnología utilizada durante el desarrollo de la herramienta QMaint, se afirma que esta solución soporta arquitectura cliente/servidor y se conecta a las principales bases de datos del mercado: SQLServer y Oracle, ambos son gestores propietarios.

El **MP** versión 9 es un software profesional para el control y administración del mantenimiento que ayuda a mantener organizada toda la información que requiere un departamento de Mantenimiento. Esta solución constituye una poderosa herramienta que brinda las siguientes posibilidades (4):

- Documentar información de los equipos y localizaciones.  $\bullet$
- Documentar planes de mantenimiento.
- Organizar y programar trabajos de mantenimiento.
- Organizar historiales referentes a trabajos realizados y recursos utilizados.
- Generar una gran cantidad de consultas gráficas y reportes relacionados con la gestión del mantenimiento.

El MP 9 está dividido en distintos módulos interconectados, entre ellos se encuentran los módulos Planes de mantenimiento y Control de lecturas. El módulo Planes de mantenimiento permite la formación de estos planes, en los cuales el usuario establece las partes de los equipos, las actividades de mantenimiento a

realizar para cada una y la frecuencia. En el módulo Control de lecturas el usuario establece la frecuencia con que se realizan las actividades, esta frecuencia puede ser en base a tiempo o a lectura, por ejemplo: kilómetros y horas de uso. Incluso es posible establecer frecuencias combinadas en fechas y lecturas. El MP determina en base a esa lectura las acciones de mantenimiento que deben realizarse (4).

Todas estas soluciones internacionales mencionadas anteriormente pueden ser utilizadas en las entidades cubanas, ya que la gestión del mantenimiento que realizan se ajusta a las características específicas de estas entidades. Sin embargo, son sistemas propietarios que requieren de licencias para su utilización, por tanto el país tiene que pagar grandes sumas de dinero para poder utilizarlos. Es por esto que se hace necesario realizar un sistema nacional que gestione el mantenimiento vinculado al Sistema Integral de Gestión Empresarial Cedrux y que sea genérico para todas las entidades cubanas.

#### <span id="page-11-0"></span>**1.3. Sistemas de Mantenimiento nacionales.**

En Cuba se han desarrollado soluciones que gestionan el Mantenimiento Preventivo Planificado. Empresas como GAMMA S.A. y DESOFT S.A. han desarrollado algunos de estos sistemas, como el SGestMan<sup>7</sup> y el OffiMant respectivamente. A continuación se realiza un análisis de estos sistemas.

**SGestMan** es un sistema informático desarrollado por la empresa GAMMA S.A. para la gestión integral del mantenimiento. Su arquitectura de trabajo es cliente/servidor sobre plataforma Oracle o SQL Server. El sistema permite una rápida adaptación a nuevos requisitos de los usuarios gracias a la flexibilidad y potencia de la herramienta. También brinda al cliente la posibilidad de personalizar el SGestMan e integrarlo a otro software.

El sistema cuenta con 10 módulos de trabajo, los cuales recogen y procesan la información especializada de cada área de la entidad relacionada con la gestión de mantenimiento. Entre estos módulos se encuentra el de Mantenimiento Preventivo. Este módulo está previsto para preparar toda la estrategia de proyección, programación y planificación de acciones de Mantenimiento Preventivo, dirigido a garantizar el óptimo desempeño del equipamiento, la máxima disponibilidad, y la reducción de costos por concepto de reparaciones y mantenimientos no previstos (5).

El SGestMan ha sido implantado en varias entidades nacionales e internacionales de manera exitosa, tales como BrasCuba Cigarrillos S.A., la empresa de níquel Ernesto Ché Guevara, en el Central Azucarero

 7 Sistema de Gestión de Mantenimiento.

de alcohol y azúcar DIANA (Brasil), en el Hospital Dr. Juan Graham Casasús (México), en la Central de Azúcar Sanagro SP (Brasil) y en la Unidad Básica Puerto Moa (Holguín) (6).

**OffiMant** es otra herramienta informática desarrollada por la empresa DESOFT S.A. en Camagüey y ha sido generalizado en 132 entidades nacionales. Es un software que facilita una adecuada gestión de la información del mantenimiento a equipos e instalaciones en un entorno visual de sencillo manejo.

Este software se caracteriza por ser una herramienta multiusuario, presenta gran flexibilidad al cambio y es muy fácil de usar. También proporciona una amplia versatilidad en informes, brinda integración y enlaces y es de alta productividad para las entidades que lo utilizan.

Dentro de las funciones principales que realiza OffiMant se encuentran las siguientes (7):

- Crea carpeta técnica de equipos.
- Planifica tareas.
- Controla órdenes de trabajos.
- Fiscaliza presupuesto de gasto.
- Gestiona productos en almacén.
- Gestiona solicitudes de trabajos.  $\bullet$

Un adecuado uso de este sistema garantiza ahorros por conceptos como: mano de obra, equipos fuera de servicio, reducción de inventarios, paradas de equipos no programadas y toma de decisiones.

OffiMant es una aplicación modular, entre sus módulos se encuentra el de Mantenimiento. A través de éste se define y mantiene toda la información relacionada con los activos, establece y planifica las tareas de mantenimiento, genera solicitudes, órdenes de trabajo, y reportes, además define un esquema presupuestario para el mantenimiento según proyecciones de costos a largo, mediano y corto plazo.

Estos sistemas nacionales a pesar de que se han utilizado en muchas entidades del país presentan inconvenientes. Por ejemplo, OffiMant fue desarrollado en Delphi, la cual es una tecnología ya obsoleta. Es una aplicación de Escritorio, estas aplicaciones requieren instalación y actualización personalizada y son dependientes del sistema operativo que utilice el ordenador donde están instaladas, así como de las características y capacidades que este presenta. Este software no está conectado a un sistema de Gestión de Inventario, lo cual dificulta determinar la cantidad de existencias que se deben mantener y el ritmo de pedidos para cubrir las necesidades del mantenimiento de una entidad. También la gestión de

Recursos Humanos que se realiza no permite llevar un control eficiente de toda la información relacionada con el personal encargado de ejecutar las actividades de mantenimiento. Además este software al igual que el SGestMan trabajan con un solo medidor<sup>8</sup>, lo cual podría ser una limitante en caso de equipos como los vehículos, si se desea utilizar más de un medidor (kilómetros recorridos y combustible) para planificar el mantenimiento preventivo en función de ambos medidores. El SGestMan también tiene como desventaja que es una aplicación de Escritorio al igual que OffiMant.

De forma general, estas soluciones nacionales mencionadas anteriormente son utilizadas en entidades específicas de acuerdo a las actividades que las mismas realizan. Las nuevas tendencias del sistema empresarial cubano, con estructuras complejas y el uso extendido de las redes e Internet han provocado que los sistemas de gestión económicos, los ERP y otros relacionados con la gestión de las entidades necesiten cada vez más requisitos y especificaciones, de ahí se deriva la necesidad de crear un sistema de gestión integral cubano que sea genérico para todas las entidades, altamente modular y capaz de reajustarse a las una necesidades específicas de cada de las entidades que los requieran.

## <span id="page-13-0"></span>**1.4. Importancia de la vinculación de un sistema de Mantenimiento Preventivo Planificado a Cedrux.**

La Universidad de las Ciencias Informáticas (UCI) está desarrollando un Sistema Integral de Gestión Empresarial denominado Cedrux, con el objetivo de desarrollar un paquete de soluciones integrales de gestión para las entidades, basada en los principios de independencia tecnológica (Software Libre) y con funcionalidades generales de los procesos y las particularidades de la economía cubana.

Es de gran importancia que un sistema de Mantenimiento se encuentre vinculado a este sistema de gestión integral, debido a las características que tienen estos sistemas, tales como (8):

**Integrales:** Permiten controlar los diferentes procesos de la compañía entendiendo que todos los  $\bullet$ departamentos de una empresa se relacionan entre sí, es decir, que el resultado de un proceso es punto de inicio del siguiente.

 $\overline{a}$ 

 $^8$  Es un instrumento que se utiliza para medir el trabajo que realiza un equipo. Ejemplo: odómetro, que se mide en km recorridos.

- **Modulares**: Entienden que una empresa es un conjunto de departamentos que se encuentran interrelacionados por la información que comparten y que se genera a partir de sus procesos. Una ventaja, tanto económica como técnica es que la funcionalidad se encuentra dividida en módulos.
- **Adaptables**: Están creados para adaptarse a la idiosincrasia de cada empresa. Esto se logra por medio de la configuración o parametrización de los procesos de acuerdo con las salidas que se necesiten de cada uno.

Los procesos que conforman la gestión del mantenimiento en la industria tienen gran relación con los procesos que engloban varios de los subsistemas que conforman a Cedrux, tales como, Inventario, Costos y Procesos, Activos Fijos y Capital Humano, por cuanto esta integración es muy ventajosa para el desarrollo del subsistema de Mantenimiento a desarrollar.

Además Cedrux presenta una base de datos centralizada, lo cual posibilita que el subsistema de Mantenimiento pueda trabajar con datos compartidos e interrelacionados, permitiendo que la información fluya entre distintas dependencias en tiempo real.

La vinculación del subsistema Mantenimiento a Cedrux permite que se brinde la información actualizada sobre los activos registrados en él. De esta forma es posible obtener toda la información técnica, características de funcionamiento, planes de mantenimiento, órdenes de trabajo ejecutadas y por ejecutar, costos de mano de obra, materiales y repuestos, personas que han intervenido el equipo, notas relevantes sobre el equipo, tiempos de paro, tiempos de funcionamiento, o sea toda la información actualizada requerida para gestionar su mantenimiento.

Por todas las razones expuestas anteriormente es que se decide desarrollar un sistema de Mantenimiento integrado a Cedrux, así estos sistemas no podrán seguir existiendo como una isla cerrada, aislada y secundaria de las aplicaciones principales de una entidad.

## <span id="page-14-0"></span>**1.5. Modelo de desarrollo orientado a componentes.**

Para el desarrollo del Sistema Integral de Gestión Empresarial Cedrux se aplica el modelo de desarrollo orientado a componentes, el cual fue definido por el Centro de Informatización de la Gestión de Entidades (CEIGE). Este modelo se utiliza en todos los proyectos pertenecientes al centro. Además, se tiene una definición clara y precisa de las actividades que deben desarrollar los roles que se ven involucrados en el desarrollo de la solución y los artefactos que deben generar en cada una de las etapas definidas.

El desarrollo de software basado en componentes tiene como objetivos reducir el tiempo de trabajo, el esfuerzo que requiere implementar una aplicación y los costos del proyecto para incrementar el nivel de productividad de los grupos desarrolladores sin incurrir en grandes gastos.

Una característica muy importante a tener en cuenta para la aplicación de este modelo es que usándolo se puede integrar lo mejor de las tecnologías para desarrollar una aplicación de manera personalizada, a la medida de las necesidades del cliente. Esto permite a los desarrolladores y a la entidad adquirir las tecnologías que más se adapten a sus necesidades y no incurrir en gastos de licenciamiento o soporte y actualización de las grandes soluciones, ya que muchas de estas tecnologías son gratis y existen bajo la premisa de Software Libre y GNU<sup>9</sup> (9).

## <span id="page-15-0"></span>**1.6. Notación de modelado de procesos de negocio BPMN.**

BPMN<sup>10</sup> es una notación gráfica que describe la lógica de los pasos de un proceso de negocio. Esta notación ha sido especialmente diseñada para coordinar la secuencia de los procesos y los mensajes que fluyen entre los participantes de las diferentes actividades.

BPMN proporciona un lenguaje común para que las partes involucradas puedan comunicar los procesos de forma clara, completa y eficiente. De esta forma define la notación y semántica de un BPD $^{11}$ , el cual es un diagrama diseñado para representar gráficamente la secuencia de todas las actividades que ocurren durante un proceso, incluye además toda la información que se considera necesaria para el análisis (10).

Para el modelado de los procesos de negocio se utilizó la notación BPMN, ya que es un estándar internacional de modelado de procesos, por tanto permite modelar los procesos de una manera unificada y estandarizada logrando un entendimiento entre todas las personas de una organización. Para conocer los principales elementos de BPMN consultar **Anexo 1.**

## <span id="page-15-1"></span>**1.7. Lenguaje Unificado de Modelado UML.**

 $\overline{a}$ 

UML<sup>12</sup> es el lenguaje de [modelado](http://es.wikipedia.org/wiki/Modelado) de sistemas de [software](http://es.wikipedia.org/wiki/Software) más conocido y utilizado en la actualidad. Prescribe un conjunto de notaciones y diagramas estándar para modelar sistemas orientados a objetos, y describe la semántica esencial de lo que estos diagramas y símbolos significan (11).

<sup>&</sup>lt;sup>9</sup> Licencia Pública General, del inglés General Public License. Su propósito es declarar que el software cubierto por esta licencia es [software libre](http://es.wikipedia.org/wiki/Software_libre) y protegerlo de intentos de apropiación que restrinjan esas libertades a los usuarios. <sup>10</sup> Notación para el modelado de procesos del negocio, del inglés Business Process Modeling Notation.

<sup>11</sup> Diagrama de Procesos de Negocio, del inglés Business Process Diagram.

<sup>&</sup>lt;sup>12</sup>Lenguaje Unificado del Modelado, del inglés Unified Modeling Language.

Para realizar el análisis y diseño del componente Matriz y Proyección se utilizó UML, ya que el uso de este lenguaje visual facilita la asimilación y entendimiento de los procesos por parte del equipo de desarrollo.

## <span id="page-16-0"></span>**1.8. Herramienta CASE.**

Visual Paradigm es una herramienta CASE profesional que soporta el ciclo de vida completo del desarrollo de software: análisis y diseño orientado a objetos, construcción, pruebas y despliegue. Permite dibujar todos los tipos de diagramas de clases, código inverso, generar código desde diagramas y generar documentación. Utiliza UML como lenguaje de modelado y soporta la notación BPMN para el modelado del los procesos de negocio. Entre sus principales características funcionales se encuentran (12):

- Soporte de UML.
- Diagramas de Procesos de Negocio.
- Generación de código
- Generación de bases de datos
- Ingeniería inversa

Debido a las ventajas que ofrece Visual Paradigm y por ser una herramienta multiplataforma se decide utilizarlo como herramienta CASE. Además la Universidad de las Ciencias Informáticas cuenta con la licencia de esta herramienta.

## <span id="page-16-1"></span>**1.9. Conclusiones parciales.**

A partir del análisis realizado a los sistemas de mantenimiento estudiados se llegó a la conclusión de que es necesario realizar un sistema de mantenimiento vinculado a un Sistema Integral de Gestión Empresarial que tenga en cuenta las deficiencias que presentan estos sistemas expuestas en este trabajo. También se brindó información sobre el modelo de desarrollo, notación para el modelado de los procesos, lenguaje utilizado para el resto del modelado y herramienta CASE que se van a aplicar para realizar el Análisis y Diseño del componente Matriz y Proyección del subsistema Mantenimiento de Cedrux.

## <span id="page-17-0"></span>**CAPÍTULO 2: MODELADO DEL NEGOCIO Y REQUISITOS**

### <span id="page-17-1"></span>**2.1. Introducción.**

En este capítulo se realiza el estudio del negocio para desarrollar el Análisis del componente Matriz y Proyección generando los artefactos: mapas de procesos, descripciones de procesos y modelo conceptual. También se listan los requisitos funcionales del componente Matriz y Proyección del subsistema Mantenimiento de Cedrux y se realizan los prototipos de interfaz por cada agrupación de requisitos. Para facilitar la obtención de estos requisitos funcionales se aplican técnicas de captura de requisitos, los cuales son validados para comprobar su completitud y corrección aplicando técnicas para su evaluación.

## <span id="page-17-2"></span>**2.2. Modelo de procesos del negocio.**

Un proceso es una secuencia ordenada de actividades interrelacionadas entre sí, que transforman las entradas en resultados, para dar respuesta o prestar un servicio al cliente, usuario o beneficiario, creando un valor intrínseco para los mismos. Estos procesos de negocio son la base para comprender mejor la forma en que opera un negocio en sus diferentes áreas.

Modelar el proceso de negocio es una parte esencial de cualquier proceso de desarrollo de software. Permite al analista capturar las actividades manuales y los procedimientos automatizados habituales que se incorporan en el nuevo sistema, con costos y beneficios asociados. También permite obtener los eventos, las entradas, los recursos y las salidas más importantes vinculadas con el proceso de negocio.

Un modelo de proceso de negocio define el objetivo o el motivo del proceso, las entradas y salidas específicas, los recursos consumidos, la secuencia de las actividades y los eventos que dirigen el proceso (13).

#### <span id="page-17-3"></span>**2.2.1. Mapa de procesos.**

El mapa de procesos impulsa a la organización a poseer una visión más allá de sus límites geográficos y funcionales, mostrando cómo sus actividades están relacionadas con los clientes externos, proveedores y grupos de interés.

Para la realización de los mapas de procesos se identificaron los procesos principales por niveles, realizando una matriz por cada nivel, en la cual se representan los artefactos de entrada y salida de los procesos y la relación que existe entre estos, o sea se definen qué artefactos de salida de un proceso constituyen entradas para otro y viceversa.

### **Mapa del proceso de negocio Organizar**

#### **Procesos de negocio.**

| N <sup>o</sup> | <b>Nombre</b><br>del<br>proceso          | Breve descripción del Referencia<br>proceso                                                                                                    |                      | <b>Nivel</b> | <b>Proceso</b><br>padre |
|----------------|------------------------------------------|----------------------------------------------------------------------------------------------------|----------------------|--------------|-------------------------|
| $\mathbf{1}$   | Organizar<br>Patrimonio.                 | Organizar los objetos <sup>13</sup><br>que van a formar parte<br>del Patrimonio de la<br>entidad con el objetivo de<br>estrategias<br>trazar<br>de<br>mantenimiento para los<br>mismos.                                                                                                    | CSG-MTTO-N-i1102.doc | 1            | Organizar               |
| $\overline{2}$ | Organizar<br><b>Recursos</b><br>Humanos. | Organizar los recursos   CSG-MTTO-N-i1101.doc<br>humanos que realizarán<br>actividades<br>de<br>las<br>mantenimiento<br>de<br>la<br>entidad.                                                                                                    |                      | 1            | Organizar               |
| 3              | Realizar Matriz<br>y Proyección          | objetivo<br>$de$ este<br>EL<br>proceso es definir para<br>objeto<br>cada<br>las<br>intervenciones <sup>14</sup> que se<br>van a realizar para cada<br>una de sus partes, la<br>frecuencia en que se van<br>a ejecutar estas y las<br>actividades que se van a<br>desempeñar en<br>cada<br>intervención. A partir de | CSG-MTTO-N-i1103.doc | 1            | Organizar               |

 $\overline{a}$  $13$  Objeto es todo aquello que define la empresa que se le van a realizar acciones de mantenimiento ya sean preventivos planificados o correctivos, registrándolos en el Patrimonio.

<sup>&</sup>lt;sup>14</sup> Conjunto de actividades de mantenimiento que se realizan a cada una de las partes de los objetos, cada una de estas tiene una frecuencia definida.

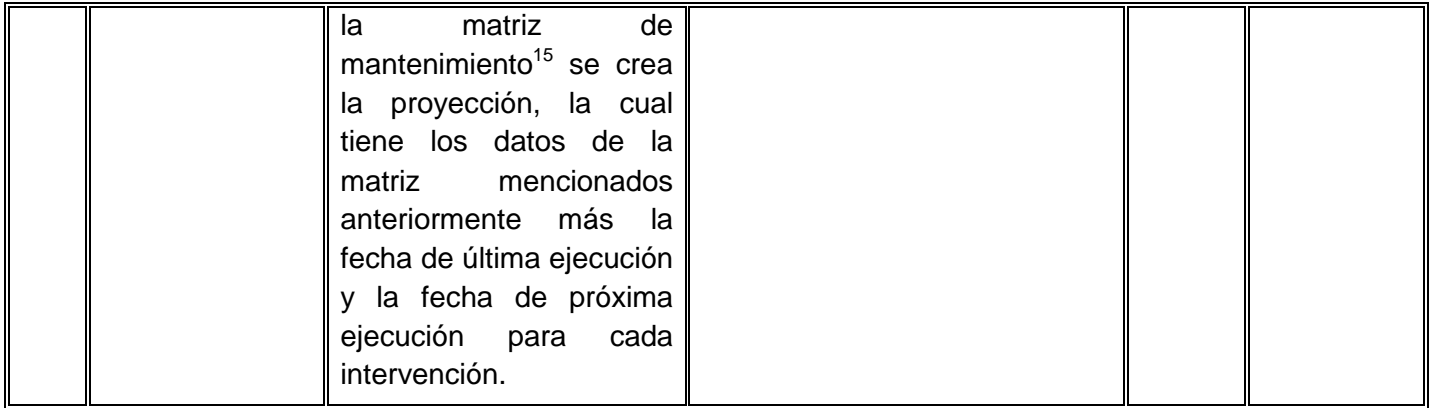

## **Artefactos del proceso de negocio Realizar Matriz y Proyección.**

 $\overline{a}$ 

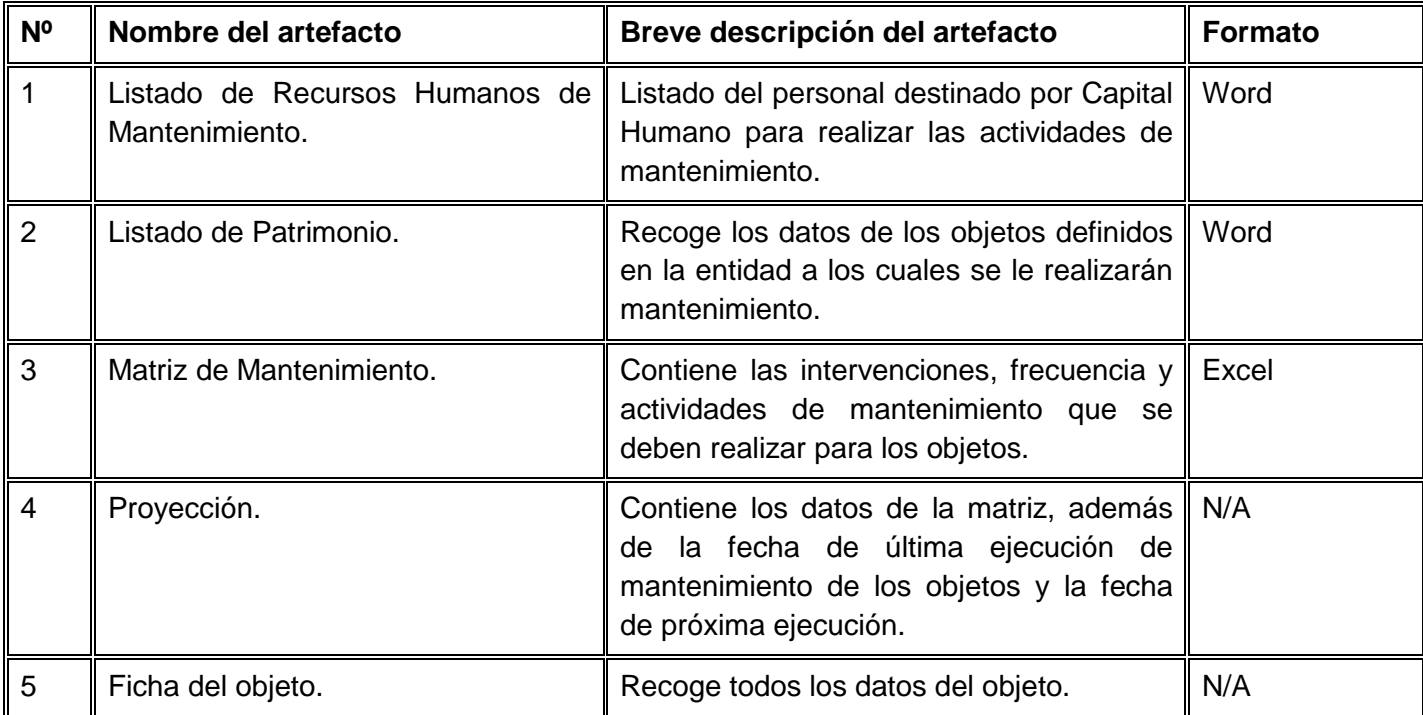

<sup>&</sup>lt;sup>15</sup> Una matriz de mantenimiento tiene las intervenciones que se definen para un objeto, la frecuencia en que se realiza cada una de las intervenciones y las actividades que se realizan en cada intervención.

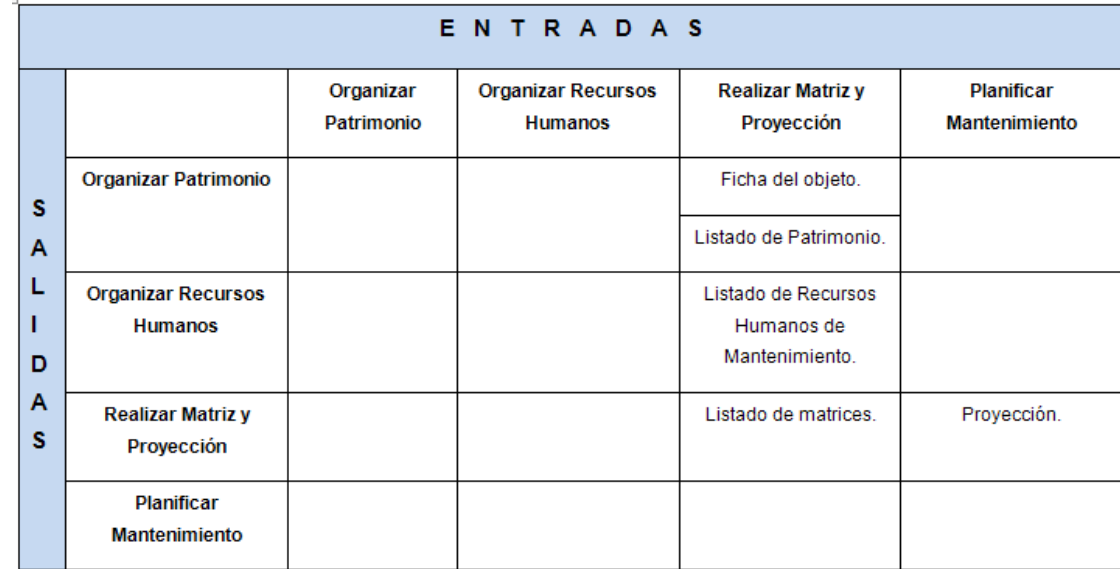

**Matriz de relaciones entre procesos de negocio. Proceso Organizar.**

**Figura 1.** Matriz de relaciones entre procesos de negocio. Proceso Realizar Matriz y Proyección.

## **Mapa del proceso de negocio Planificar**

## **Procesos de negocio.**

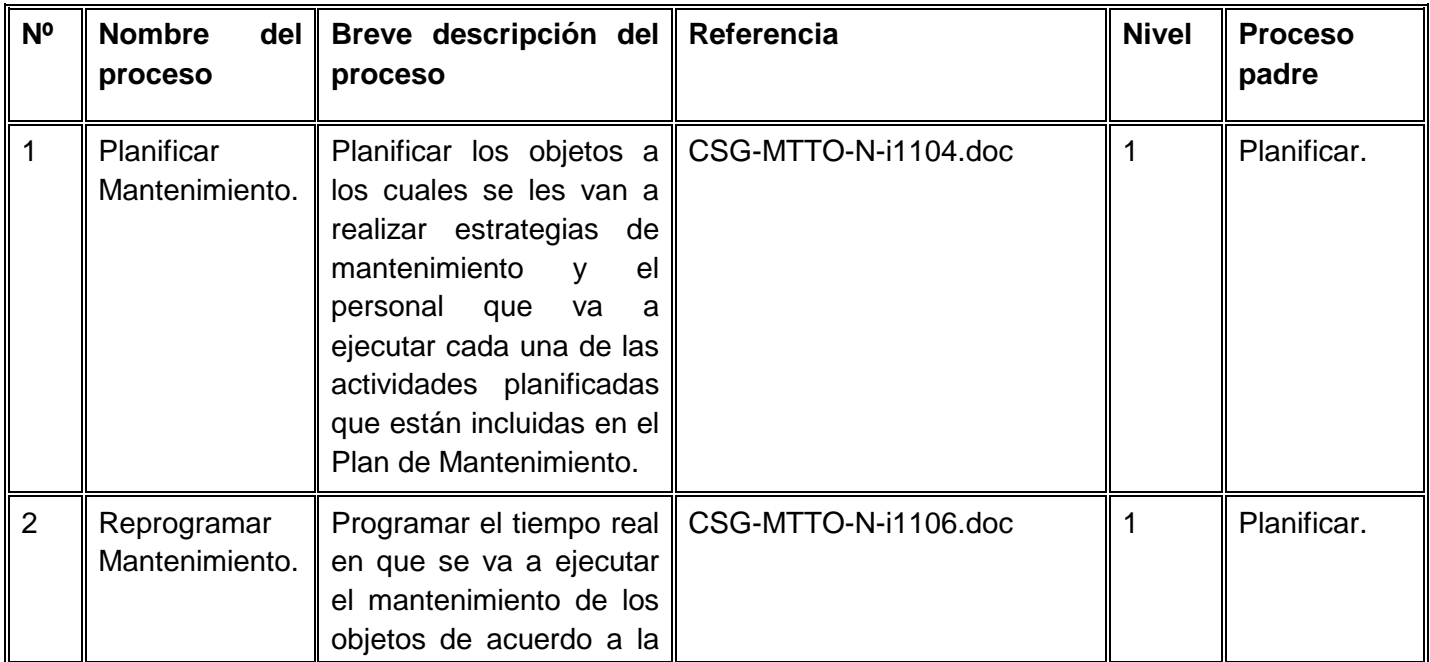

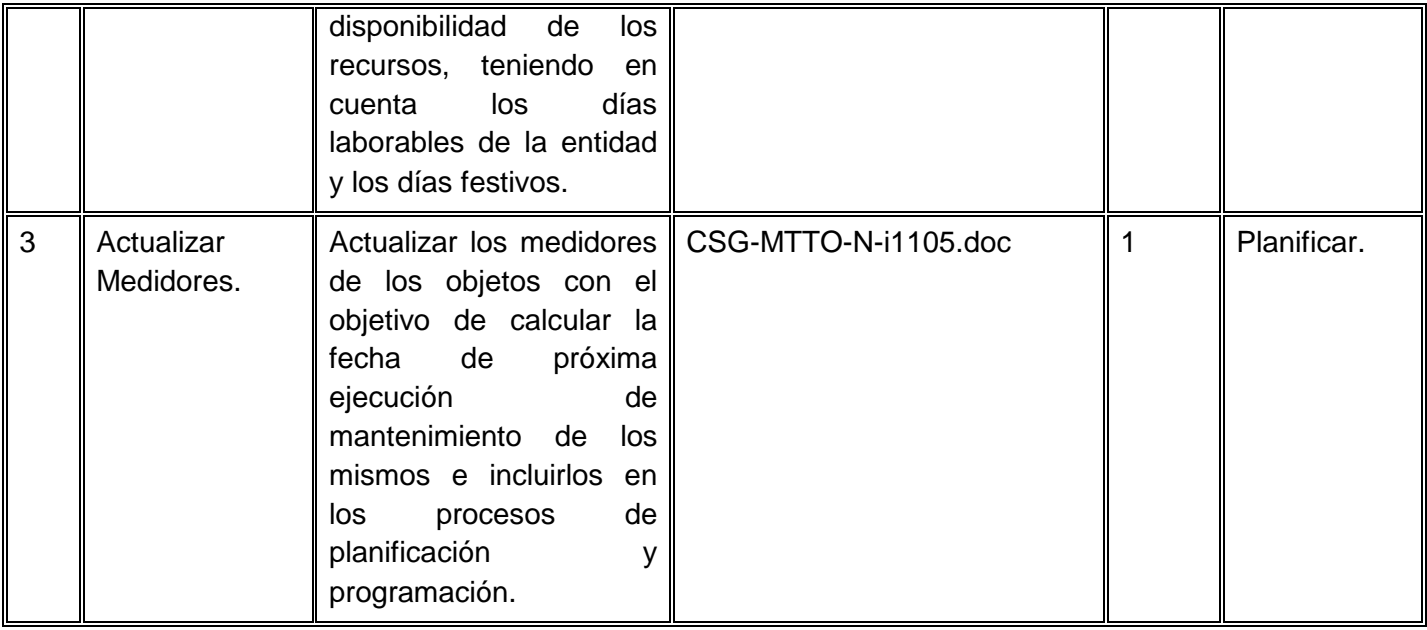

## **Listado de artefactos del proceso de negocio Planificar Mantenimiento.**

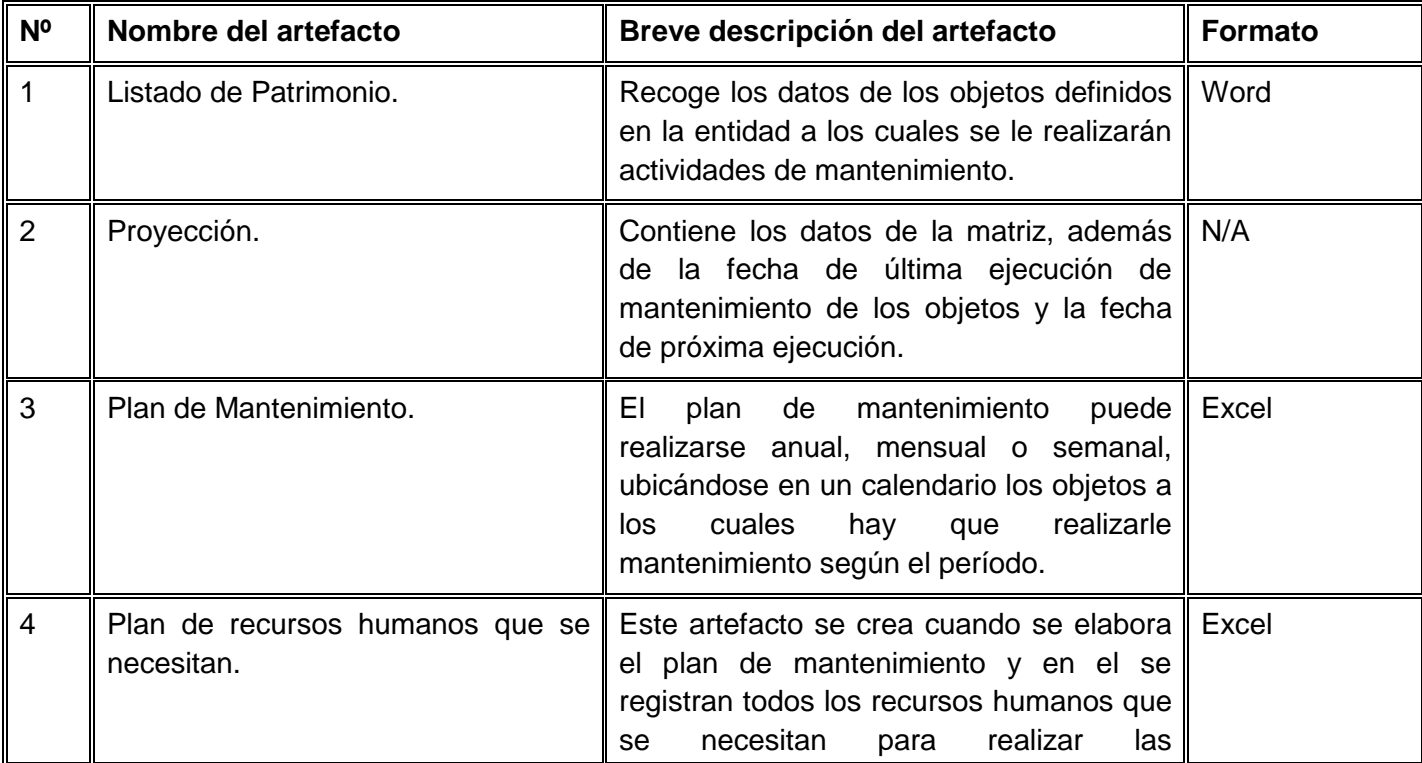

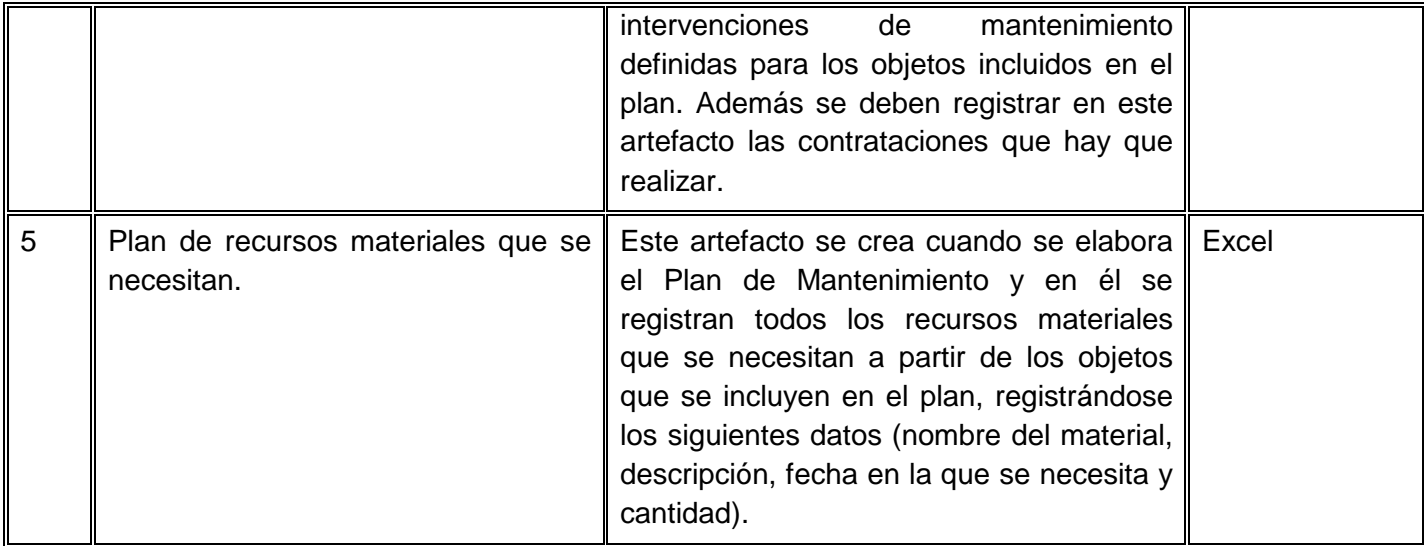

## **Listado de artefactos del proceso de negocio Reprogramar Mantenimiento.**

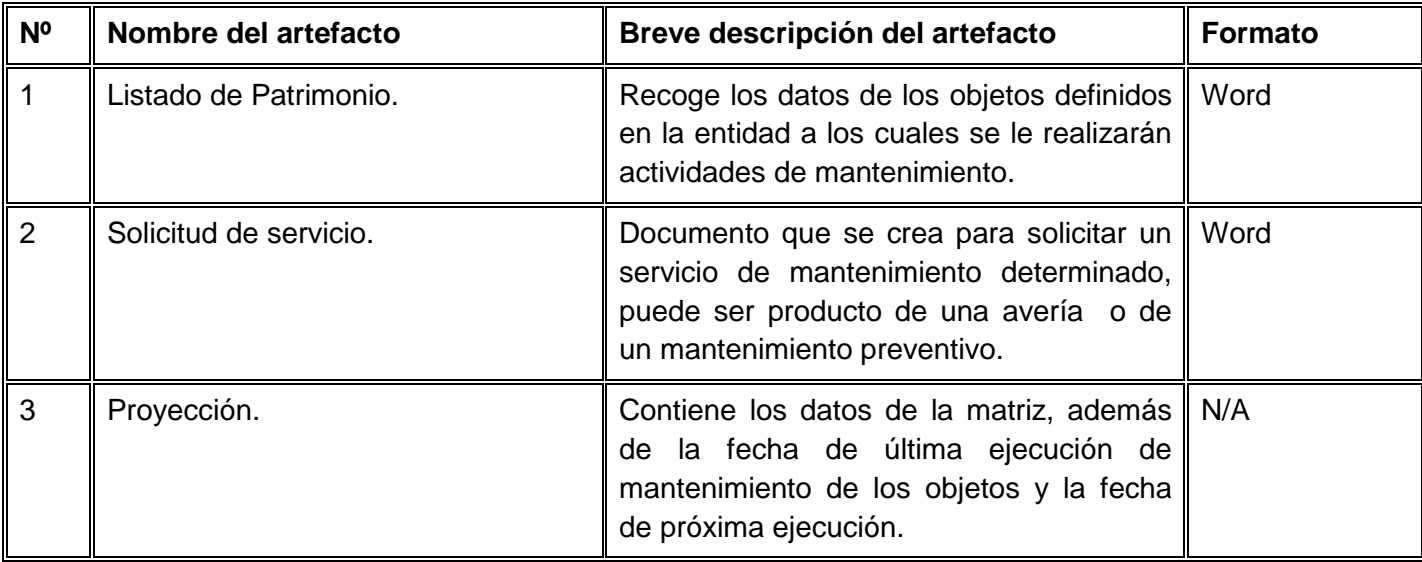

## **Listado de artefactos del proceso de negocio Actualizar Medidores.**

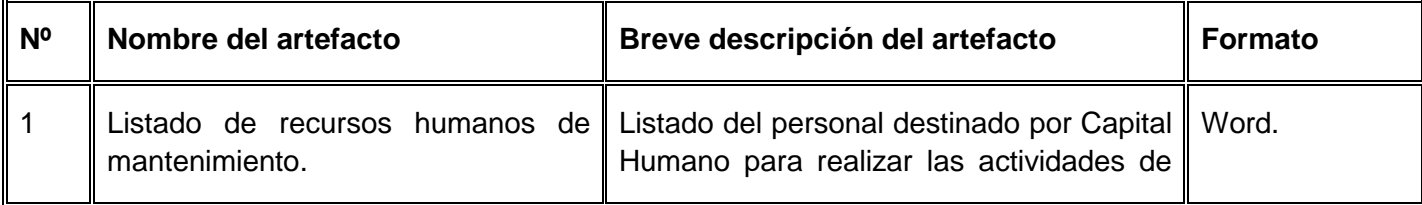

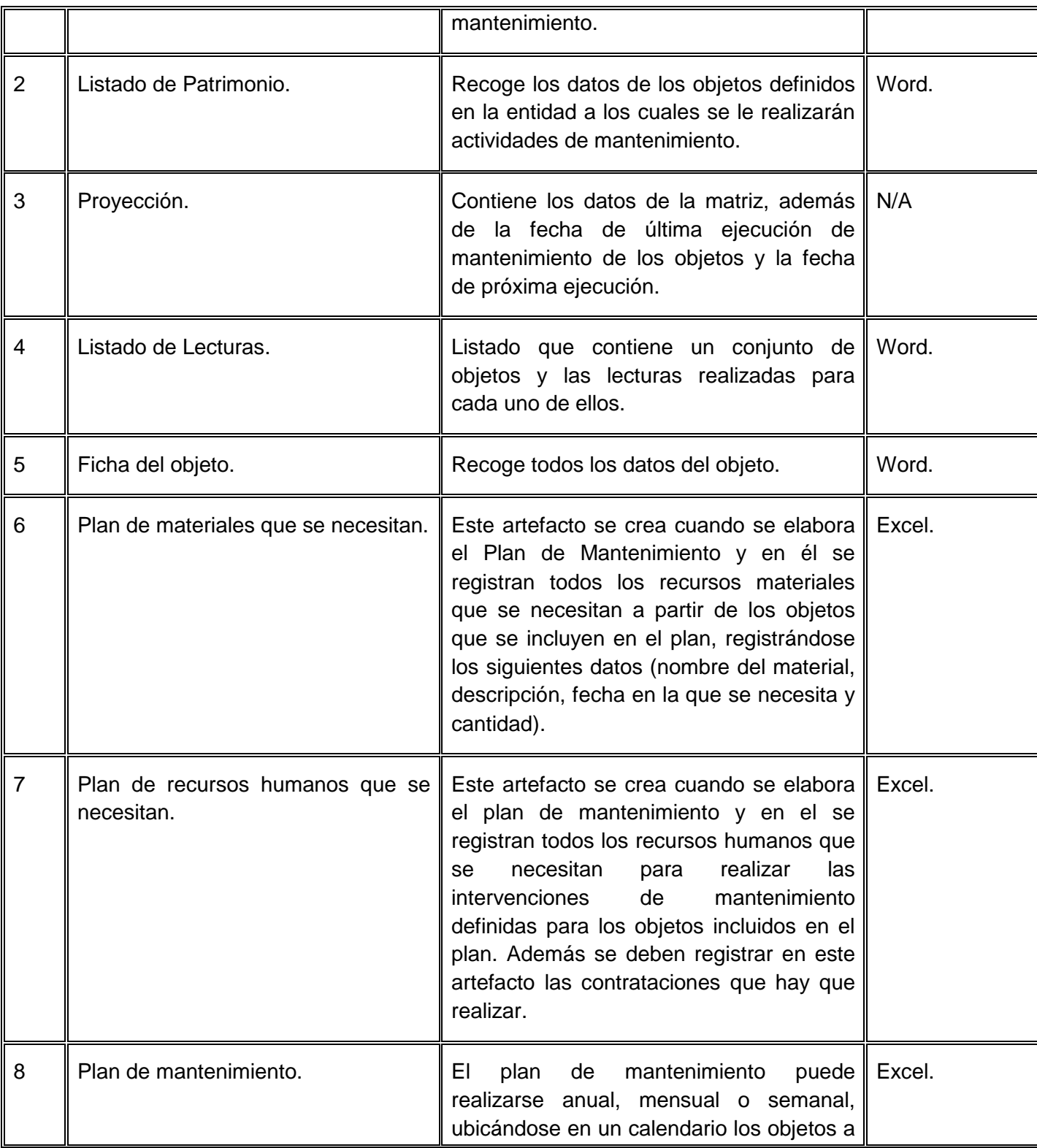

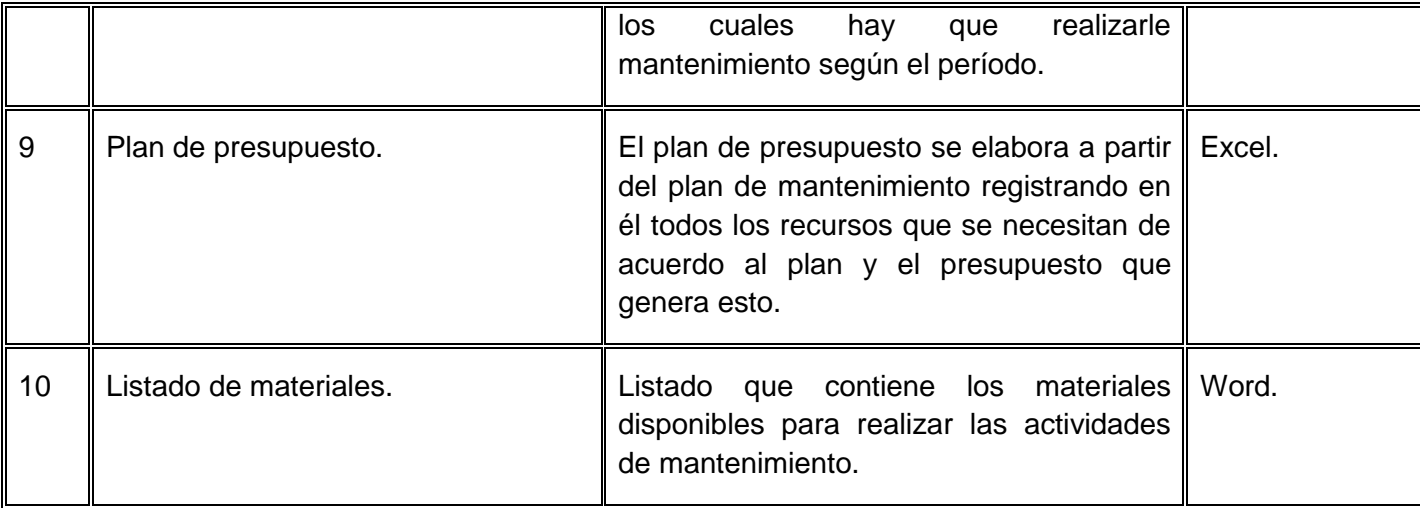

## **Matriz de relaciones entre procesos de negocio. Proceso Planificar.**

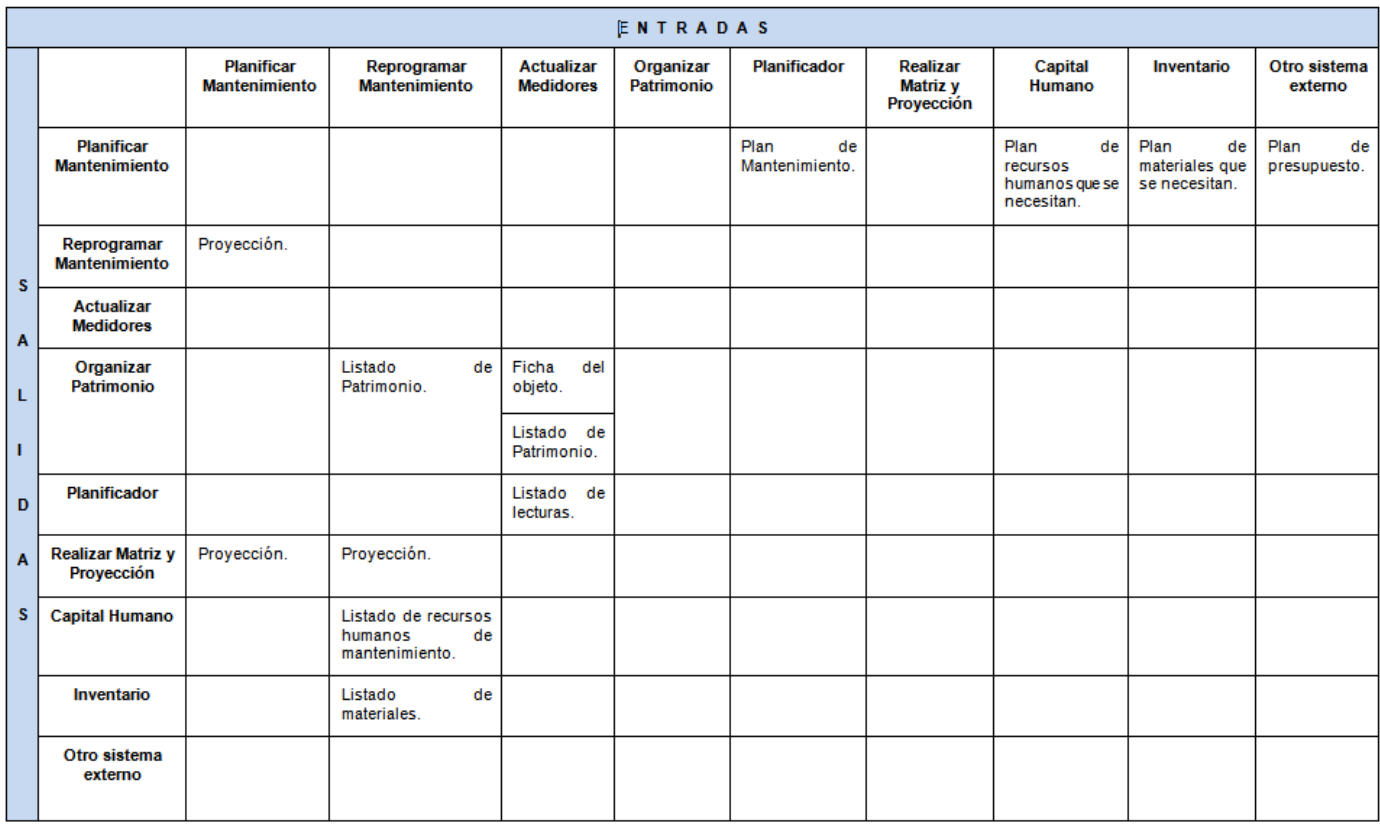

**Figura 2.** Matriz de relaciones entre procesos de negocio. Proceso Actualizar Medidores.

#### <span id="page-25-0"></span>**2.2.2. Descripción de procesos.**

#### **Breve descripción del proceso Realizar Matriz y Proyección.**

A través del proceso Realizar Matriz y Proyección es que se gestiona el Mantenimiento Preventivo Planificado de los objetos. Este proceso tiene como objetivo definir la cantidad de intervenciones<sup>16</sup> que se le van a realizar a un objeto y calcular la fecha de próxima ejecución. Comienza a ejecutarse cuando el Planificador de Mantenimiento selecciona el objeto al cual se le va a asociar una matriz de mantenimiento, en caso de que ésta ya esté creada se calcula y se registra la fecha de próxima ejecución para cada una de las intervenciones definidas y se inicializa los valores de los medidores que ésta tiene asociada. En caso contrario el Planificador define los medidores que va a tener la matriz, las partes del objeto a las cuales se les van a aplicar actividades de mantenimiento, los tipos de mantenimiento que van a incluir cada una de éstas y la frecuencia de ejecución. A continuación se listan los artefactos de entrada y salida relacionados con este proceso:

#### **Artefactos de entrada.**

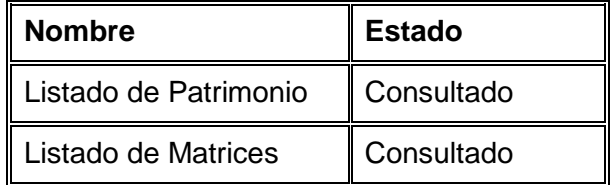

#### **Artefactos de salida.**

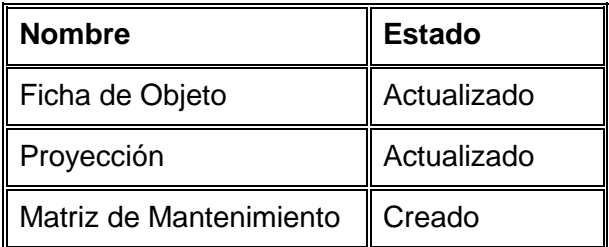

Para obtener mayor información sobre este proceso de negocio, consultar **Anexos 2 y 3**.

#### **Breve descripción del proceso Actualizar Medidores.**

 $\overline{a}$ 

Actualizar medidores es un proceso de negocio que tiene como objetivo registrar las lecturas de los medidores de los objetos para calcular la fecha de realización del próximo servicio de mantenimiento,

<sup>&</sup>lt;sup>16</sup>Conjunto de actividades que se realizan a los objetos en una frecuencia determinada.

llevando además un historial de las lecturas registradas. A través de este proceso el Planificador de Mantenimiento puede registrar una nueva lectura o reiniciar un medidor del objeto seleccionado. En caso de que registre una nueva lectura debe archivar la fecha en la que realiza esta operación, y si reinicia el medidor debe registrar valor base, real, acumulado y la fecha en el registro de lecturas. A continuación se listan los artefactos de entrada y salida relacionados con este proceso:

## **Artefactos de entrada.**

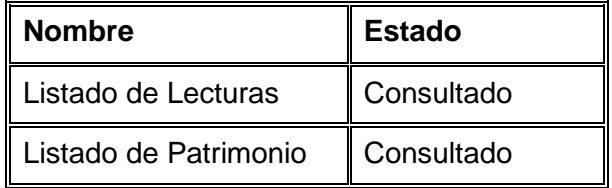

**Artefactos de salida.**

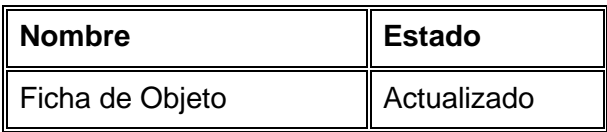

Para obtener mayor información sobre este proceso de negocio, consultar **Anexos 4 y 5**.

## **Breve descripción del proceso Planificar Mantenimiento.**

 $\overline{a}$ 

Planificar Mantenimiento es un proceso de negocio que tiene como objetivo que el Planificador de mantenimiento determine a partir de la fecha de próxima ejecución del mantenimiento que se encuentra definida en la provección<sup>17</sup>, cuáles serán los objetos a darle mantenimiento a lo largo de un período, teniendo en cuenta la disponibilidad de los recursos.

## **Artefactos de entrada.**

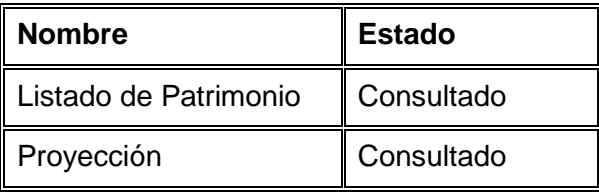

 $17$  Contiene la fecha y/o valores de próxima ejecución para cada intervención de la matriz asociada al objeto.

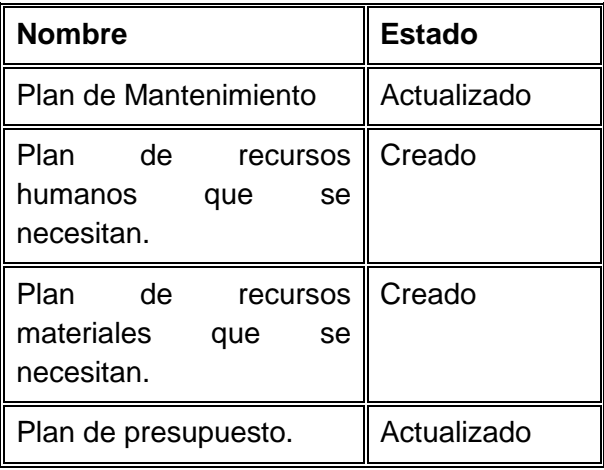

## **Artefactos de salida.**

Para obtener mayor información sobre este proceso de negocio, consultar **Anexos 6 y 7**.

## **Breve descripción del proceso Reprogramar Mantenimiento.**

Reprogramar Mantenimiento es un proceso de negocio, el cual comienza cuando el Planificador de Mantenimiento selecciona los objetos a los cuales se les va a reprogramar la fecha de ejecución en la que se les puede dar mantenimiento. Luego se modifica esta fecha teniendo en cuenta la disponibilidad de los recursos que se necesitan. Para terminar el proceso se actualiza la fecha de inicio de ejecución del mantenimiento que se ha reprogramado.

## **Artefactos de entrada.**

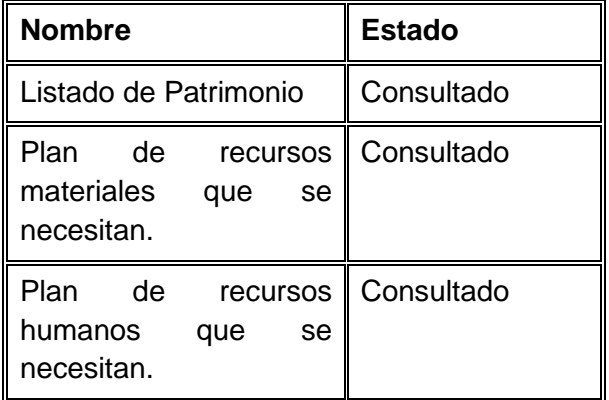

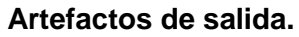

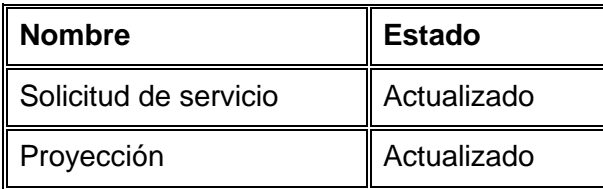

Para obtener mayor información sobre este proceso de negocio, consultar **Anexos 8 y 9**.

## <span id="page-28-0"></span>**2.2.3. Modelo conceptual.**

El modelo conceptual, también conocido como modelo de dominio, explica cuáles son y cómo se relacionan los conceptos relevantes en la descripción del problema. Se trata de obtener el esquema conceptual de la base de datos a partir de la lista descriptiva de objetos y asociaciones identificadas en la organización durante el análisis.

El modelo conceptual se describe mediante diagramas UML, específicamente mediante diagramas de clases conceptuales significativas en el dominio del problema, donde se muestran a los clientes, usuarios, revisores y a otros desarrolladores las clases del dominio y cómo se relacionan unas con otras a través de asociaciones.

Su principal objetivo es ayudar a los implicados en el desarrollo del producto a utilizar un vocabulario común que posibilite una mejor comprensión entre ellos, para poder entender y describir las clases más importantes dentro del contexto donde se ubica el sistema. Además permite y facilita el levantamiento de requisitos así como la definición de los procesos y roles más significativos.

Para la realización del modelo conceptual del componente Matriz y Proyección del subsistema Mantenimiento de Cedrux se identificaron las clases conceptuales del negocio, los atributos y las relaciones existentes entre dichas clases. A continuación se muestran las clases conceptuales identificadas y los atributos correspondientes.

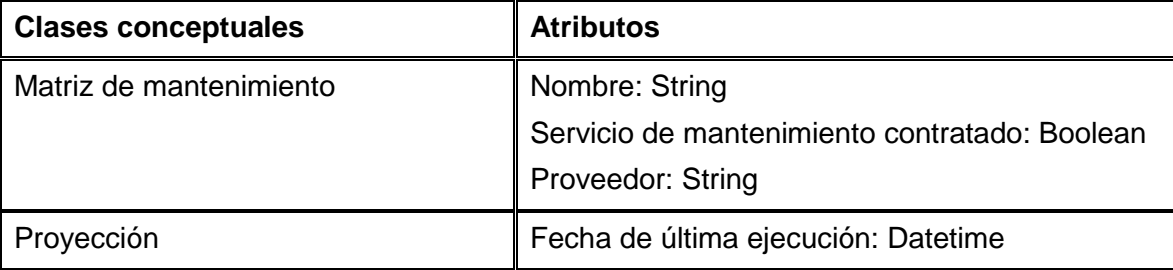

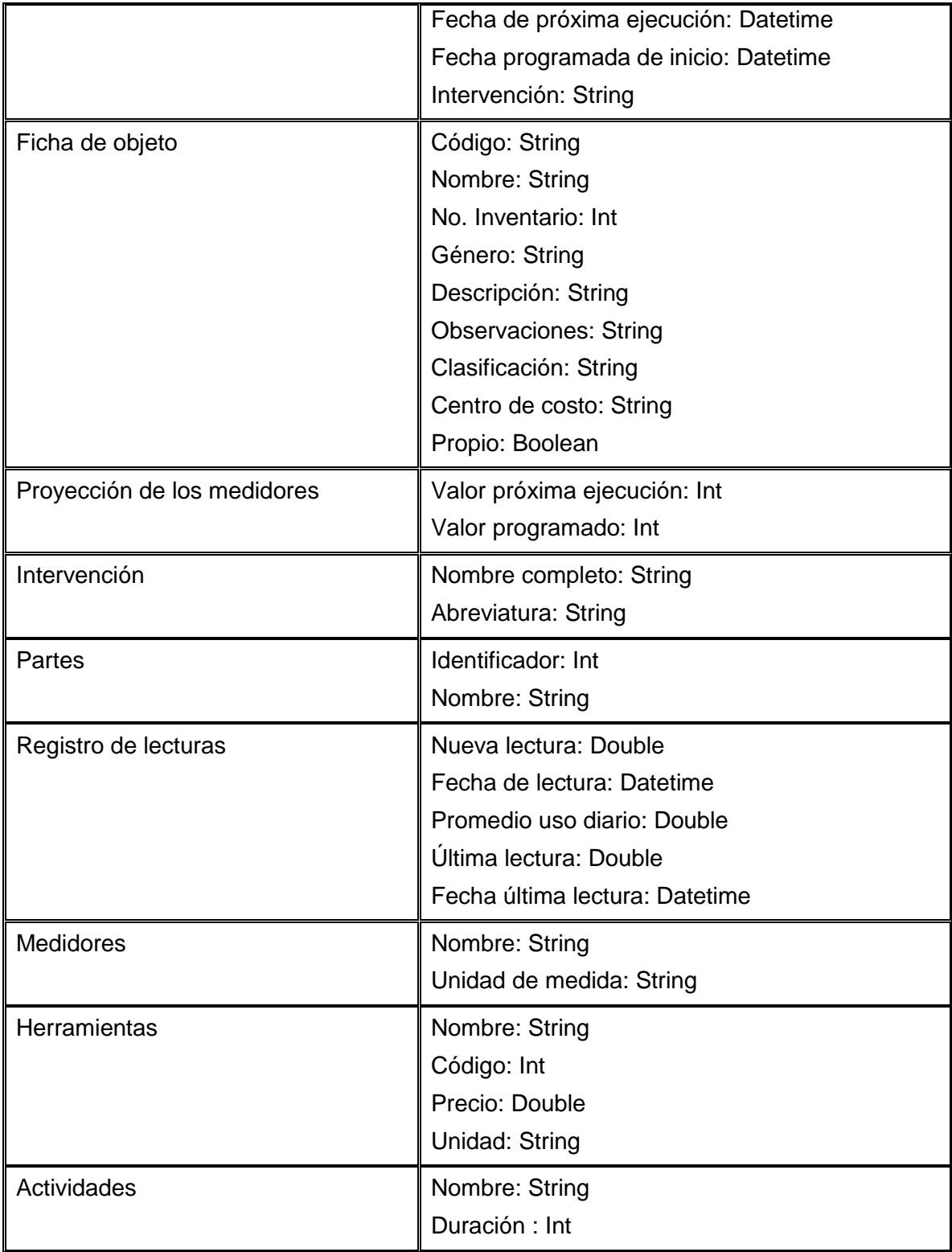

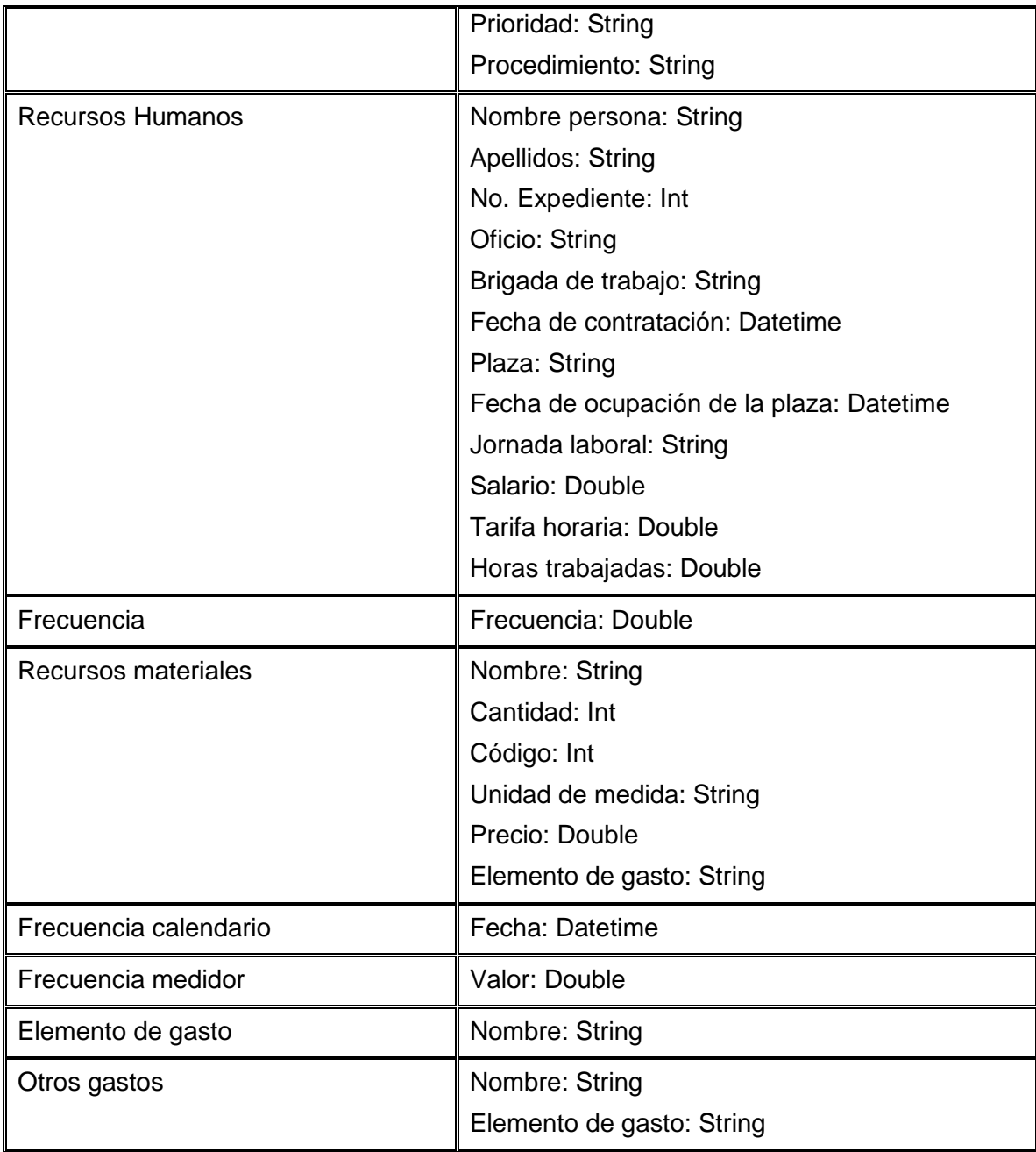

Para conocer las relaciones entre las clases del modelo conceptual, consultar **Anexo 10**.

## <span id="page-31-0"></span>**2.3. Requisitos.**

Un requerimiento de software es una condición o capacidad que debe cumplir o poseer un sistema o componente de un sistema para satisfacer un contrato, estándar, especificación u otro documento formalmente impuesto. También puede ser una restricción en el proceso de desarrollo de un sistema (14).

Como parte de la fase de Análisis se identificaron los requisitos funcionales, los cuales son declaraciones de los servicios que proveerá el sistema, de la manera en que éste reaccionará a entradas particulares (15).

La calidad con que se realice la captura de los requisitos va a influenciar en todo el proceso de desarrollo del software repercutiendo en el resto de las fases de desarrollo del mismo. Es por esto que se aplican técnicas para la captura de los mismos. A continuación se realiza una breve explicación de las que fueron utilizadas y los resultados obtenidos.

- Entrevistas: Resultan una técnica muy aceptada dentro de la ingeniería de requisitos y su uso está ampliamente extendido. Para la identificación de los requisitos funcionales del subsistema Mantenimiento se planificaron las entrevistas con el especialista funcional asignado. Los resultados obtenidos con la aplicación de esta técnica fueron favorables, ya que le permitió al analista obtener una amplia visión del problema y de las necesidades del cliente.
- Tormenta de ideas: Es una técnica de reuniones en grupo cuyo objetivo es que los participantes muestren sus ideas de forma libre. Consiste en la acumulación de ideas y/o información sin evaluar las mismas.

Esta técnica se aplicó durante todo el período de captura de requisitos. Los involucrados fueron el equipo de desarrollo y el especialista funcional, los cuales, a través de encuentros planificados debatieron cada uno de los requisitos que se fueron identificando, favoreciendo ésto el adelanto de futuras etapas en el desarrollo del subsistema, ya que todo el equipo de desarrollo tenía una visión de lo que se quería implementar.

A continuación se listan los Requisitos Funcionales definidos para la realización del componente Matriz y Proyección del subsistema Mantenimiento del Sistema Integral de Gestión Empresarial Cedrux.

#### Agrupación de requisitos: Gestionar lectura de los medidores.

RF 1.1. Registrar lecturas de los medidores de un objeto.

- RF 1.2. Eliminar última lectura de un medidor de un objeto.
- RF 1.3. Listar lecturas de un medidor.
- RF 2. Asociar o quitar herramientas a actividades de la matriz.
- RF 3. Asociar o quitar recursos materiales a actividades de la matriz.
- Agrupación de requisitos: Gestionar actividades a partes de la matriz de mantenimiento.
	- RF 4.1. Adicionar actividades a partes de la matriz de mantenimiento.
	- RF 4.2. Modificar actividades a partes de la matriz de mantenimiento.
	- RF 4.3. Eliminar actividades a partes de la matriz de mantenimiento.
	- RF 4.4. Listar actividades a partes de la matriz de mantenimiento.

## Agrupación de requisitos: Gestionar medidores a la matriz de mantenimiento.

- RF 5.1. Adicionar medidores a la matriz de mantenimiento.
- RF 5.2. Modificar medidores a la matriz de mantenimiento.
- RF 5.3. Eliminar medidores a la matriz de mantenimiento.
- RF 5.4. Listar medidores a la matriz de mantenimiento.

Agrupación de requisitos: Gestionar intervenciones a la matriz de mantenimiento.

- RF 6.1. Adicionar intervenciones a la matriz de mantenimiento.
- RF 6.2. Modificar intervenciones a la matriz de mantenimiento.
- RF 6.3. Eliminar intervenciones a la matriz de mantenimiento.
- RF 6.4. Listar intervenciones de la matriz de mantenimiento.
- RF 6.5. Realizar inclusiones a intervenciones.

## Agrupación de requisitos: Gestionar proyección.

- RF 7.1. Modificar proyección.
- RF 7.2. Eliminar proyección.
- RF 7.3. Consultar proyección.

RF 8. Asociar o quitar recursos humanos a actividades de la matriz.

RF 9. Asociar o quitar otros gastos a actividades de la matriz.

Agrupación de requisitos: Gestionar matriz de mantenimiento.

- RF 10.1. Adicionar matriz de mantenimiento.
- RF 10.2. Modificar matriz de mantenimiento.
- RF 10.3. Cancelar matriz de mantenimiento.
- RF 10.4. Listar matriz de mantenimiento.
- RF 10.5. Buscar matriz de mantenimiento.
- RF 10.6. Consultar matriz de mantenimiento.
- RF 10.7. Imprimir matriz de mantenimiento.
- RF 10.8. Mostrar propiedades de la matriz de mantenimiento.

#### Agrupación de requisitos: Gestionar partes a la matriz de mantenimiento.

- RF 11.1. Adicionar partes a la matriz de mantenimiento.
- RF 11.2. Eliminar partes a la matriz de mantenimiento.
- RF 11.3. Listar partes a la matriz de mantenimiento.

#### RF 12. Reiniciar un medidor de un objeto.

## <span id="page-33-0"></span>**2.4. Prototipos de interfaz de usuario.**

Una interfaz de usuario es un conjunto de comandos a través de los cuales el usuario se comunica con el programa, o sea es el vínculo entre el usuario y el programa de computadora. Esta es una de las partes más importantes de cualquier aplicación, ya que determina qué tan fácilmente es posible que ésta haga lo que el usuario quiere hacer.

#### ¿Por qué es importante?

Si el software es difícil de utilizar, si obliga a cometer errores, o causa frustración para conseguir los objetivos, no será de agrado, independientemente de la potencia informática que demuestre o de la funcionalidad que ofrezca. Dado que la interfaz es la que da forma a la percepción del software por parte del usuario, tiene que estar bien diseñada (16).

**Prototipos de interfaz de usuario del componente Matriz y Proyección del subsistema Mantenimiento de Cedrux.**

#### **Prototipo de interfaz de usuario: Gestionar lectura de los medidores.**

Prototipo de interfaz de usuario: Registrar lectura de los medidores de un objeto.

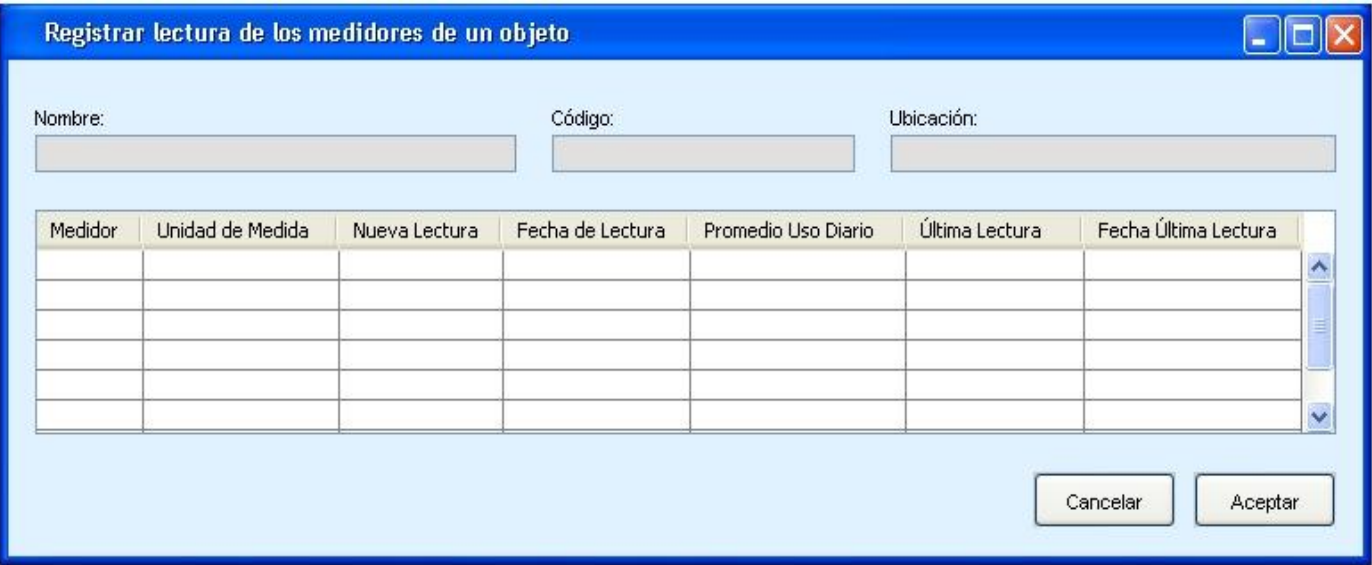

**Figura 3.** Prototipo de interfaz de usuario para registrar lectura de los medidores de un objeto.

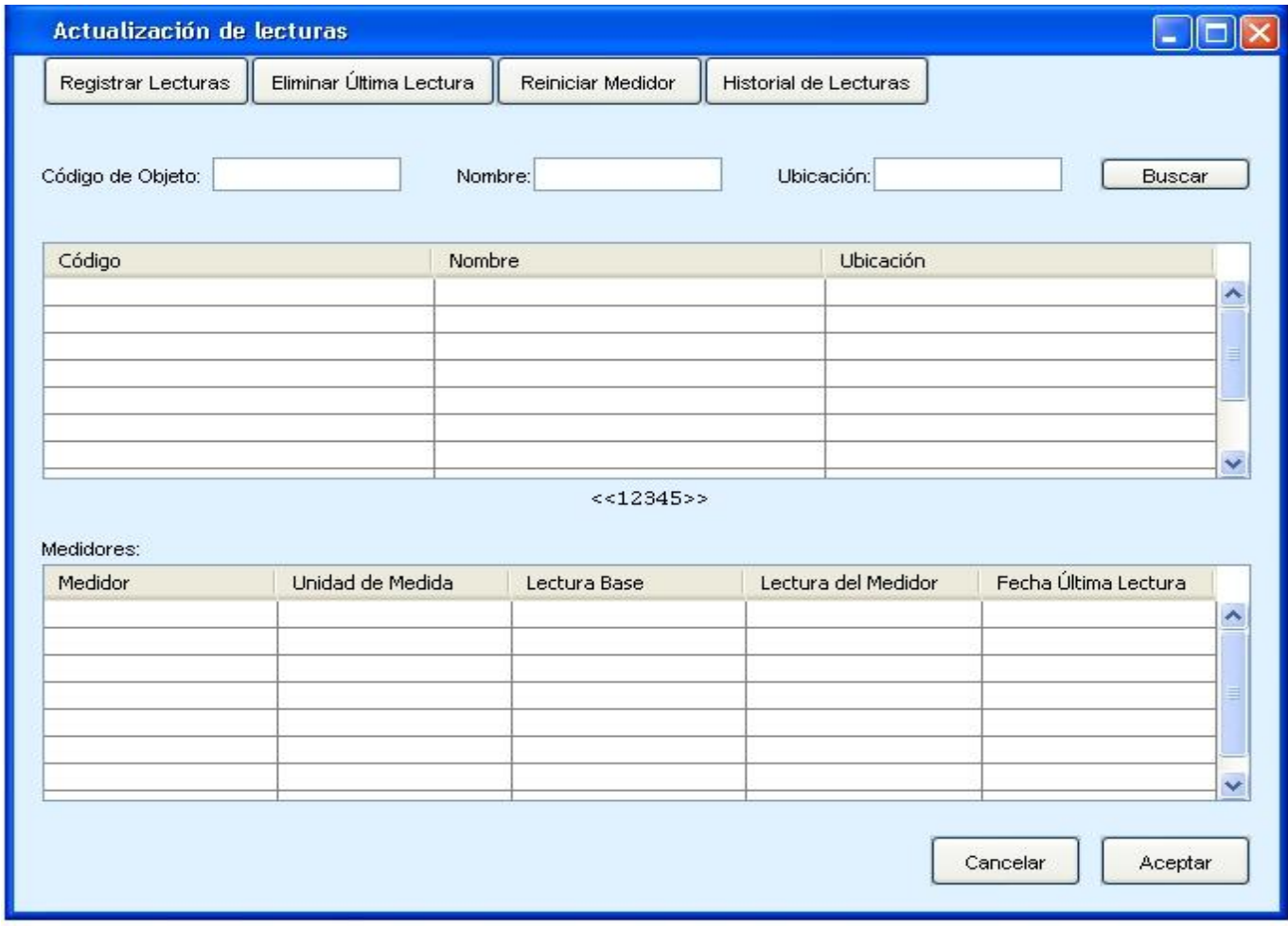

## Prototipo de interfaz de usuario: Eliminar última lectura de un medidor de un objeto.

**Figura 4.** Prototipo de interfaz de usuario para eliminar última lectura de un medidor de un objeto.
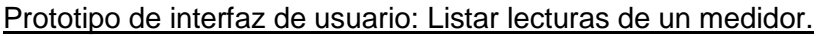

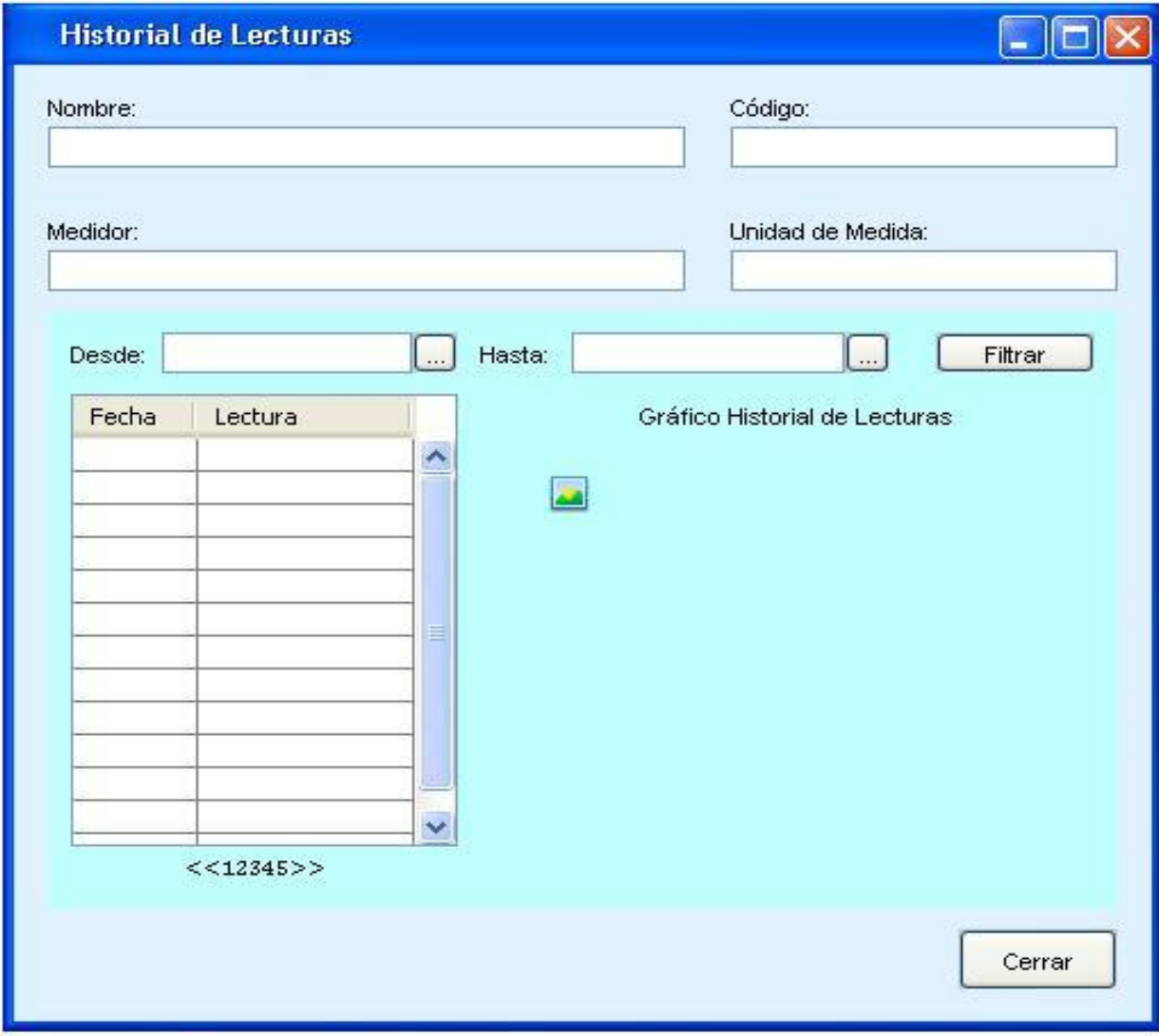

**Figura 5.** Prototipo de interfaz de usuario para listar lecturas de un medidor.

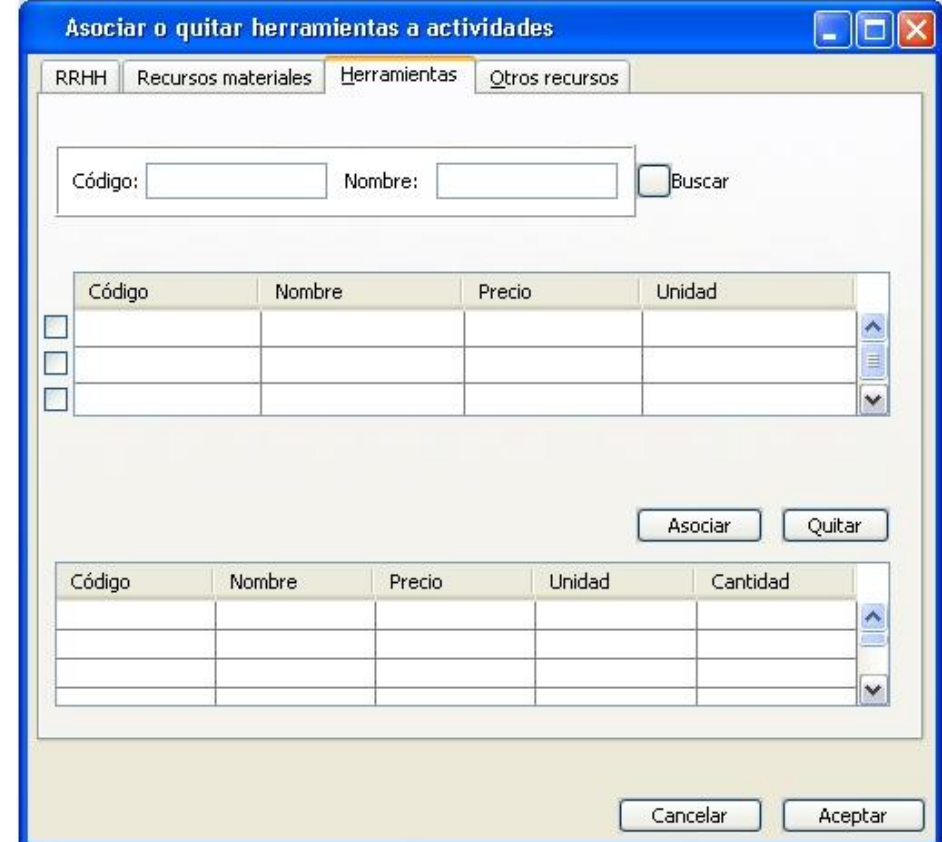

# **Prototipo de interfaz de usuario: Asociar o quitar herramientas a actividades de la matriz.**

**Figura 6.** Prototipo de interfaz de usuario para asociar o quitar herramientas a actividades de la matriz.

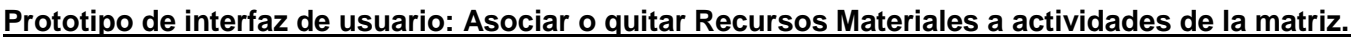

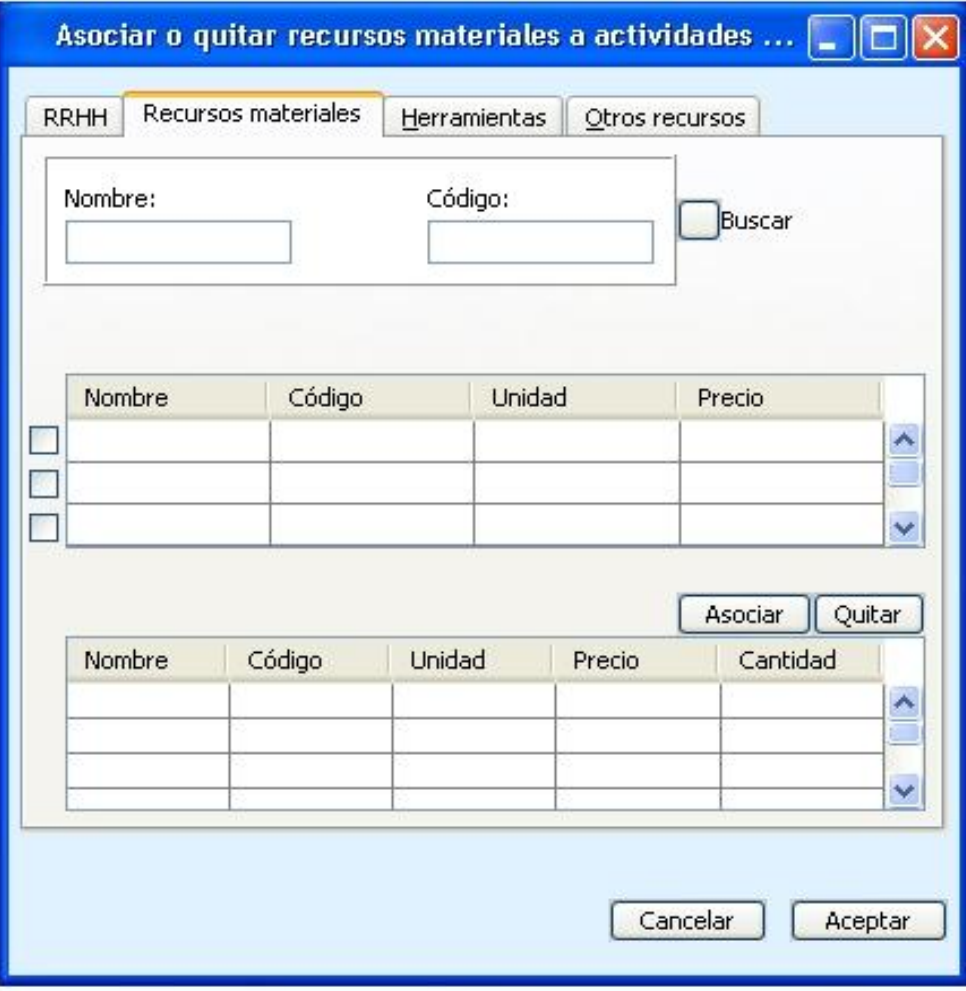

**Figura 7.** Prototipo de interfaz de usuario para asociar o quitar recursos materiales a actividades de la matriz.

## **Prototipo de interfaz de usuario: Gestionar actividades a partes de la matriz de mantenimiento.**

Prototipo de interfaz de usuario: Adicionar actividades a partes de la matriz de mantenimiento.

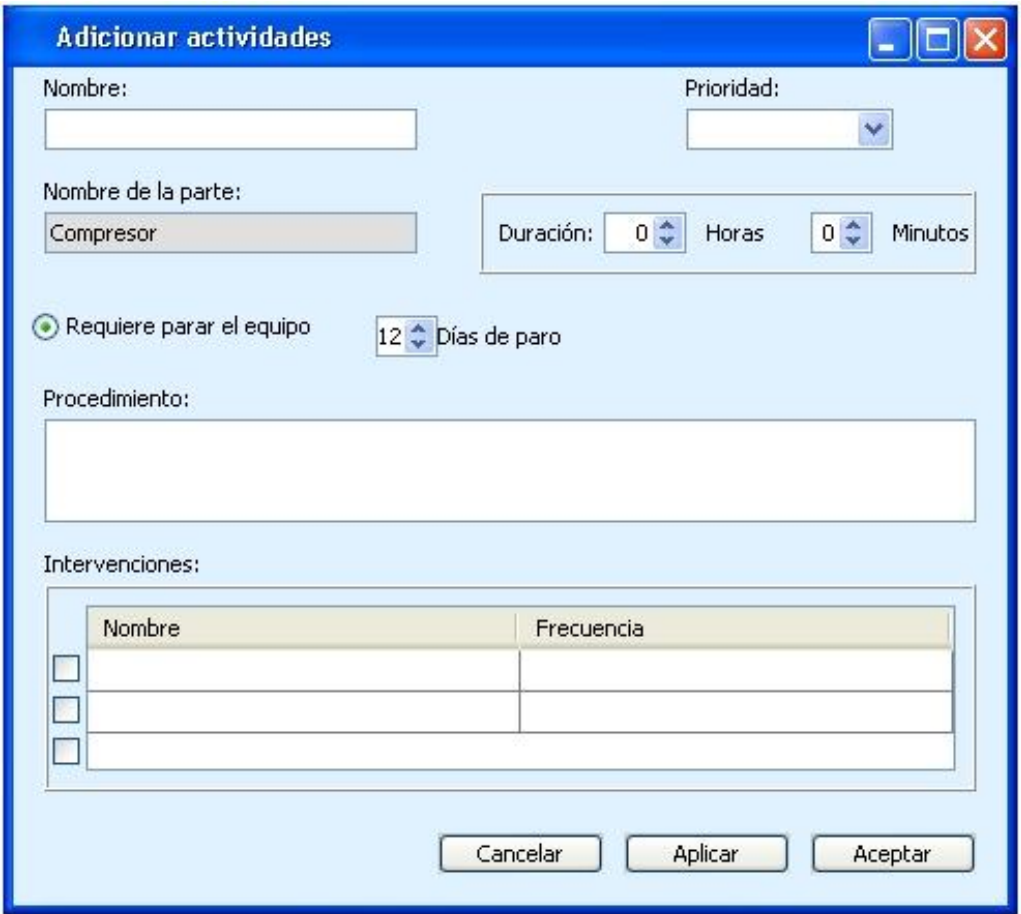

**Figura 8.** Prototipo de interfaz de usuario para adicionar actividades a partes de la matriz de mantenimiento.

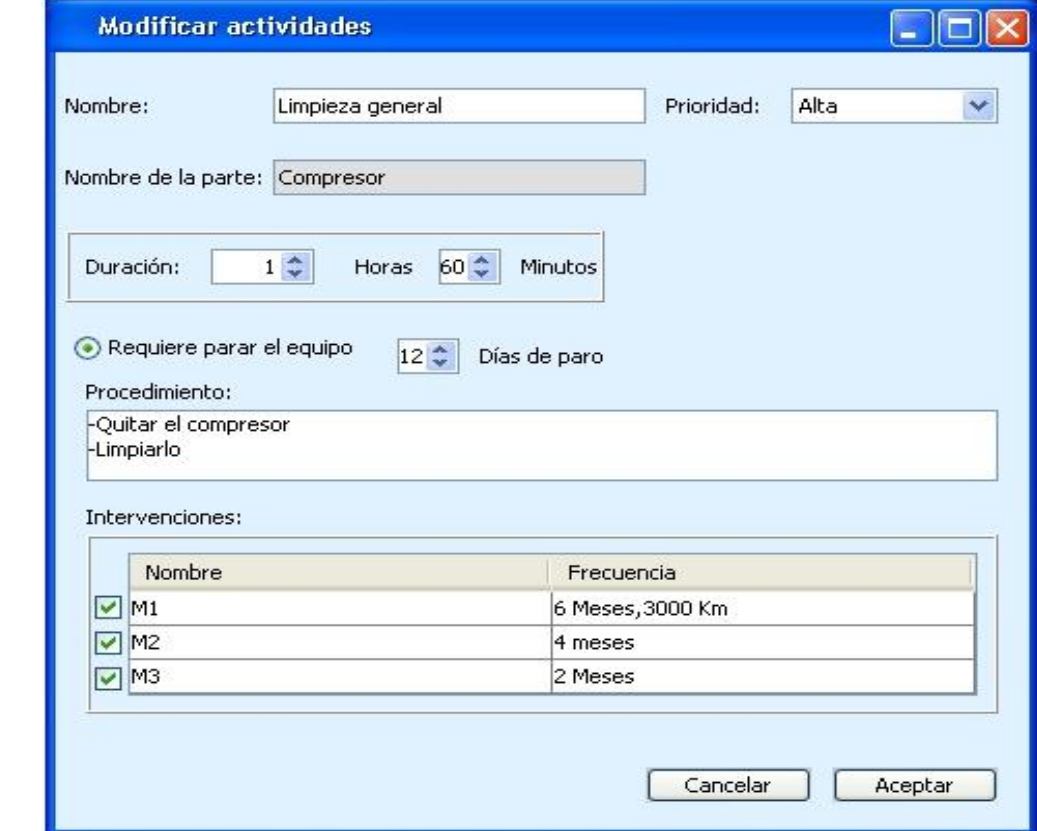

Prototipo de interfaz de usuario: Modificar actividades a partes de la matriz de mantenimiento.

**Figura 9.** Prototipo de interfaz de usuario para modificar actividades a partes de la matriz de mantenimiento.

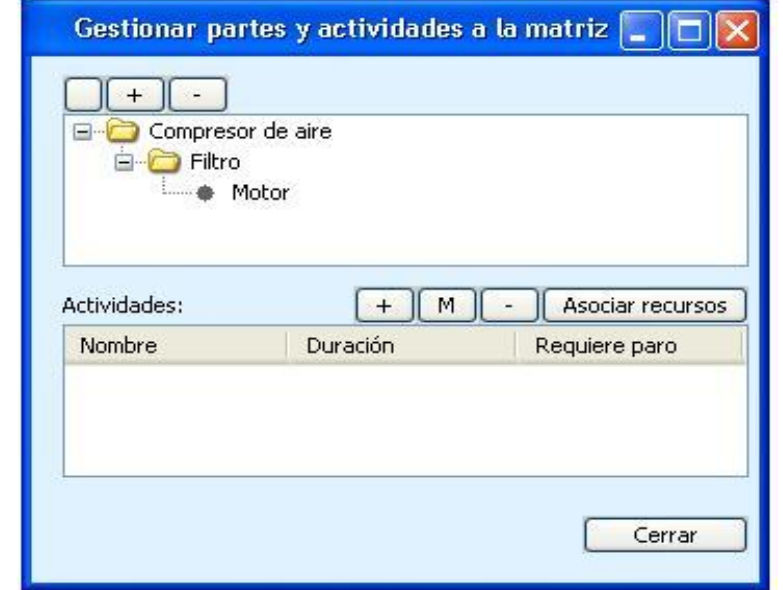

Prototipo de interfaz de usuario: Eliminar actividades a partes de la matriz de mantenimiento.

**Figura 10.** Prototipo de interfaz de usuario para eliminar actividades a partes de la matriz de mantenimiento.

Prototipo de interfaz de usuario: Listar actividades a partes de la matriz de mantenimiento.

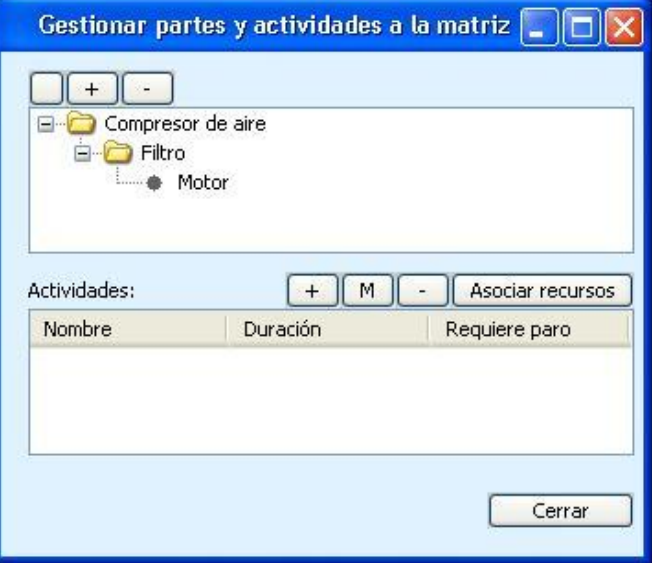

**Figura 11.** Prototipo de interfaz de usuario para listar actividades a partes de la matriz de mantenimiento.

### **Prototipo de interfaz de usuario: Gestionar medidores a la matriz de mantenimiento.**

Prototipo de interfaz de usuario: Adicionar medidores a la matriz de mantenimiento.

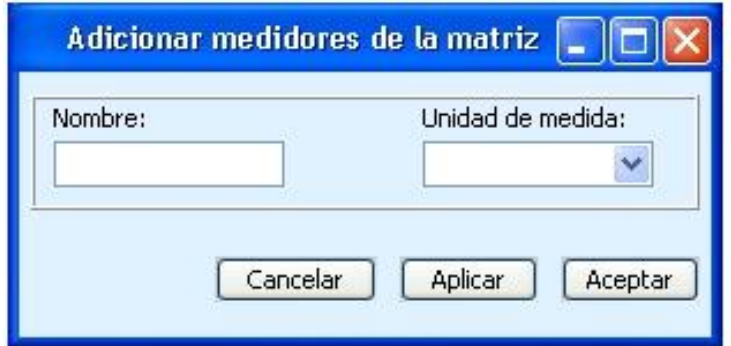

**Figura 12.** Prototipo de interfaz de usuario para adicionar medidores a la matriz de mantenimiento.

Prototipo de interfaz de usuario: Modificar medidores a la matriz de mantenimiento.

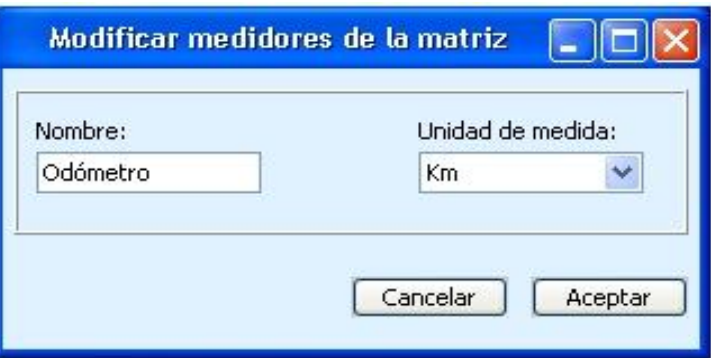

**Figura 13.** Prototipo de interfaz de usuario para modificar medidores a la matriz de mantenimiento.

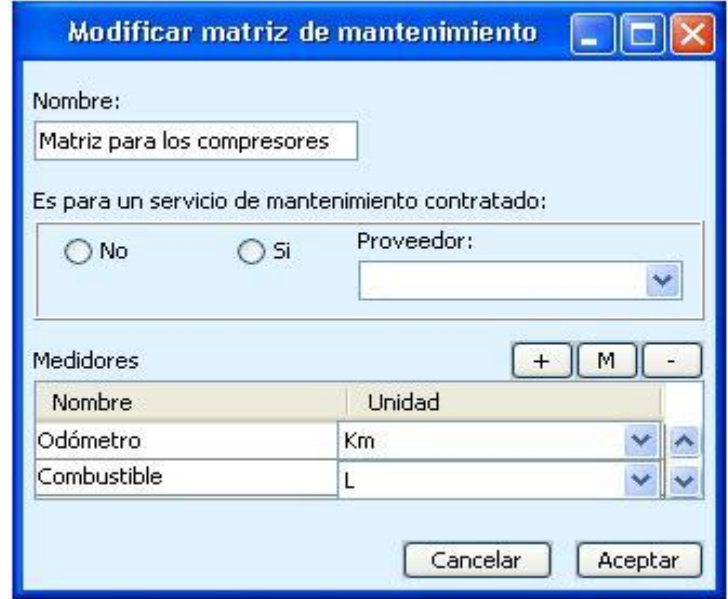

Prototipo de interfaz de usuario: Eliminar medidores a la matriz de mantenimiento.

**Figura 14.** Prototipo de interfaz de usuario para eliminar medidores a la matriz de mantenimiento.

Prototipo de interfaz de usuario: Listar medidores a la matriz de mantenimiento.

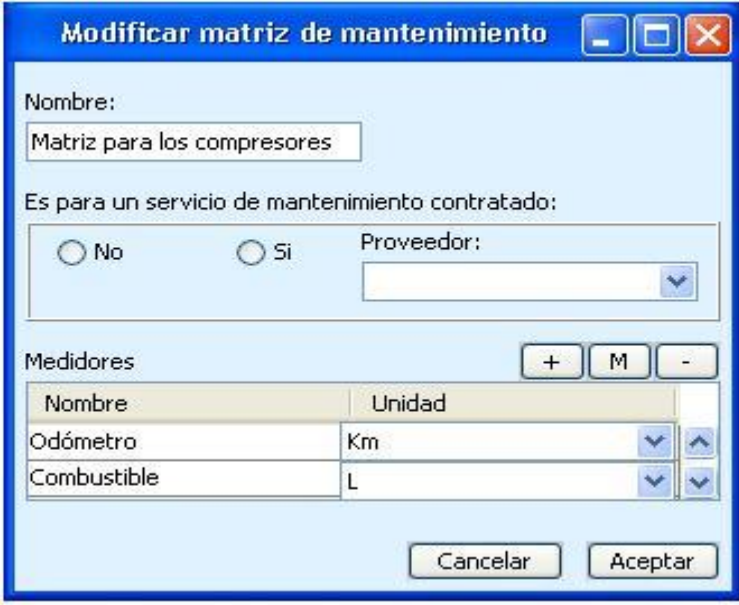

**Figura 15.** Prototipo de interfaz de usuario para listar medidores a la matriz de mantenimiento.

#### **Prototipo de interfaz de usuario: Gestionar intervenciones a la matriz de mantenimiento.**

Prototipo de interfaz de usuario: Adicionar intervenciones a la matriz de mantenimiento.

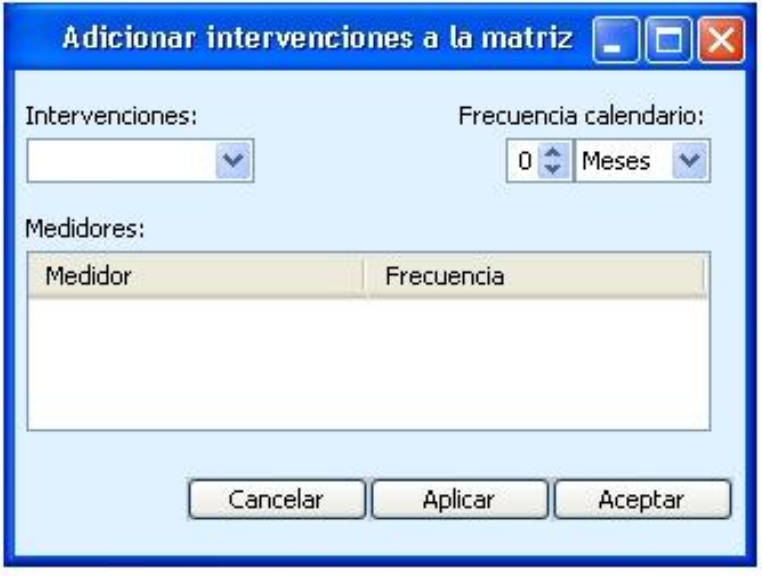

**Figura 16.** Prototipo de interfaz de usuario para adicionar intervenciones a la matriz de mantenimiento.

Prototipo de interfaz de usuario: Modificar intervenciones a la matriz de mantenimiento.

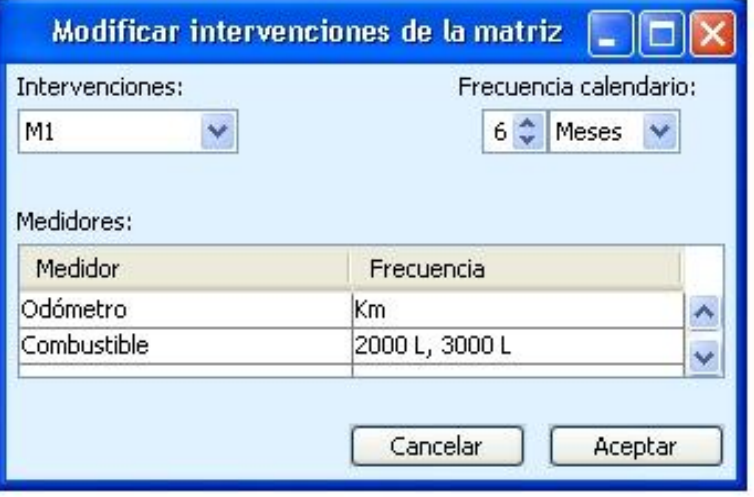

**Figura 17.** Prototipo de interfaz de usuario para modificar intervenciones a la matriz de mantenimiento.

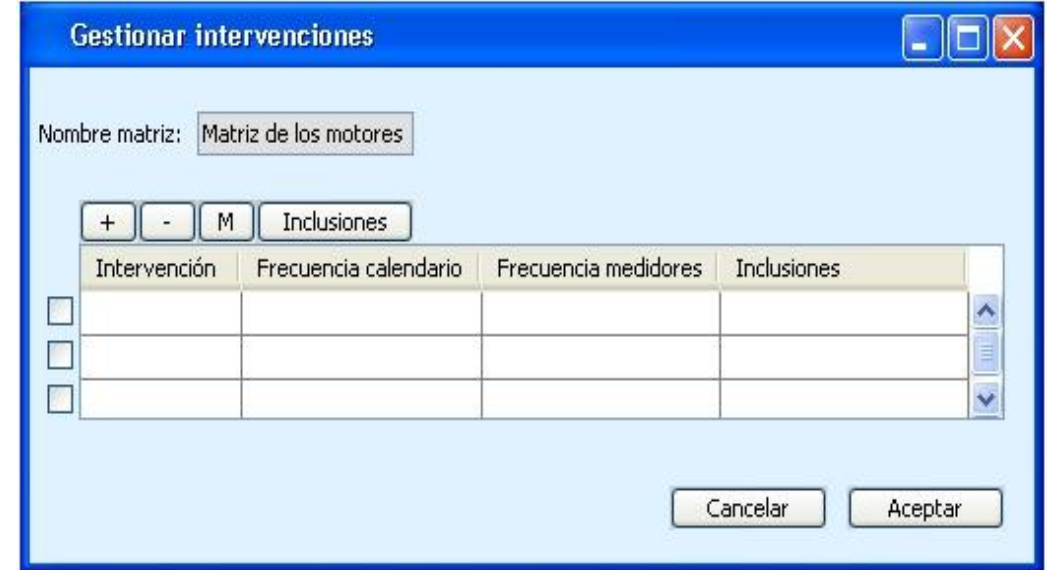

Prototipo de interfaz de usuario: Eliminar intervenciones a la matriz de mantenimiento.

**Figura 18.** Prototipo de interfaz de usuario para eliminar intervenciones a la matriz de mantenimiento.

Prototipo de interfaz de usuario: Listar intervenciones de la matriz de mantenimiento.

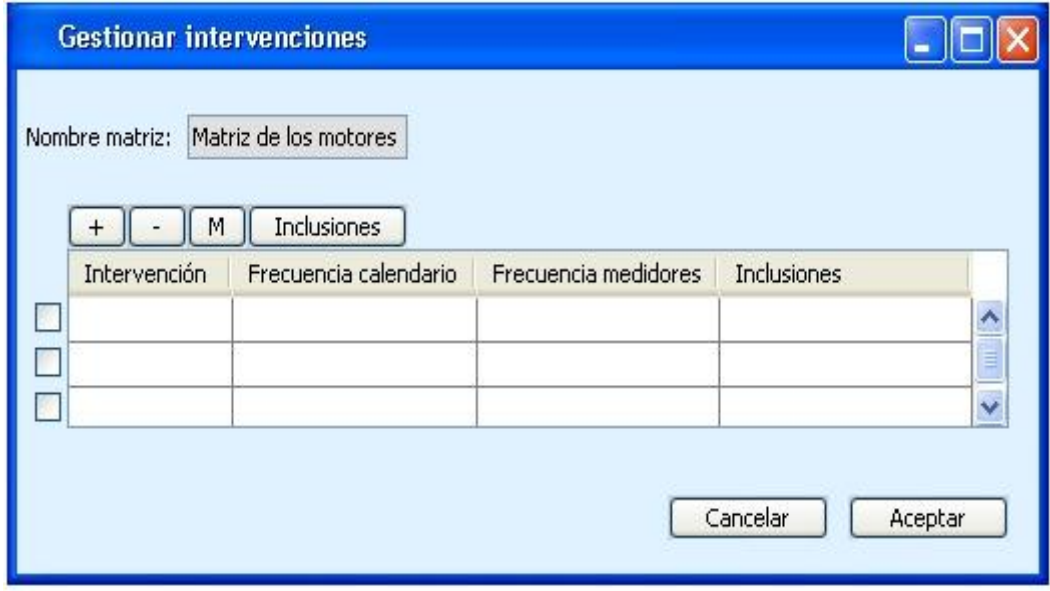

**Figura 19.** Prototipo de interfaz de usuario para listar intervenciones de la matriz de mantenimiento.

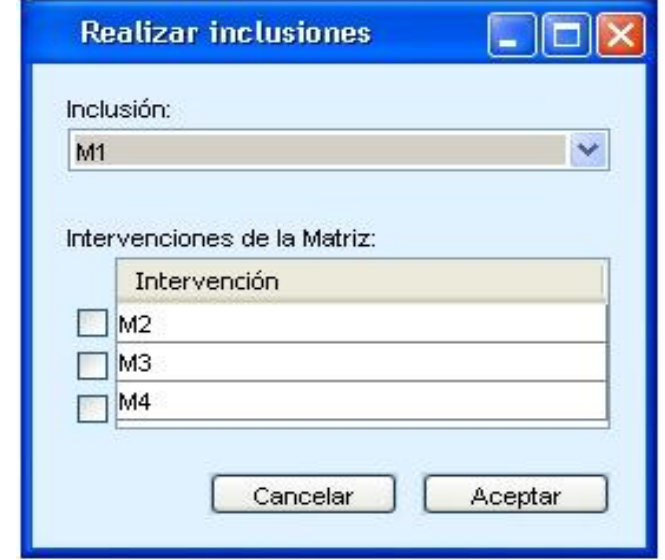

Prototipo de interfaz de usuario: Realizar inclusiones a intervenciones.

**Figura 20.** Prototipo de interfaz de usuario para realizar inclusiones a intervenciones.

# **Prototipo de interfaz de usuario: Gestionar proyección.**

Prototipo de interfaz de usuario: Modificar proyección.

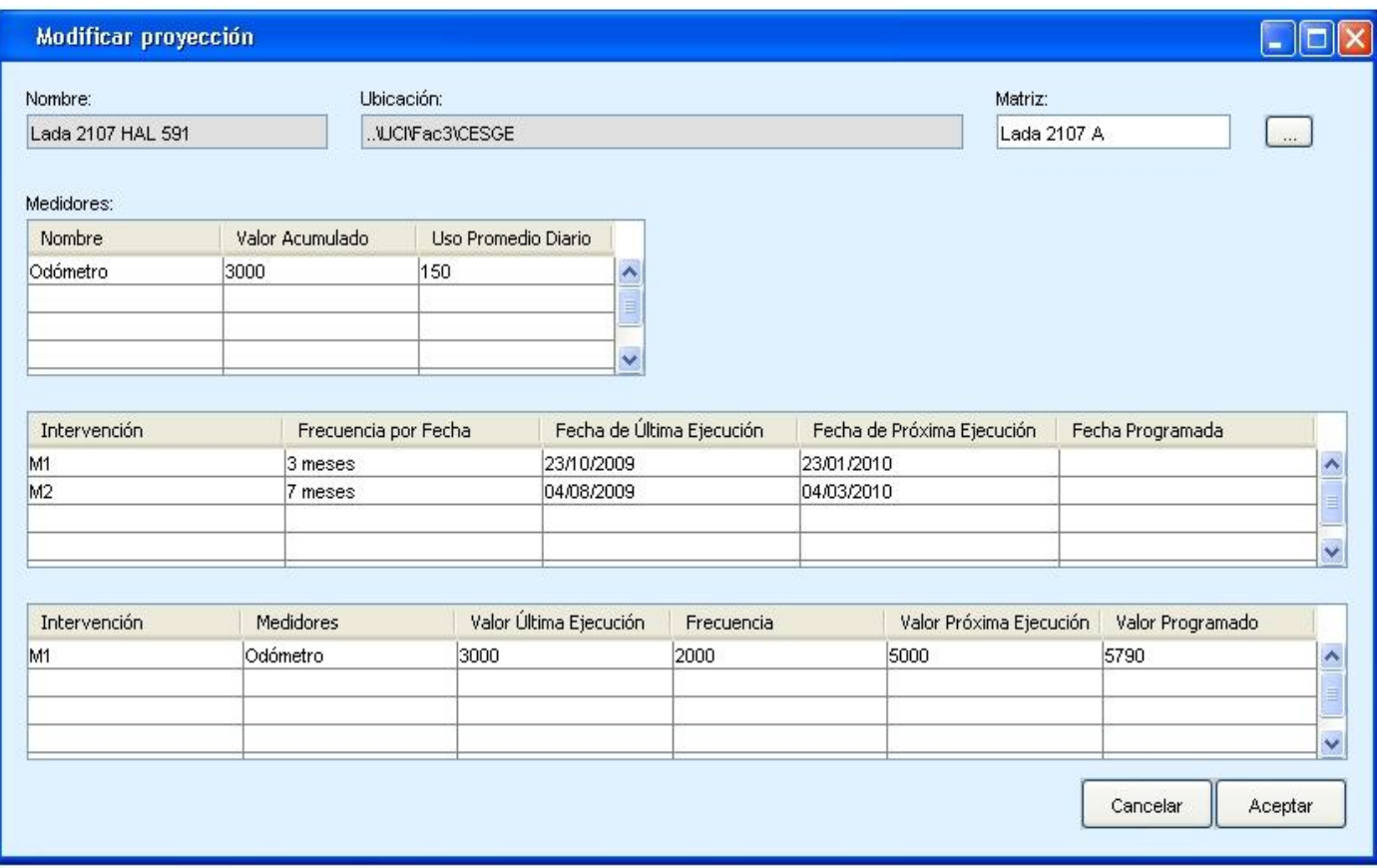

**Figura 21.** Prototipo de interfaz de usuario para modificar proyección.

# Capítulo 2: Modelado del negocio y requisitos

Prototipo de interfaz de usuario: Eliminar proyección.

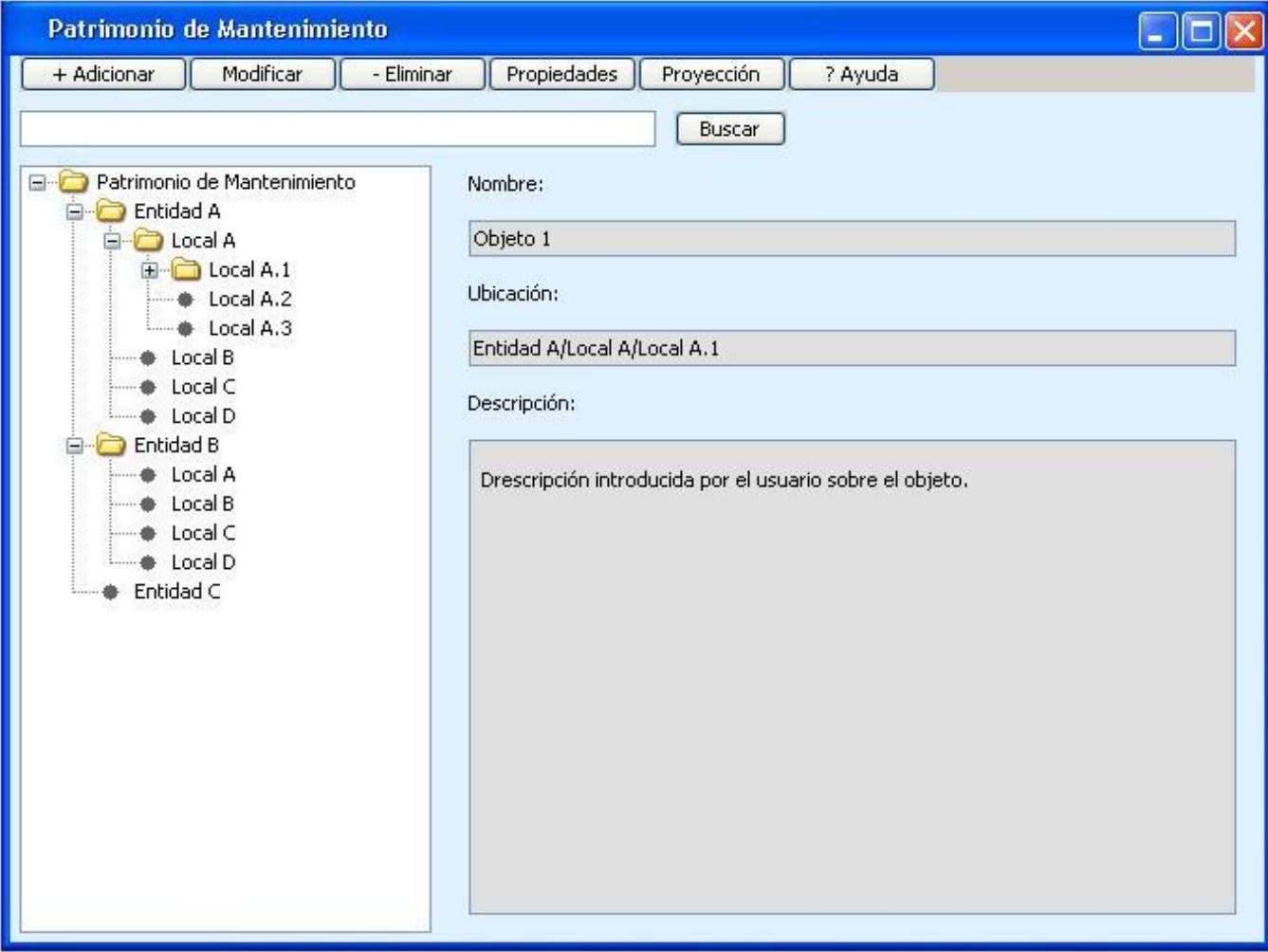

**Figura 22.** Prototipo de interfaz de usuario para eliminar proyección.

Prototipo de interfaz de usuario: Consultar proyección.

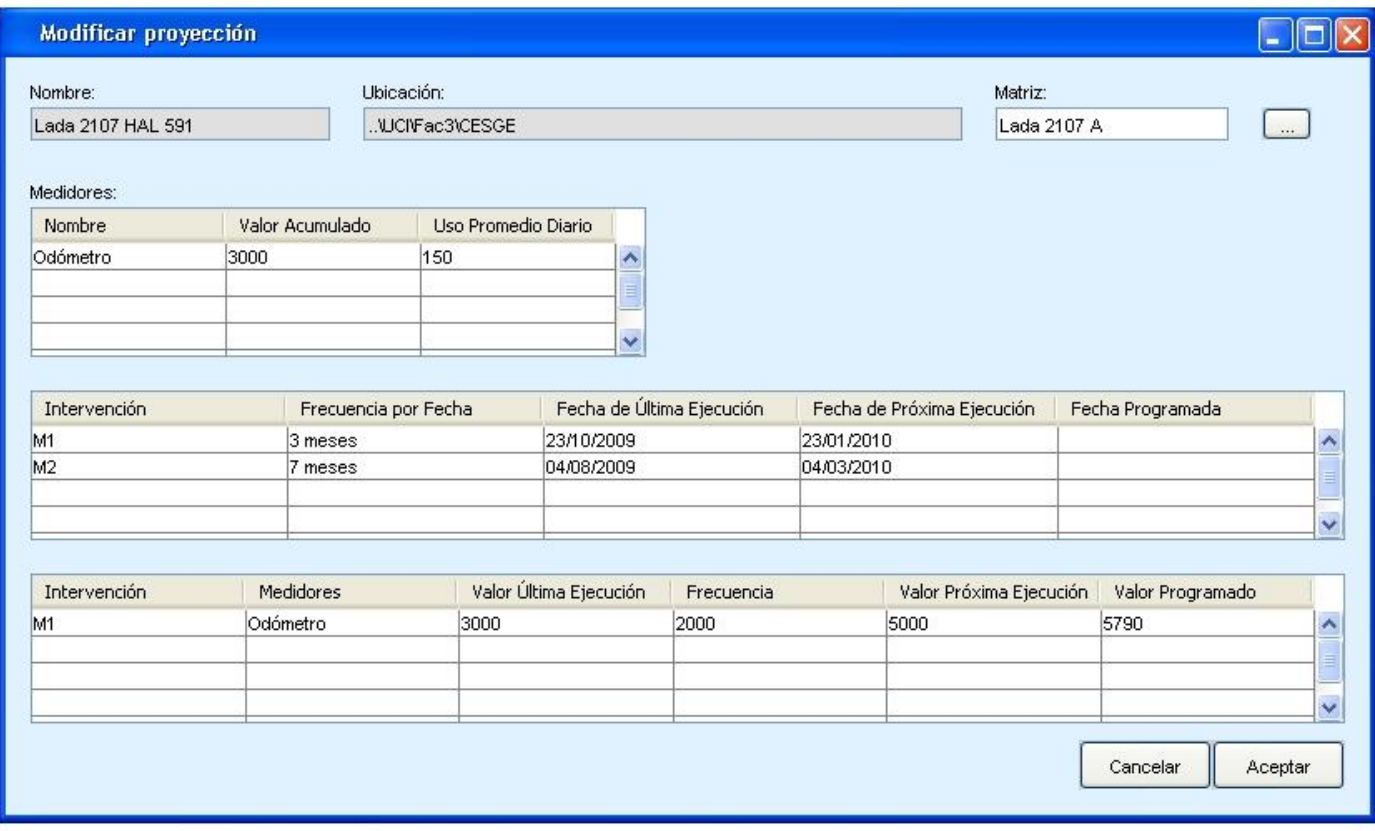

**Figura 23.** Prototipo de interfaz de usuario para consultar proyección.

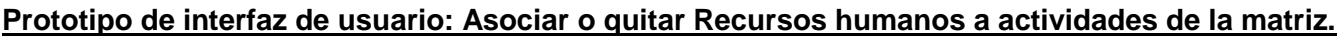

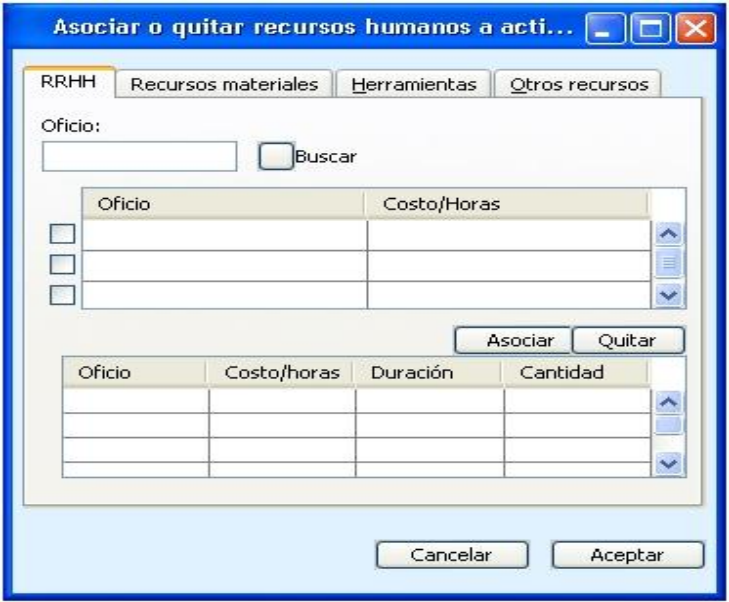

**Figura 24.** Prototipo de interfaz de usuario para asociar o quitar recursos humanos a actividades de la matriz.

### **Prototipo de interfaz de usuario: Asociar o quitar Otros gastos a actividades de la matriz.**

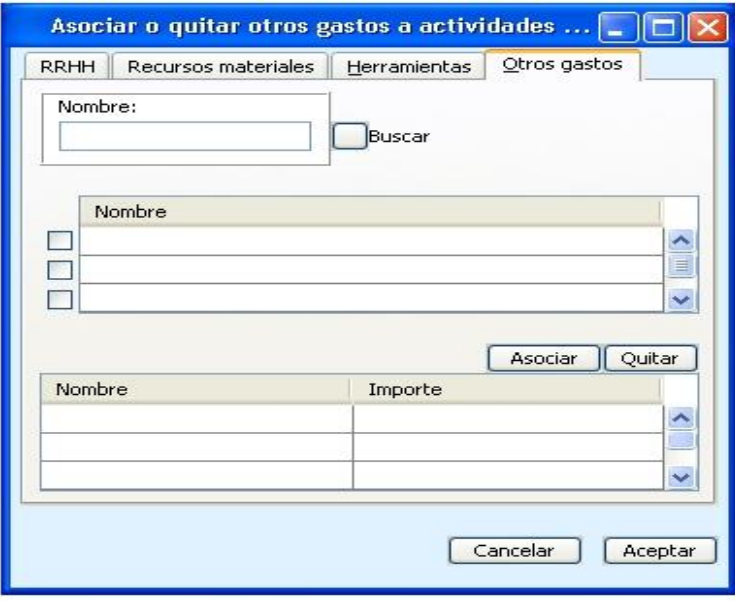

**Figura 25.** Prototipo de interfaz de usuario para asociar o quitar otros gastos a actividades de la matriz.

### **Prototipo de interfaz de usuario: Gestionar matriz de mantenimiento.**

Prototipo de interfaz de usuario: Adicionar matriz de mantenimiento.

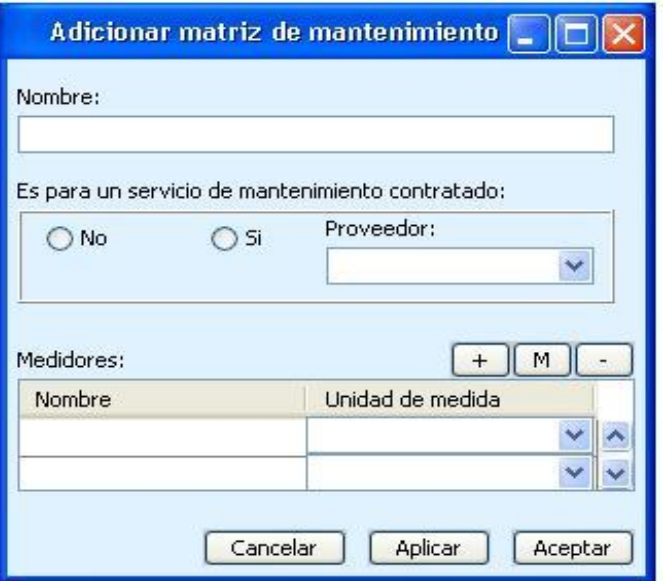

**Figura 26.** Prototipo de interfaz de usuario para adicionar matriz de mantenimiento.

Prototipo de interfaz de usuario: Modificar matriz de mantenimiento.

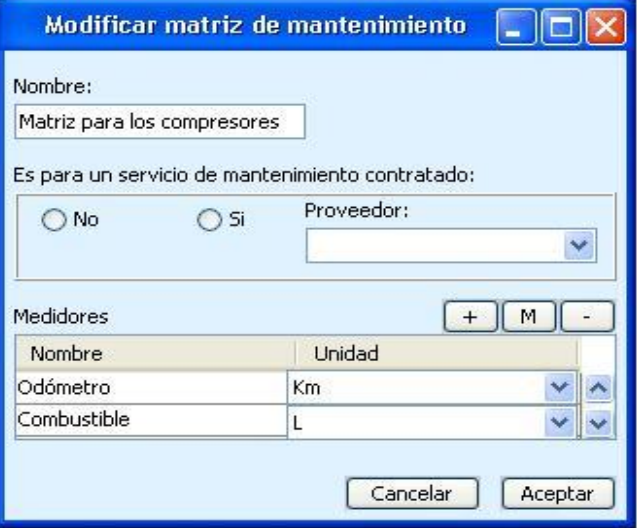

**Figura 27.** Prototipo de interfaz de usuario para modificar matriz de mantenimiento.

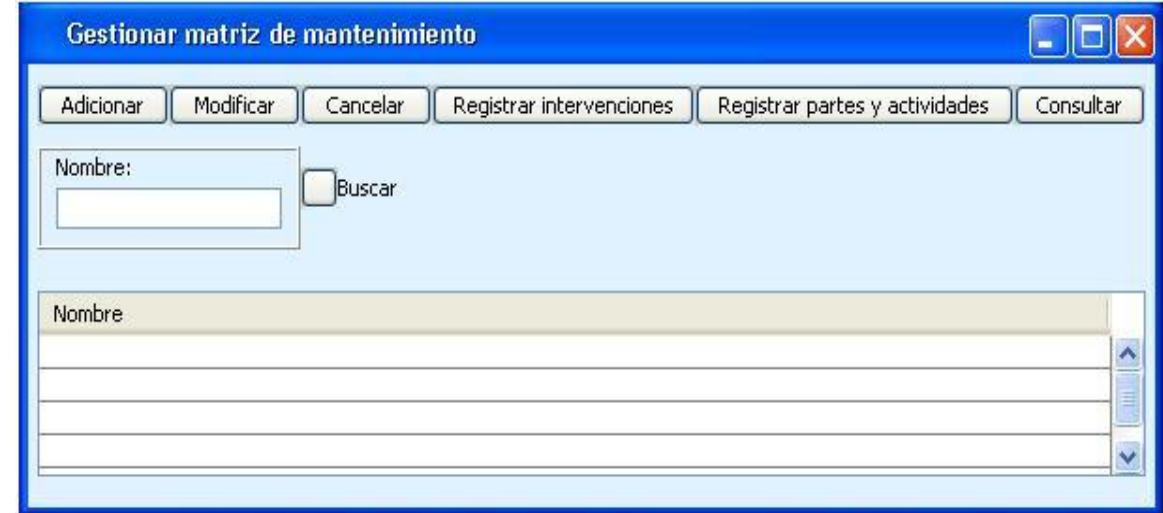

Prototipo de interfaz de usuario: Cancelar matriz de mantenimiento.

**Figura 28.** Prototipo de interfaz de usuario para cancelar matriz de mantenimiento.

Prototipo de interfaz de usuario: Listar matriz de mantenimiento.

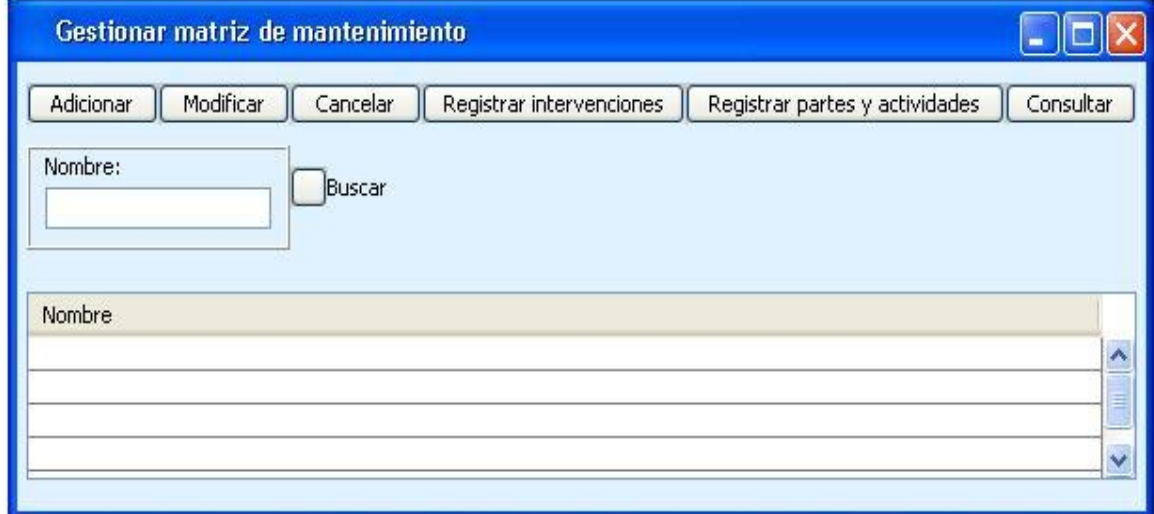

**Figura 29.** Prototipo de interfaz de usuario para listar matriz de mantenimiento.

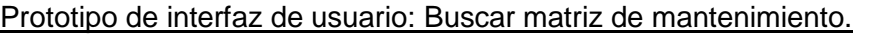

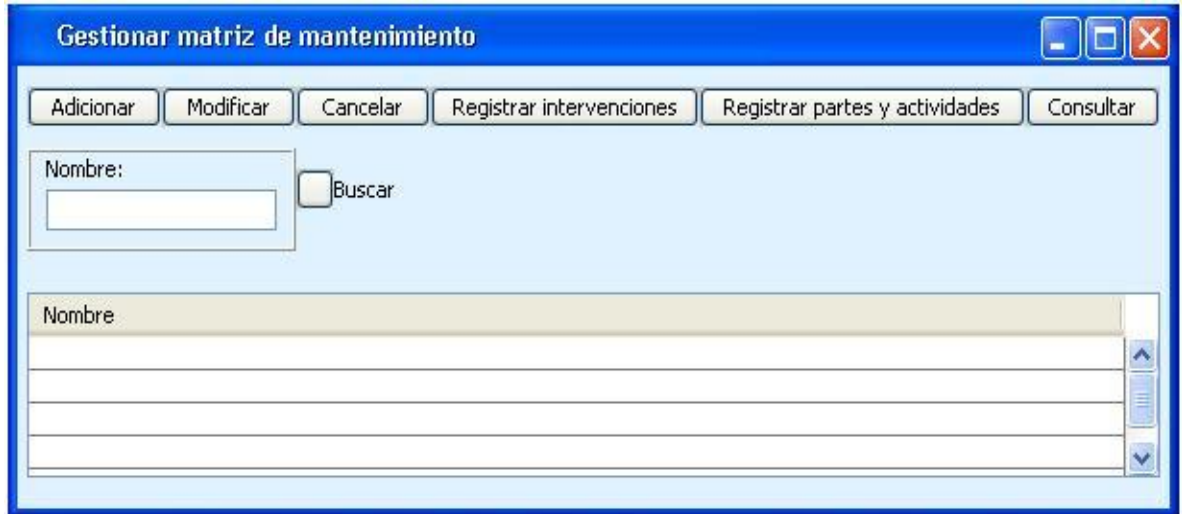

**Figura 30.** Prototipo de interfaz de usuario para buscar matriz de mantenimiento.

Prototipo de interfaz de usuario: Consultar matriz de mantenimiento.

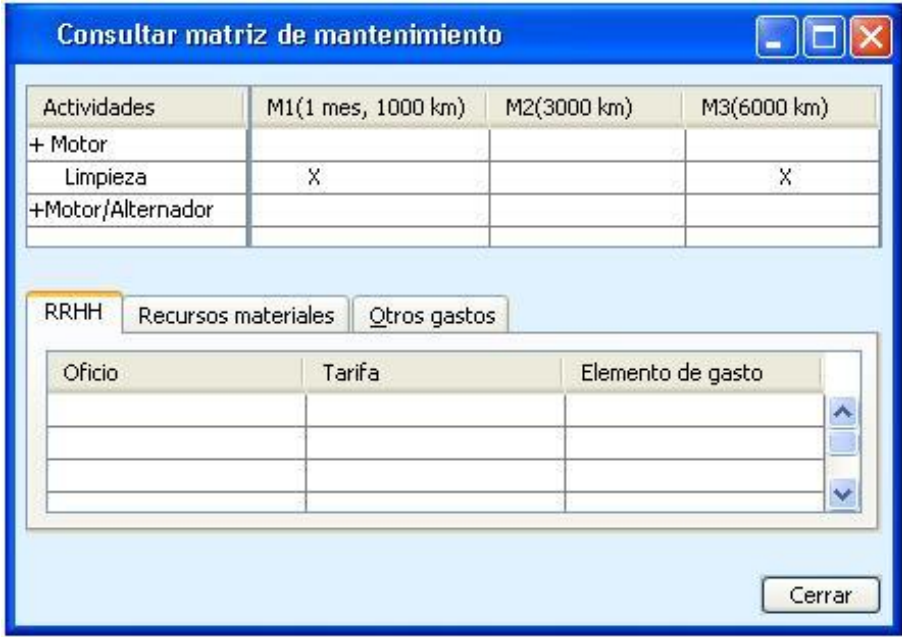

**Figura 31.** Prototipo de interfaz de usuario para consultar matriz de mantenimiento.

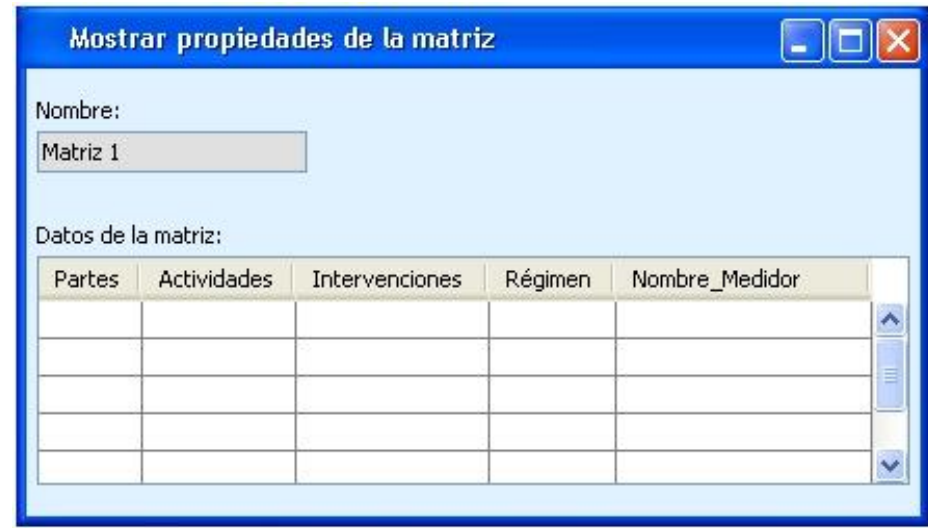

Prototipo de interfaz de usuario: Mostrar propiedades de la matriz.

**Figura 32.** Prototipo de interfaz de usuario para mostrar propiedades de la matriz.

### **Prototipo de interfaz de usuario: Gestionar partes a la matriz de mantenimiento.**

Prototipo de interfaz de usuario: Adicionar partes a la matriz de mantenimiento.

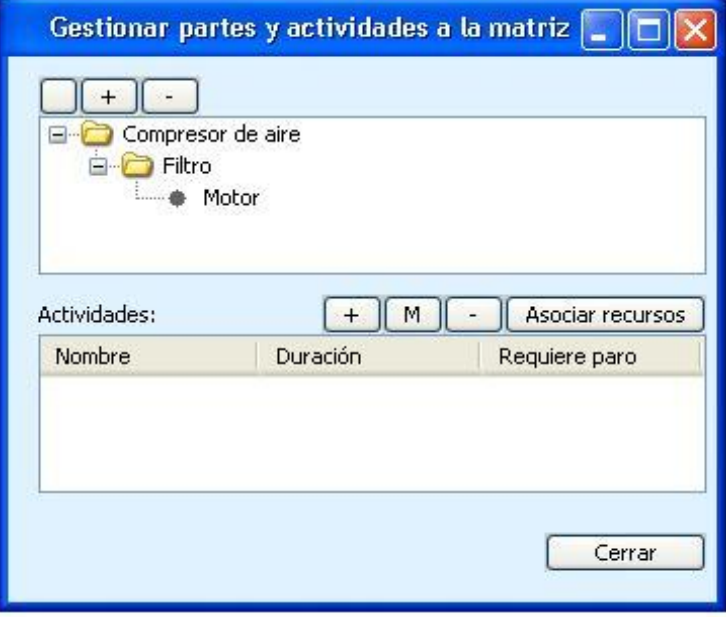

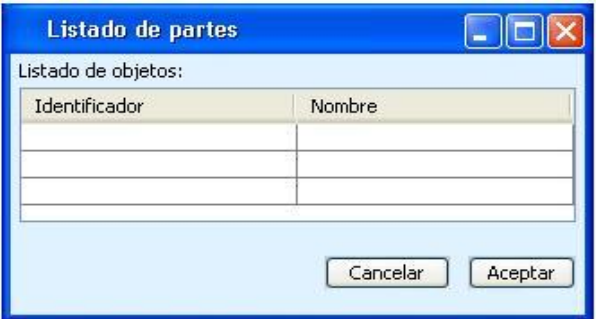

**Figura 33.** Prototipo de interfaz de usuario para adicionar partes a la matriz de mantenimiento.

Prototipo de interfaz de usuario: Eliminar partes a la matriz de mantenimiento.

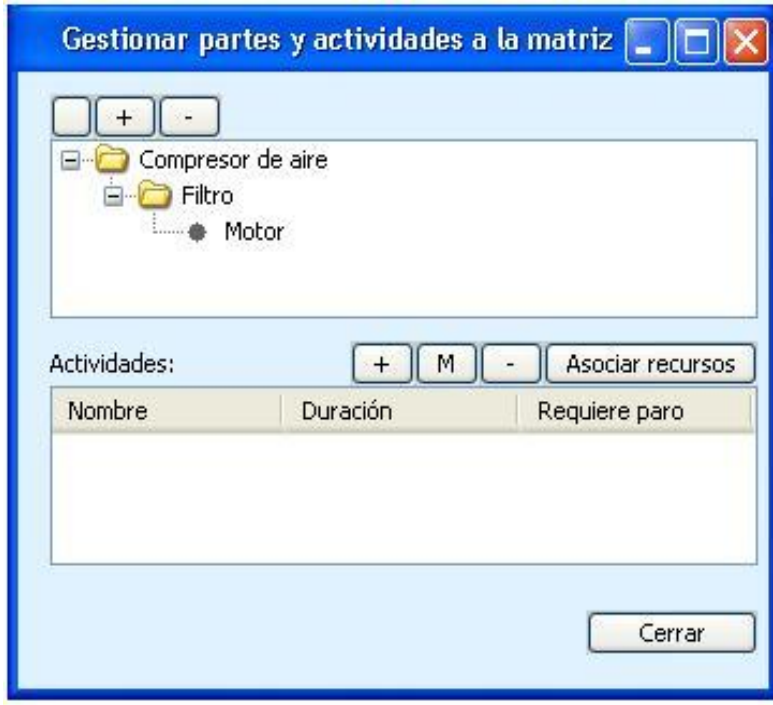

**Figura 34.** Prototipo de interfaz de usuario para eliminar partes a la matriz de mantenimiento.

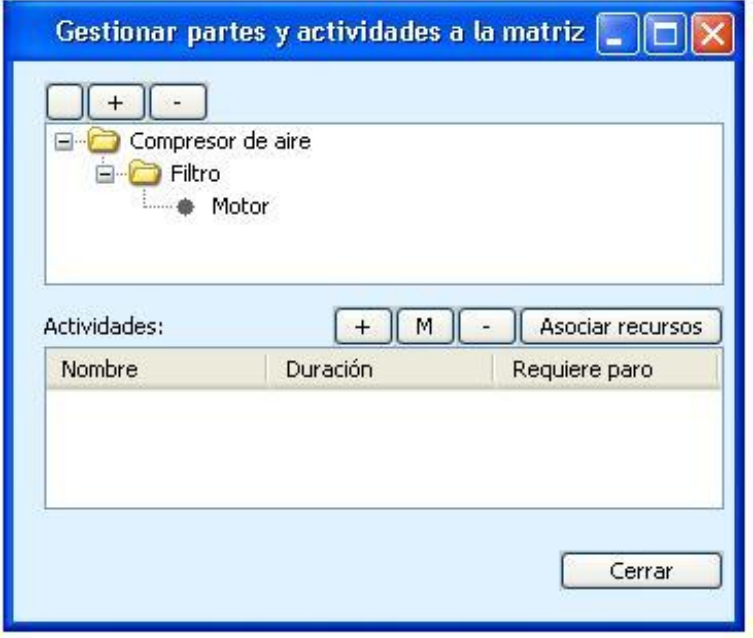

Prototipo de interfaz de usuario: Listar partes de la matriz de mantenimiento.

**Figura 35.** Prototipo de interfaz de usuario para listar partes de la matriz de mantenimiento.

#### **2.5. Validación de los requisitos.**

Los requisitos una vez definidos necesitan ser validados. Esta validación tiene como misión demostrar que los requisitos especificados coinciden realmente con el sistema que el usuario necesita o el cliente desea. Durante la validación se examinan las especificaciones para asegurar que todos los requisitos del sistema han sido establecidos sin ambigüedad, sin inconsistencias, sin omisiones, que los errores detectados se han corregido, y que el resultado del trabajo se ajuste a los estándares establecidos para el proceso. Las técnicas que se emplearon para validar los requisitos identificados y los resultados obtenidos se explican a continuación:

Revisión técnica formal (RTF): El equipo de revisión incluye ingenieros del sistema, clientes, usuarios, y otros intervinientes que examinan la especificación del sistema buscando errores en el contenido o en la interpretación, áreas donde se necesitan aclaraciones, información incompleta, inconsistencias, requisitos contradictorios o requisitos imposibles o inalcanzables. El objetivo de estas revisiones es encontrar errores durante el proceso. El beneficio es el descubrimiento de errores al principio para que no se propaguen al paso siguiente del proceso del software.

Para aplicar esta técnica, el experto en el área de mantenimiento asignado para la realización del subsistema revisó todas las especificaciones de requisitos con el objetivo de verificar que estos se correspondieran con las especificaciones planteadas por él. Además estos requisitos fueron revisados por Calisoft<sup>18</sup>. Se realizaron pruebas de liberación mediante iteraciones, la primera para detectar las No Conformidades y la segunda para verificar que estuvieran resueltas. Estas revisiones fueron hechas con el objetivo de que las especificaciones cumplieran con los estándares de calidad establecidos. A partir de la liberación de los requisitos se generó un Acta de Aceptación en la cual fueron aprobados todos los requisitos identificados.

Como parte del proceso de mejora que está desarrollando la Universidad de las Ciencias Informáticas para alcanzar el nivel 2 de CMMI<sup>19</sup> se realizó el artefacto Criterios para validar los requisitos del producto, en el cual se midieron varios aspectos como: que el requisito no sea ambiguo, que sea técnicamente factible, que pueda ser verificado y traceable. A partir de este análisis se aprobaron todos los requisitos identificados.

Prototipos: El método del prototipado consiste en construir una maqueta del futuro sistema a partir de los requisitos recogidos en la especificación. Esta maqueta será evaluada por el cliente para comprobar la corrección y completitud de las especificaciones de requisitos realizadas.

Para validar los requisitos se diseñó un prototipo de interfaz de usuario por cada agrupación de requisitos.

Esta técnica permitió verificar que la información transmitida por el especialista funcional había sido interpretada de forma correcta por los analistas del subsistema Mantenimiento, ya que a través de los prototipos él tenía una vista inicial de qué es lo que el sistema iba a hacer en cada una de las funcionalidades identificadas.

#### **2.6. Conclusiones parciales.**

 $\overline{a}$ 

En este capítulo se profundizó en el estudio del negocio en aras de generar los artefactos correspondientes al Análisis: mapa de procesos, descripción de procesos y modelo conceptual. Se identificaron los requisitos funcionales aplicando técnicas como las Entrevistas y Lluvia de ideas, las

<sup>&</sup>lt;sup>18</sup> Centro que se dedica a velar por la calidad de los productos de software que se desarrollan en la Universidad de las Ciencias Informáticas.

<sup>&</sup>lt;sup>19</sup>Integración de Modelos de Madurez de Capacidades, del inglés Capability Maturity Model Integration. Es un modelo para la mejora y evaluación de procesos para el desarrollo, mantenimiento y operación de sistemas de software.

cuales facilitaron la obtención de los mismos. Se realizaron los prototipos de interfaz por cada una de las agrupaciones de requisitos, brindando de esta forma una visión más objetiva al cliente de las funcionalidades del futuro sistema. A partir de estos prototipos y de la Revisión Técnica Formal se validaron los requisitos, con el objetivo de evitar la ocurrencia de errores en próximas etapas de desarrollo del sistema. Esta evaluación fue positiva ya que ningún requisito fue rechazado.

# **CAPÍTULO 3: DISEÑO**

#### **3.1. Introducción.**

En la etapa de diseño se traducen los requisitos en una representación de software. En este capítulo se realiza una propuesta del diseño del componente Matriz y Proyección del subsistema Mantenimiento de Cedrux, generando los artefactos: diagramas de clases del diseño, diagrama de componentes, descripción de las clases del diseño y modelo de datos. También se realiza un estudio de los patrones y mecanismos de diseño para ser aplicados y así facilitar el desarrollo de la solución. Para evaluar la calidad del diseño propuesto se utilizan métricas de software.

#### **3.2. Diseño.**

El diseño es una representación significativa de ingeniería de algo que se va a construir. Los principales objetivos del diseño son transformar los requisitos al diseño del futuro sistema, desarrollar una arquitectura para el sistema y adaptar el diseño para que sea consistente con el entorno de implementación, diseñando para el rendimiento.

Realizar un buen diseño del software es de gran importancia, ya que es la etapa donde se fomenta la calidad. Los siguientes aspectos demuestran cuan beneficioso es desarrollar un buen diseño (16):

- Proporciona las representaciones del software que se puedan evaluar en cuanto a calidad.
- Es la única forma de convertir exactamente los requisitos de un cliente en un producto finalizado.
- Sirve como fundamento para todos los pasos siguientes del soporte del software y de la ingeniería del software.

El subsistema Mantenimiento se va a realizar a través de una aplicación Web por lo que se decidió que para el desarrollo de las clases del diseño se utilizarán los siguientes estereotipos web:

- Client Page (Página cliente): Una instancia de página cliente es una página Web, con formato HTML. Mezcla de datos, presentación y lógica. Son interpretadas por el navegador. Sus atributos son las variables declaradas dentro del script*.*
- Form (Formulario): A través del formulario el usuario entra los datos, los cuales son enviados a la página servidor.
- Build (Construye): Representa una asociación especial que relaciona las páginas cliente con las  $\bullet$ páginas servidor. Las páginas que se encuentran en el servidor construyen las páginas en el cliente.
- Submit (Envía): Es la relación que se crea siempre entre una página servidor y un formulario, a través de esta relación el formulario manda los valores de sus campos al servidor, para ser procesados por la página servidor.
- Instantiate (Instancia): Es una relación de uso, es decir una clase usa a otra, porque la necesita para su cometido. Indica que el origen crea instancias del destino.

#### **3.3 Mecanismos de diseño.**

Los mecanismos de diseño se utilizan con el objetivo de simplificar los diagramas de clases y facilitar su entendimiento. Estos mecanismos son establecidos por el propio diseñador de acuerdo a sus necesidades. Además permiten mantener la homogeneidad en el diseño, reutilizar soluciones ya probadas y documentación.

Para la realización del componente Matriz y Proyección del subsistema Mantenimiento de Cedrux se definieron los siguientes mecanismos de diseño:

Mecanismo de diseño para las Páginas Clientes.

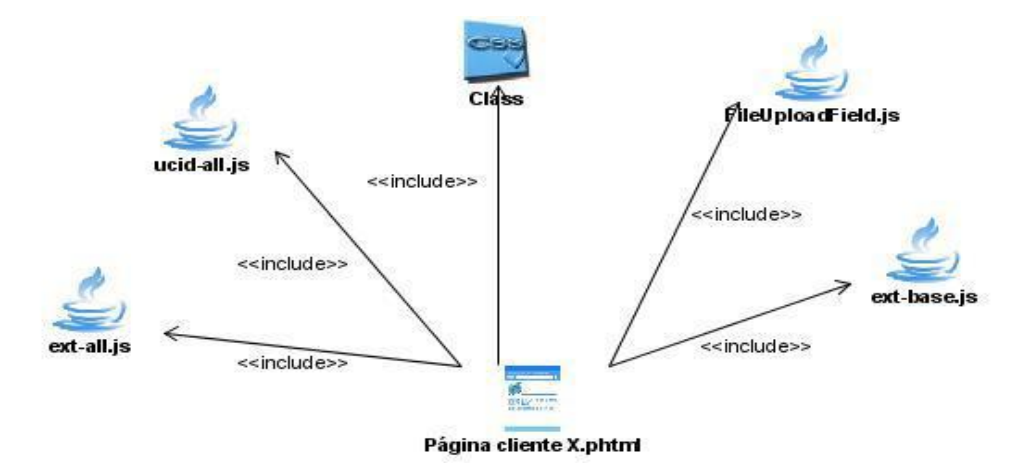

**Figura 1.** Mecanismo de diseño para las Páginas Clientes.

Todas las páginas clientes del componente Matriz y Proyección del subsistema Mantenimiento incluyen las siguientes clases:

- Ext-all.js: Es la encargada de la creación de los componentes visuales de la vista. Está incluida dentro de las clases que trae EXT JS.
- Ext-base.js: Encargada del manejo de las solicitudes y respuestas, manejo de componentes de EXT.
- Ucid-all.js: Encargada de mostrar la interfaz estándar de Cedrux.
- FileUploadField: Su función es cargar los ficheros.

#### Mecanismo de diseño para las Clases Controladoras.

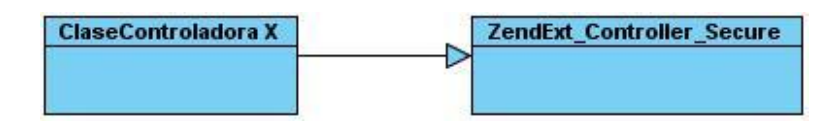

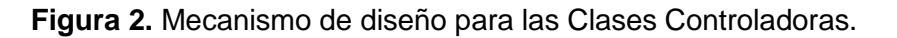

Todas las clases Controladoras definidas en el componente Matriz y Proyección del subsistema Mantenimiento heredan de la clase ZendExt\_Controller\_Secure, ya que en ella se incluyen numerosas funcionalidades comunes.

#### Mecanismo de diseño para las Clases Modelos.

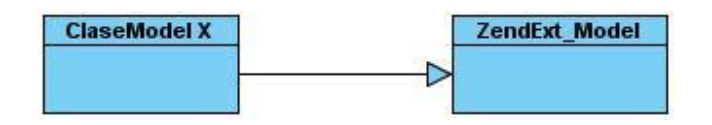

**Figura 3.** Mecanismo de diseño para las Clases Modelos.

Todas las clases Modelo o Model definidas en el diseño heredan de la clase ZendExt\_Model, ya que ésta incluye las principales funciones para el manejo de los datos.

Para la realización de los diagramas de clases del diseño, se agruparon los requisitos funcionales que tuvieran cierta relación de dependencia, para así realizar una menor cantidad de diagramas y que se entienda el diseño propuesto. Por cada grupo de requisitos se hizo un diagrama de clases y otro para el paquete de Dominio.

En el caso de las agrupaciones de requisitos que tuvieran un Adicionar, Modificar y Eliminar, estas funcionalidades se ponen en una misma clase js y se les denomina AME\_[Nombre].al igual que en el caso de Listar y Buscar se nombra como LB\_[Nombre].

#### **3.4. Diagramas de clases del diseño.**

Los diagramas de clases del diseño son diagramas de estructura estática que muestran las clases del sistema y sus interrelaciones. Estos son importantes no solo para visualizar, especificar y documentar modelos estructurales, sino también para construir sistemas ejecutables, aplicando ingeniería directa e inversa. También son la base para los diagramas de componentes y los diagramas de despliegue.

A continuación se muestran los diagramas de clases del diseño web del componente Matriz y Proyección del subsistema Mantenimiento de Cedrux:

#### Diagrama de clases del diseño que incluye:

- Gestionar lectura de los medidores.
- Reiniciar medidor.

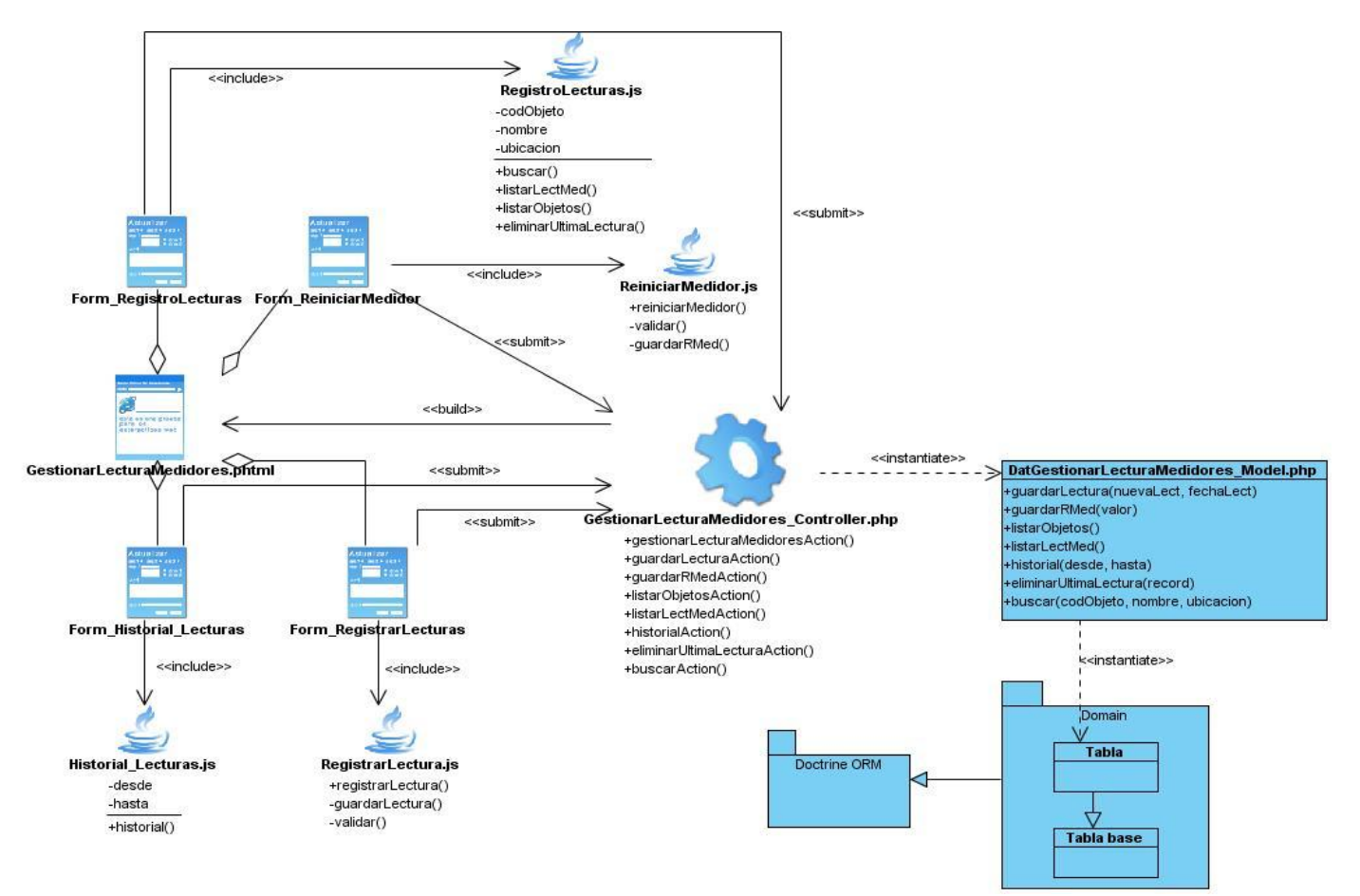

**Figura 4.** Diagrama de clases del diseño.

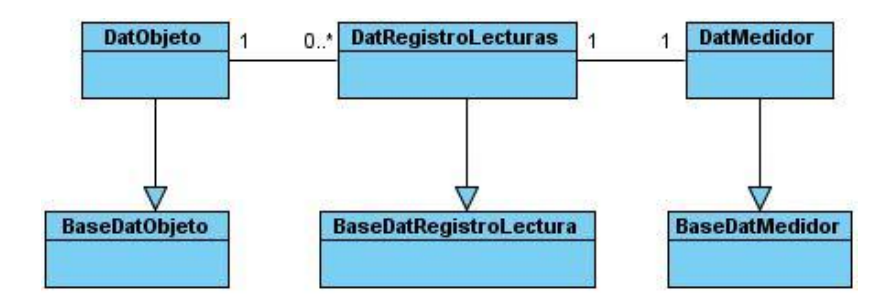

**Figura 5.** Diagrama del paquete de Dominio.

- Gestionar matriz de mantenimiento.  $\bullet$
- Gestionar medidores a la matriz de mantenimiento.  $\bullet$
- Gestionar partes a la matriz de mantenimiento.

# Capítulo 3: Diseño

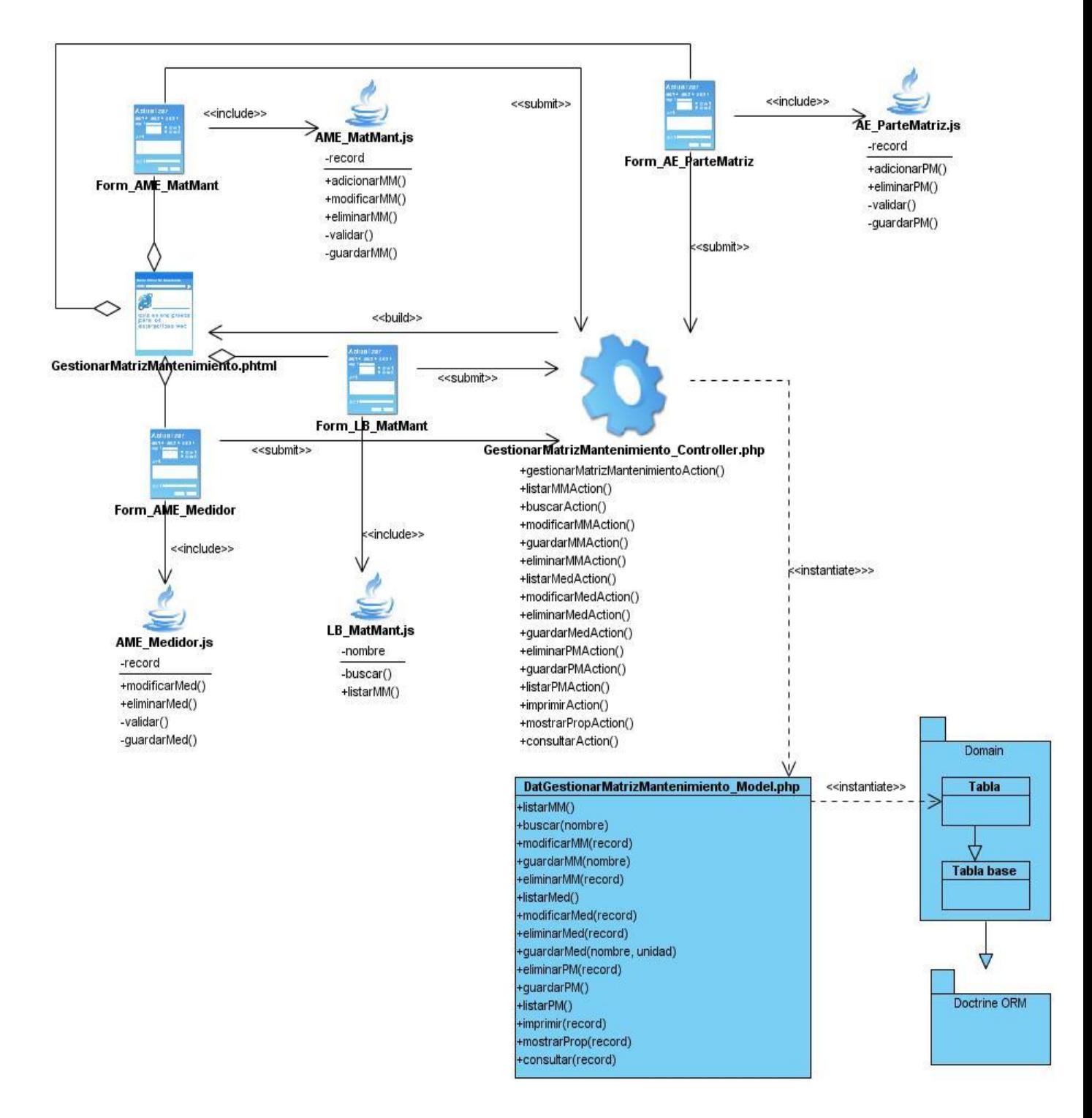

**Figura 6.** Diagrama de clases del diseño.

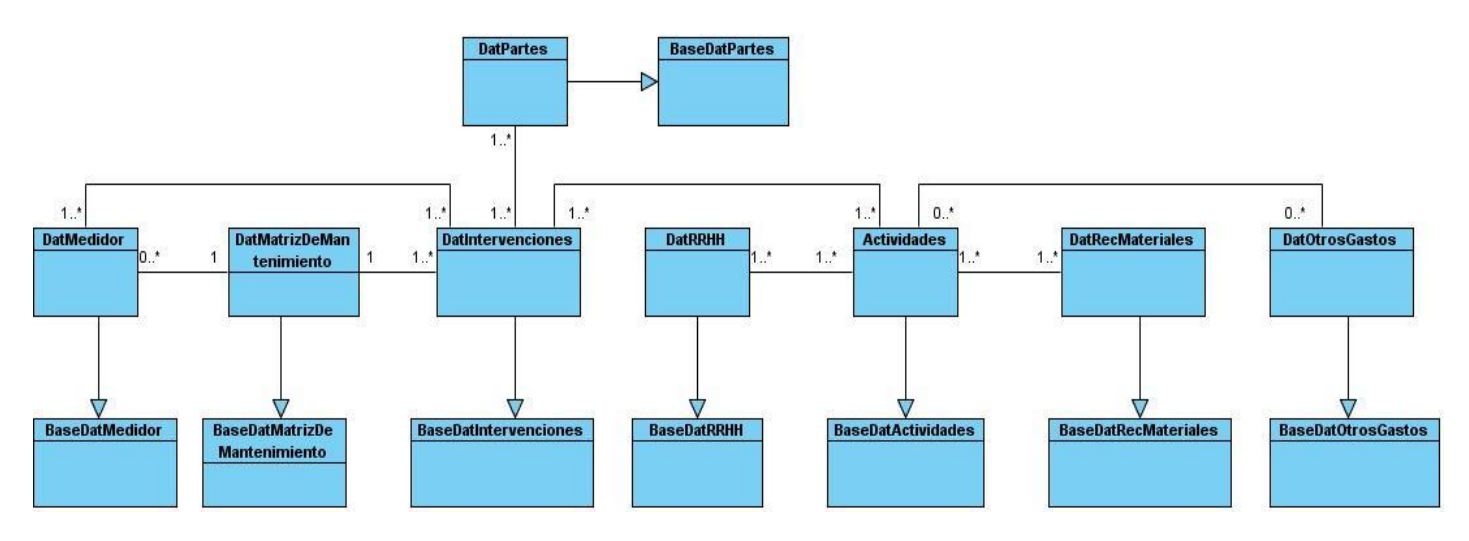

**Figura 7.** Diagrama del paquete de Dominio.

- Asociar o quitar herramientas a actividades de la matriz.  $\bullet$
- Asociar o quitar recursos humanos a actividades de la matriz.  $\bullet$
- Asociar o quitar recursos materiales a actividades de la matriz.  $\bullet$
- Asociar o quitar otros gastos a actividades de la matriz.  $\bullet$
- Gestionar actividades a partes de la matriz de mantenimiento. $\bullet$

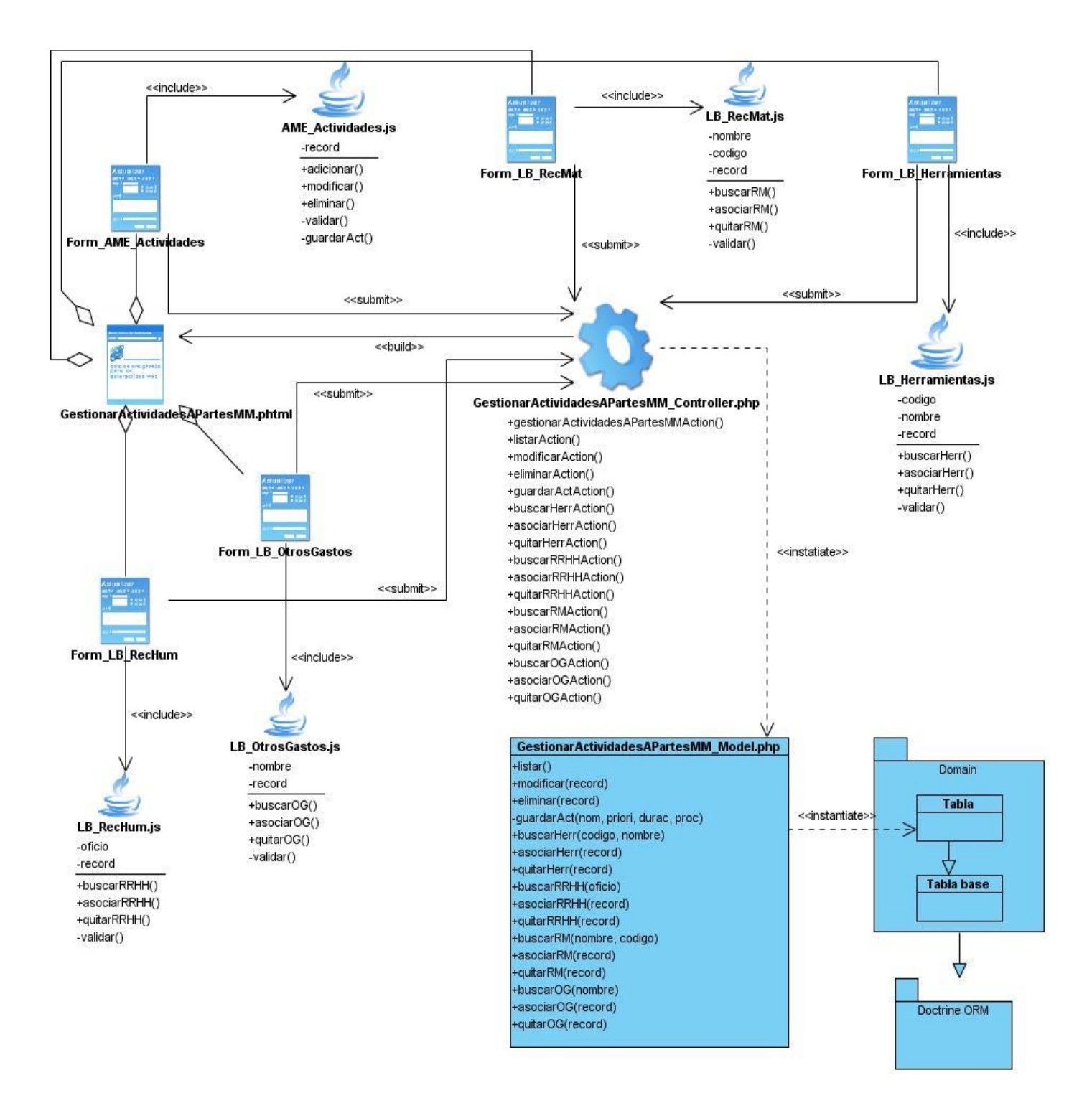

**Figura 8.** Diagrama de clases del diseño.

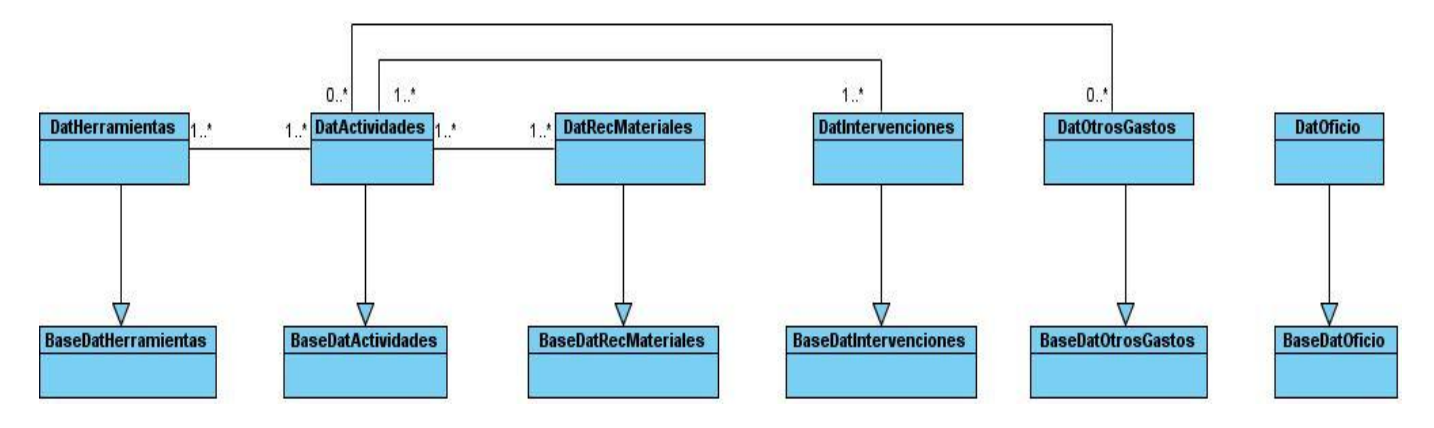

**Figura 9.** Diagrama del paquete de Dominio.

Gestionar intervenciones a la matriz de mantenimiento.  $\bullet$ 

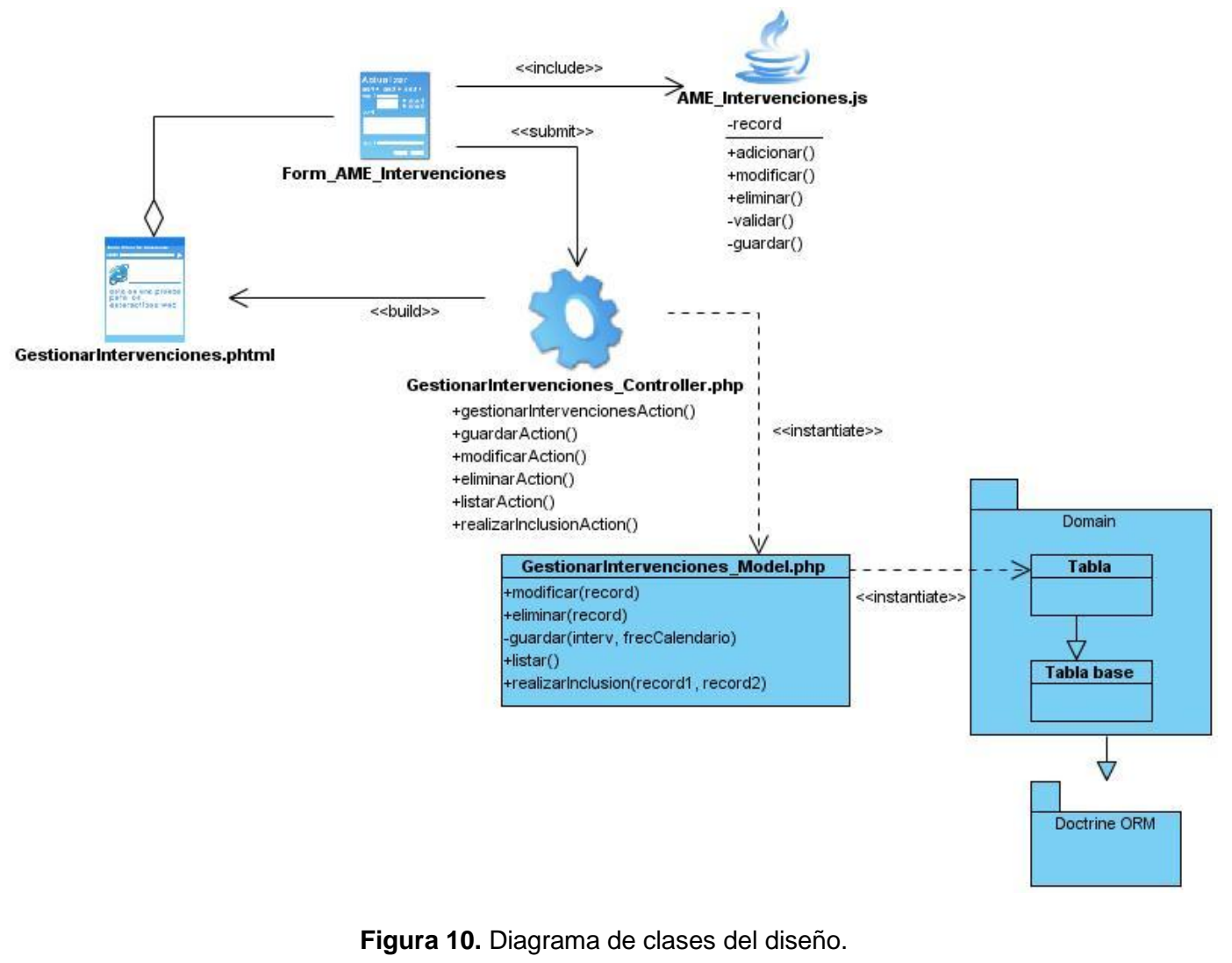

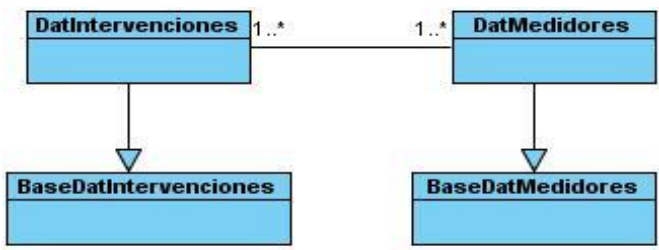

**Figura 11.** Diagrama del paquete de Dominio.

Gestionar proyección.  $\bullet$ 

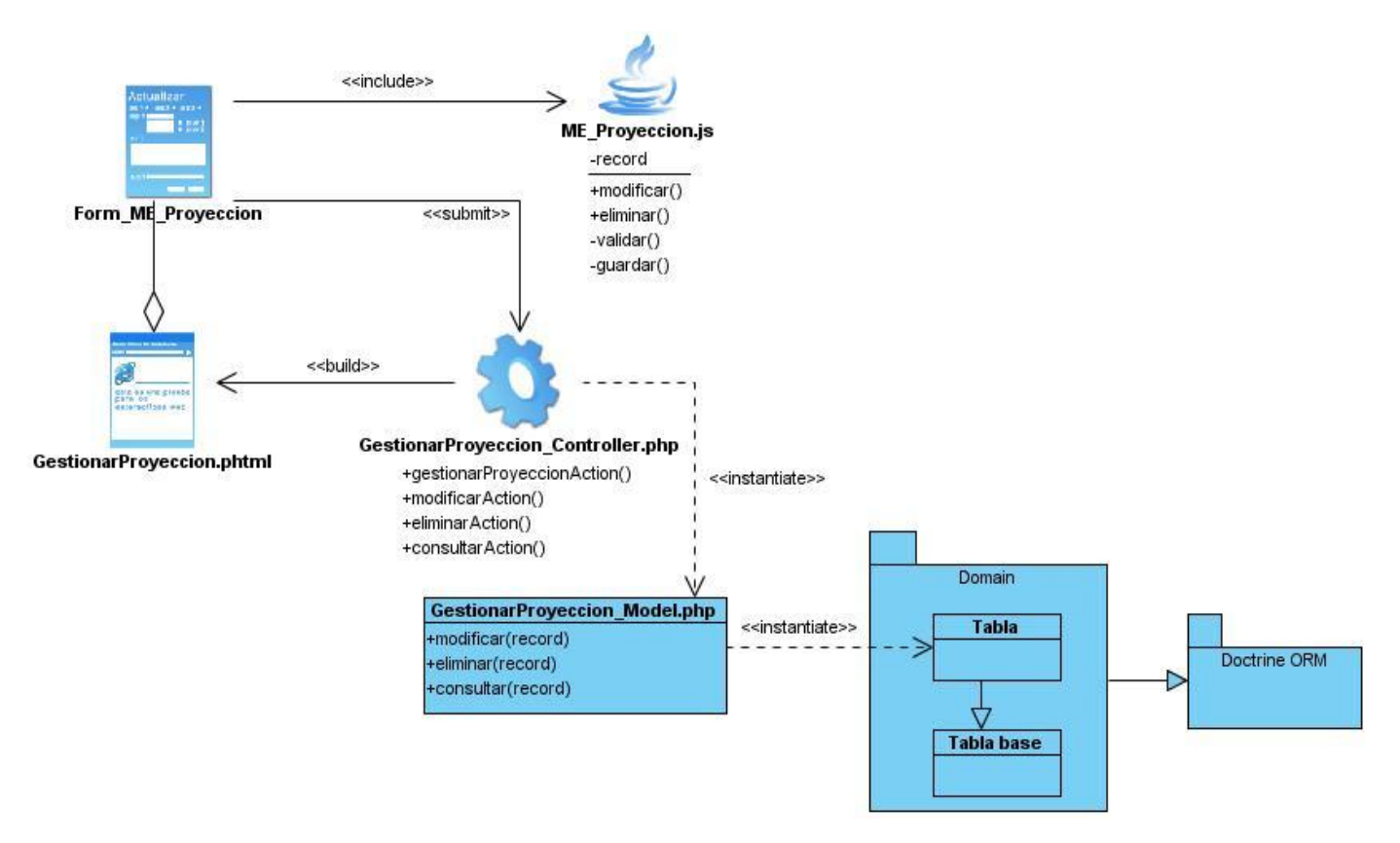

**Figura 12.** Diagrama de clases del diseño.

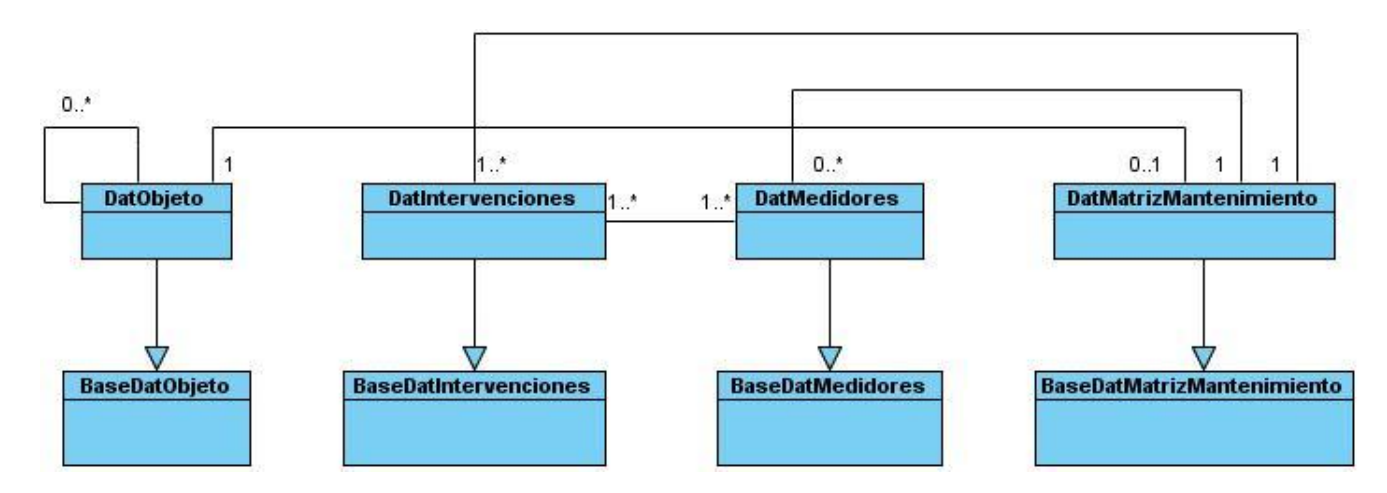

**Figura 13.** Diagrama del paquete de Dominio.

#### **3.5. Descripción de las clases del diseño.**

Para la realización del componente Matriz y Proyección del subsistema Mantenimiento de Cedrux se describieron las clases Modelo, Controladora y Entidad, con el objetivo de lograr un mejor entendimiento de su funcionamiento. Para ver las descripciones de estas clases del diseño, consultar **Anexo 11**.

#### **3.6. Patrones de diseño.**

Un patrón de diseño constituye la compilación de la experiencia de muchas personas durante el desarrollo de diversos software. Es una solución estándar para problemas comunes de programación. Estos resuelven problemas de diseño específicos y hacen que el diseño sea flexible y reusable.

Según su propósito se clasifican de la siguiente forma (17):

- De creación: Conciernen al proceso de creación de objetos.
- De estructura: Tratan la composición de clases y objetos para formar grandes estructuras y proporcionar nuevas funcionalidades.
- De comportamiento: Caracterizan las formas en las que interactúan y reparten responsabilidades las distintas clases u objetos.

Durante el proceso de diseño orientado a objetos un ingeniero del software debe observar cada oportunidad en la que puedan reutilizar patrones de diseño existentes (cuando cumplen las necesidades del diseño), en vez de crear otros nuevos. Los frameworks EXT, Zend Frameworks (ZF) y Doctrine incorporan algunos patrones de diseño, por tanto se propone no volver a especificar los mismos durante la realización del diseño del componente Matriz y Proyección.

#### Patrones de diseño aplicados:

#### Patrón MVC (Modelo - Vista - Controlador).  $\bullet$

El principal objetivo del patrón MVC es tratar de realizar un diseño que desacople la vista del modelo, con la finalidad de mejorar la reusabilidad. De esta forma las modificaciones en las vistas impactan en menor medida en la lógica de negocio o de datos.

Sin el uso de este patrón se tendría más trabajo y más riesgo de error. Por estas razones es que se aplica este patrón MVC para la realización de las clases del diseño del componente Matriz y Proyección del subsistema Mantenimiento de Cedrux.

#### Elementos del patrón MVC (18):

- Modelo: Contiene los datos y reglas de negocio.
- Vista: Muestra la información del modelo al usuario. La página HTML.
- Controlador: Código que obtiene datos dinámicamente y genera el contenido HTML. Gestiona las entradas del usuario.

Al aplicarse este patrón la vista maneja la visualización de la información, el modelo administra el comportamiento y los datos del dominio de aplicación y el controlador actúa de intermediario entre la vista y el modelo.

#### Patrones GRASP<sup>20</sup>.

Estos patrones describen los principios fundamentales de diseño de objetos para la asignación de responsabilidades $^{21}$  (19).

Existen 5 patrones GRASP principales, los cuales son:

- Experto: La función de este patrón es asignar una responsabilidad al experto en información, o sea la clase que cuenta con la información necesaria para cumplir la responsabilidad. La responsabilidad de realizar una labor es de la clase que tiene o puede tener los datos involucrados (atributos), por tanto una clase contiene toda la información necesaria para realizar la labor que tiene encomendada. Este patrón se evidencia en las clases Model o Modelo, ya que ésta es la que dispone de toda la información para realizar las operaciones asignadas.
- Creador: Este patrón como su nombre lo indica es el que crea y guía la asignación de responsabilidades relacionadas con la creación de objetos.
- Alta cohesión: La cohesión es una medida de la fuerza con la que se relacionan las clases y el grado de focalización de las responsabilidades de un elemento. Cada elemento del diseño debe realizar una labor única dentro del sistema, no desempeñada por el resto de los elementos y autoidentificable. Una clase con baja cohesión hace muchas cosas no relacionadas, es decir, hace demasiado trabajo.

 $\overline{a}$  $^{20}$  Patrones de Software para la Asignación General de Responsabilidad, del inglés General Responsability Assignment Software Patterns.

<sup>&</sup>lt;sup>21</sup> UML define las responsabilidades como un contrato u obligación de un clasificador, las cuales están relacionadas con las obligaciones de un objeto en cuanto a su comportamiento.
- Bajo acoplamiento: El acoplamiento es una medida de la fuerza con que un elemento depende de otros. Este patrón es un principio que asigna la responsabilidad de controlar el flujo de eventos del sistema a clases específicas. Esto facilita la centralización de actividades (validaciones y seguridad). Una clase con bajo acoplamiento no depende de muchas otras, esto implica un bajo impacto del cambio e incremento de la reutilización.
- Controlador: Normalmente un controlador delega en otros objetos el trabajo que se necesita hacer; coordina o controla la actividad, no realiza mucho trabajo por sí mismo. Asigna una responsabilidad de recibir o manejar un mensaje de evento del sistema a una clase. Este patrón se aplica en las clases Controller o Controladora, ya que funciona como intermediaria entre la interfaz y el dominio.

## **3.7. Diagrama de componentes.**

Los diagramas de componentes son otra forma de representar una vista estática del sistema, que representa la organización y dependencia entre los componentes físicos que se necesitan para ejecutar la aplicación, sean estos componentes de código fuente, librerías, binarios o ejecutables.

A continuación se muestra el diagrama de componentes propuesto.

# Capítulo 3: Diseño

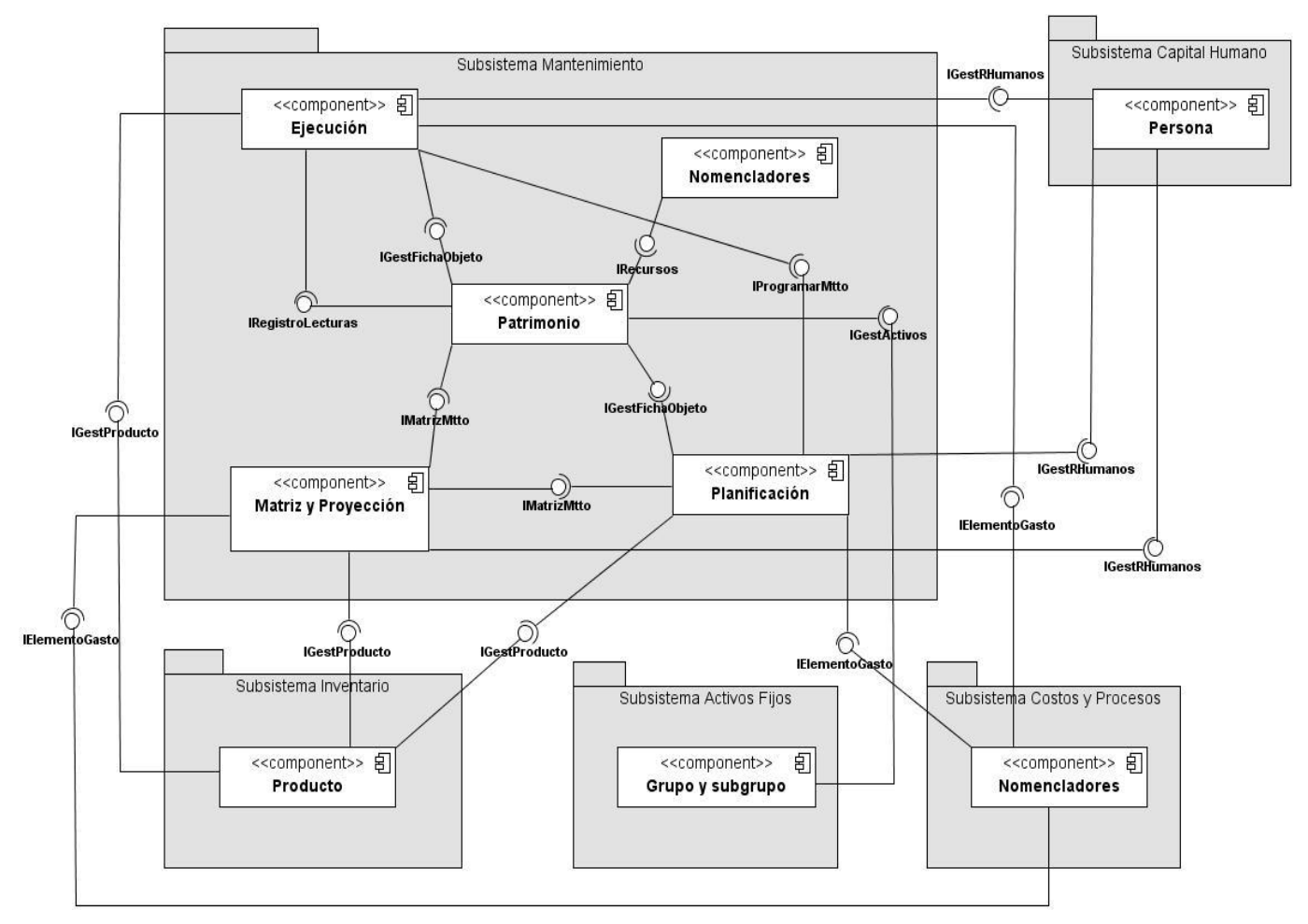

**Figura 14.** Diagrama de componentes.

#### Breve explicación de cada componente:

#### Subsistema Mantenimiento

- Patrimonio: Maneja todas las funcionalidades relacionadas con los objetos a los cuales se les va a  $\bullet$ realizar el mantenimiento.
- Ejecución: Maneja todas las funcionalidades relacionadas con las Órdenes de trabajo ya sean  $\bullet$ producto de un Mantenimiento Preventivo Planificado o Correctivo.
- Matriz y Proyección: Maneja todas las funcionalidades relacionadas con las matrices de mantenimiento de los objetos para planificar el Mantenimiento Preventivo y actualizar los medidores definidos.
- Planificación: Maneja todas las funcionalidades necesarias para la generación de un Plan de mantenimiento teniendo en cuenta la disponibilidad de los recursos existentes.
- Nomencladores: Maneja todas aquellas funcionalidades que el usuario necesita para automatizar toda la información de mantenimiento de los objetos que forman parte del Patrimonio de la entidad.

## Subsistema Capital Humano

Persona: Maneja todas las funcionalidades relacionadas con el registro de personas de la entidad. El subsistema Mantenimiento se integra con este componente para realizar funcionalidades básicas como la asociación de recursos humanos a las actividades de mantenimiento definidas en las matrices.

## Subsistema Activos Fijos

Grupo y Subgrupo: Maneja todas las funcionalidades de los activos fijos de la entidad. El subsistema Mantenimiento se integra con este componente para realizar las funcionalidades básicas definidas en el componente Patrimonio.

## Subsistema Costos y Procesos

Nomencladores: Maneja todos los costos generados por diferentes conceptos de los procesos que realiza la entidad. Este componente se integra con el componente Matriz y Proyección del subsistema Mantenimiento para manejar los elementos de gastos asociados a cada uno de los recursos utilizados en las actividades definidas en las matrices de mantenimiento.

## Subsistema Inventario

Producto: Maneja las funcionalidades que permiten conocer los productos existentes en el almacén. Este componente se integra al componente Matriz y Proyección del subsistema Mantenimiento para realizar funcionalidades básicas tales como asociación de recursos materiales a las actividades definidas en las matrices de mantenimiento.

## **3.8. Modelado de datos.**

El modelado de datos estudia los datos independientemente del procesamiento que los transforma. Mediante el Diagrama Entidad - Relación (DER) se identifican los objetos de datos y sus relaciones. De forma específica define todos los datos que se introducen, se almacenan, se transforman y se producen dentro de una aplicación. Para la realización del Modelo de datos se utilizó como patrón de diseño Llave

subrogada, ya que se decide generar una llave única para cada entidad, en vez de usar un atributo identificador en el contexto dado. La aplicación de este patrón permite que las tablas sean más fáciles de consultar por el identificador dado, ya que se conoce que éste tiene el mismo tipo en cada tabla.

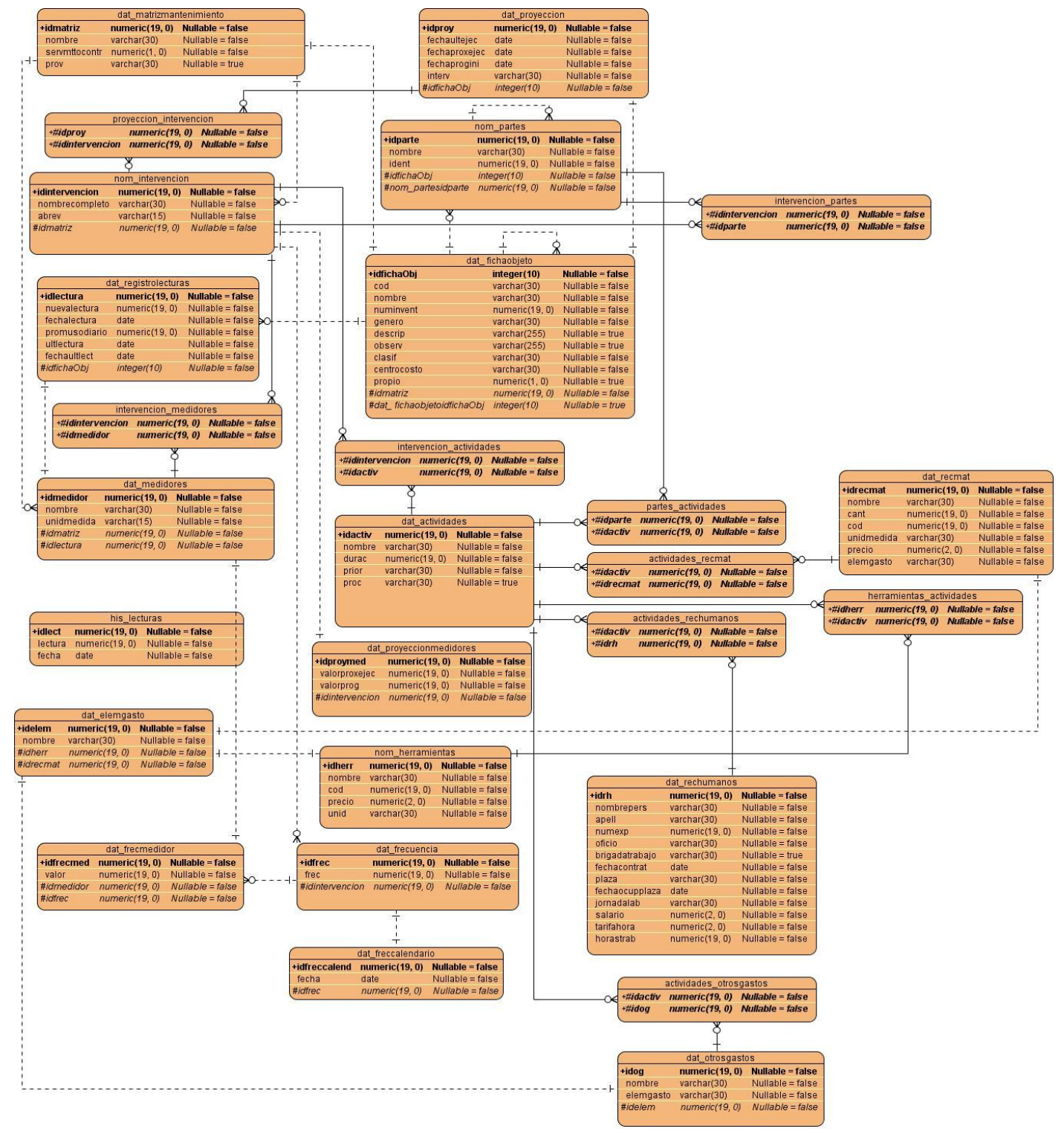

**Figura 15.** Diagrama Entidad – Relación.

#### **3.9. Métricas para evaluar el diseño propuesto.**

Una métrica es un instrumento que cuantifica un criterio y persigue comprender mejor la calidad del producto, estimar la efectividad del proceso y mejorar la calidad del trabajo realizado al nivel del proyecto.

Para evaluar el diseño propuesto del componente Matriz y Proyección del subsistema Mantenimiento se utilizaron las métricas para sistemas orientados a objetos (OO). Estas métricas se han introducido para ayudar a un ingeniero del software a usar el análisis cuantitativo para evaluar la calidad en el diseño antes de que un sistema se construya. El enfoque de las métricas OO está en la clase (16), por tanto se centran en métricas que se pueden aplicar a las características de encapsulamiento, ocultamiento de información, herencia y técnicas de abstracción de objetos que hagan única a esa clase.

A continuación se plantean los resultados obtenidos con la aplicación de las métricas utilizadas.

**TOC (Tamaño operacional de la clase):** Está dado por el número de métodos asignados a una clase. En esta métrica se miden los atributos Responsabilidad<sup>22</sup>, Complejidad de implementación<sup>23</sup> y Reutilización<sup>24</sup>.

Analizando los resultados obtenidos con la aplicación de la métrica TOC se puede concluir que las clases del diseño no están cargadas de responsabilidad, existe un alto nivel de reutilización y la complejidad de implementación de estas clases no es elevada. Con estos resultados se demuestra que el diseño propuesto para el componente Matriz y Proyección tienen una calidad aceptable teniendo en cuenta, de forma general, que el 70% de las clases tiene menor cantidad de procedimientos y el 100% de las clases poseen evaluaciones positivas en los atributos Responsabilidad, Complejidad de implementación y Reutilización que fueron analizados.

Para ver los resultados gráficos de la aplicación de la métrica TOC, consultar **Anexo 12**.

**APH (Árbol de profundidad de herencia):** Esta métrica pertenece a la serie de métricas de Chidamber y Kemerer (CK). Se define como la máxima longitud del nodo a la raíz del árbol. A medida que el APH crece es posible que clases de más bajos niveles hereden muchos métodos. Esto conlleva dificultades

 $\overline{a}$ 

 $^{22}$  Consiste en la responsabilidad asignada a una clase en un marco de modelado de un dominio o concepto, de la problemática propuesta.

 $^{23}$  Consiste en el grado de dificultad que tiene implementar un diseño de clases determinado.

<sup>&</sup>lt;sup>24</sup> Consiste en el grado de reutilización presente en una clase o estructura de clase, dentro de un diseño de software.

potenciales, cuando se intenta predecir el comportamiento de una clase. Una jerarquía de clases profunda también conduce a una complejidad de diseño mayor (16).

Algunos autores afirman que niveles mayores que 6 constituye un abuso de herencia. Analizando el resultado de la aplicación de esta métrica se llega a la conclusión de que el diseño propuesto no es complejo, ya que el nivel de herencia es 1. Este resultado se traduce en poca dificultad para dar mantenimiento y en que existe un bajo acoplamiento entre las clases.

#### **3.10. Conclusiones parciales.**

En este capítulo se realizó una propuesta del diseño del componente Matriz y Proyección, generando los artefactos correspondientes a esta fase, tales como, diagramas de clases del diseño, diagrama de componentes y modelo de datos. Para facilitar el diseño e implementación futura del componente se aplicaron patrones y mecanismos de diseño. Con el objetivo de validar el diseño se utilizaron las métricas TOC y APH, con las cuales se verificó que los atributos complejidad de implementación, reutilización, responsabilidad y profundidad de herencia tuvieran los resultados adecuados para que el diseño realizado presentara la calidad necesaria.

# **CONCLUSIONES**

Durante la realización del presente Trabajo de Diploma se llegaron a las siguientes conclusiones:

- Con el análisis crítico de los sistemas de Mantenimiento Preventivo Planificado existentes en Cuba y el resto del mundo, se confirmó la importancia de desarrollar un subsistema de Mantenimiento Preventivo Planificado vinculado a Cedrux, que sea genérico para todas las entidades y que se ajuste a las particularidades de la economía cubana.
- El estudio del negocio realizado favoreció el Análisis y Diseño del componente Matriz y Proyección del subsistema Mantenimiento de Cedrux.
- La utilización de las técnicas para la captura de los requisitos, como Tormenta de ideas y Entrevistas permitieron identificar los requisitos funcionales de forma eficiente y segura.
- La utilización de técnicas para la validación de los requisitos funcionales, como Revisión técnica formal y Prototipos de interfaz de usuario permitieron confirmar la calidad y veracidad de los mismos.
- La aplicación de métricas como el Tamaño operacional de la clase y Árbol de profundidad de herencia, demostraron la calidad del diseño propuesto, a través del análisis de los atributos responsabilidad, complejidad de implementación, reutilización y profundidad de herencia.

# **RECOMENDACIONES**

- Realizar la implementación del componente Matriz y Proyección del subsistema Mantenimiento de Cedrux a partir de los artefactos generados en el presente trabajo.
- Utilizar la documentación para realizar artículos sobre la importancia de vincular un subsistema de Mantenimiento a un Sistema Integral de Gestión Empresarial.

## **REFERENCIAS BIBLIOGRÁFICAS**

1. Solo Mantenimiento. [En línea] [Citado el: 25 de Septiembre de 2010.] http://www.solomantenimiento.com/m\_preventivo.htm.

2. **Alan.** *Introducción a SAP.* [PDF] Argentina : s.n., 2008.

3. Advantur Technologies. [En línea] Advantur. [Citado el: 1 de Diciembre de 2010.] http://www.advantur.com/QMaint.htm.

4. *MP 9.* [Multimedia]

5. *SGestMan.* [Multimedia] Cuidad de La Habana : CITMATEL, 2006.

6. **LTEL.** *Aplicaciones exitosas.* [PDF] 2006.

7. **Silvente, Yinelis Trujillo, Toledo, Raciel y Delgado, Raimy Hernández.** *OffiMant.* [Presentación de Power Point] La Habana : s.n., 2009.

8. techerald.com. [En línea] 26 de Noviembre de 2010. [Citado el: 1 de Diciembre de 2010.] http://techerald.com/page/erp-definicion-caracteisticas---140120093536.html.

9. **Ariza Rojas, Maribel y Molina García, Juan Carlos.** *Introducción y principios básicos del desarrollo de software basado en componentes.* 2004.

10. **angelap.** Bizagi. [En línea] 29 de Agosto de 2008. [Citado el: 10 de Octubre de 2010.] http://www.bizagi.com/docs/BPMNbyExampleSPA.pdf.

11. *Modelado de Sistemas con UML.* [PDF] 2002.

12. Free download manager. [En línea] 5 de marzo de 2007. [Citado el: 15 de Octubre de 2010.] http://www.freedownloadmanager.org/es/downloads/Paradigma\_Visual\_para\_UML\_%5Bcuenta\_de\_Plataf orma\_de\_Java\_14715\_p/.

13. **Sparks, Geoffrey.** Sparx Systems. [En línea] [Citado el: 9 de Enero de 2011.] http://www.sparxsystems.com.ar.

14. **Quintero, Juan Bernardo.** *Requisitos de software.* [PDF] 2007.

15. **Soto, Lauro.** Mi Tecnológico. [En línea] [Citado el: 14 de Diciembre de 2010.] http://www.mitecnologico.com/Main/EspecificacionesDeRequerimientos.

16. **Pressman, Roger S.** *Ingeniería del software: Un enfoque práctico.* [PDF]

17. *Patrones de diseño.* [PDF] 2006.

18. **Pavón Mestras, Juan.** *El patrón Modelo-Vista-Controlador (MVC).* [PDF] Madrid : Universidad Complutense Madrid, 2008-09.

19. **Hurtado Bustamante, Diana Paola, y otros.** *Patrones GRASP.* [Presentación de Power Point] s.l. : Universidad del Valle, 2010.

# **BIBLIOGRAFÍA**

1. **Alan.** *Introducción a SAP.* [PDF] Argentina : s.n., 2008.

2. **Ariza Rojas, Maribel y Molina García, Juan Carlos.** *Introducción y principios básicos del desarrollo de software basado en componentes.* 2004.

3. **Ferré Grau, Xavier y Sánchez Segura, María Isabel.** Clickear. [En línea] 2004. [Citado el: 9 de Diciembre de 2010.] [http://www.clikear.com/manuales/uml/introduccion.aspx.](http://www.clikear.com/manuales/uml/introduccion.aspx)

4. **García Molino, Jesús, y otros.** *De los procesos de negocio a los casos de uso.* [PDF] España : s.n.

5. **Gerometta, Silvana.** *Qué es un software ERP?* [PDF]

6. **Hernández Orallo, Enrique.** *El Lenguaje Unificado del Modelado (UML).* [PDF]

7. **Hurtado Bustamante, Diana Paola, y otros.** *Patrones GRASP.* [Presentación de Power Point] s.l. : Universidad del Valle, 2010.

8. **Pavón Mestras, Juan.** *El patrón Modelo-Vista-Controlador (MVC).* [PDF] Madrid : Universidad Complutense Madrid, 2008-09.

9. **Pressman, Roger S.** *Un enfoque práctico.* [PDF]

10. **Quintero, Juan Bernardo.** *Requisitos de software.* [PDF] 2007.

11. **Sierra, María.** *Trabajando con Visual Paradigm for UML.* [PDF] s.l. : Univ. Cantabria - Fac de Ciencias.

12. **Silvente, Yinelis Trujillo, Toledo, Raciel y Delgado, Raimy Hernández.** *OffiMant.* [Presentación de Power Point] La Habana : s.n., 2009.

13. **Soto, Lauro.** Mi Tecnológico. [En línea] [Citado el: 14 de Diciembre de 2010.] http://www.mitecnologico.com/Main/EspecificacioneDeRequerimientos.

14. **Sparks, Geoffrey.** Sparx Systems. [En línea] [Citado el: 9 de Enero de 2011.] [http://www.sparxsystems.com.ar.](http://www.sparxsystems.com.ar/)

15. **Victor Javier.** *Introducción a BPMN.* [PDF] Madrid : s.n., 2010.

16. Advantur Technologies. [En línea] Advantur. [Citado el: 1 de Diciembre de 2010.] http://www.advantur.com/QMaint.htm.

17. **angelap.** Bizagi. [En línea] 29 de Agosto de 2008. [Citado el: 10 de Octubre de 2010.] http://www.bizagi.com/docs/BPMNbyExampleSPA.pdf.

18. Estratega. [En línea] 2010. [Citado el: 9 de Enero de 2011.] http://estratega.org/site/mapa-de-procesosde-negocio-bpm/.

19. Free download manager. [En línea] 5 de marzo de 2007. [Citado el: 15 de Octubre de 2010.] [http://www.freedownloadmanager.org/es/downloads/Paradigma\\_Visual\\_para\\_UML\\_%5Bcuenta\\_de\\_Plataf](http://www.freedownloadmanager.org/es/downloads/Paradigma_Visual_para_UML_%5Bcuenta_de_Plataforma_de_Java_14715_p/) [orma\\_de\\_Java\\_14715\\_p/.](http://www.freedownloadmanager.org/es/downloads/Paradigma_Visual_para_UML_%5Bcuenta_de_Plataforma_de_Java_14715_p/)

20. **LTEL.** *Aplicaciones exitosas.* [PDF] 2006.

21. Lugo Hermanos. [En línea] Lugo Hermanos S.A., 9 de Mayo de 2009. [Citado el: 15 de Octubre de 2010.] http://lugohermanos.com/blog/otras-noticias/definicion-de-mantenimiento-preventivo/.

22. *Mantenimiento Industrial.* [PDF]

23. *Modelado de Sistemas con UML.* [PDF] 2002.

24. *MP 9.* [Multimedia]

25. *Patrones de diseño.* [PDF] 2006.

26. *SGestMan.* [Multimedia] Cuidad de La Habana : CITMATEL, 2006.

27. Solo Mantenimiento. [En línea] [Citado el: 25 de Septiembre de 2010.] [http://www.solomantenimiento.com/m\\_preventivo.htm.](http://www.solomantenimiento.com/m_preventivo.htm)

28. techerald.com. [En línea] 26 de Noviembre de 2010. [Citado el: 1 de Diciembre de 2010.] [http://techerald.com/page/erp-definicion-caracteisticas---140120093536.html.](http://techerald.com/page/erp-definicion-caracteisticas---140120093536.html)

29. Tera.Loc. [En línea] [Citado el: 9 de Enero de 2011.] http://www.teraloc.com/portal/index.php?option=com\_content&view=article&id=51&Itemid=92.